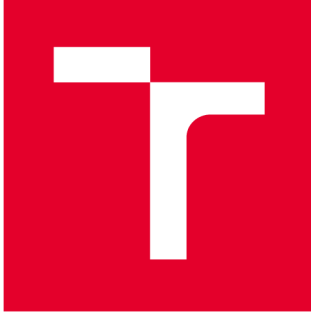

# **VYSOK É UČEN I TECHNICK É V BRN E**

BRNO UNIVERSITY OF TECHNOLOGY

## FAKULTA PODNIKATELSKÁ

FACULTY OF BUSINESS AND MANAGEMENT

## ÚSTAV INFORMATIKY

INSTITUTE OF INFORMATICS

## **APLIKAC E BUSINES S INTELLIGENC E V E FIREMNÍM PROSTŘED Í**

APPLICATION OF BUSINESS INTELLIGENCE IN A CORPORATE ENVIRONMENT

**DIPLOMOVÁ PRÁCE**  MASTER'S THESIS

AUTHOR

**AUTOR PRÁCE Bc. Daniel Makuch** 

**SUPERVISOR** 

**VEDOUCÍ PRÁCE Ing. Jan Luhan, Ph.D., MSc** 

**BRNO 2021** 

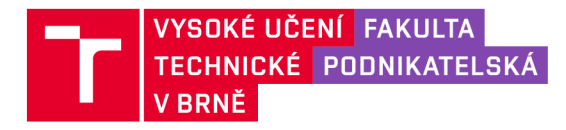

## **Zadán í diplomov é prác e**

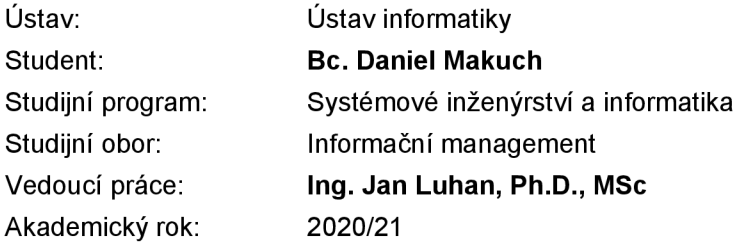

Ředitel ústavu Vám v souladu se zákonem č. 111/1998 Sb., o vysokých školách ve znění pozdějších předpisů a se Studijním a zkušebním řádem VUT v Brně zadává diplomovou práci s názvem:

#### **Aplikace Business Intelligence ve firemním prostředí**

#### Charakteristika problematiky úkolu:

Úvod Cíle práce, metody a postupy zpracování Teoretická východiska práce Analýza současného stavu Vlastní návrhy řešení Závěr Seznam použité literatury Přílohy

#### Cíle, kterých má být dosaženo:

Navrhnout řešení reportingu pro potřeby konkrétního subjektu. Výstupem práce bude automatizovaný monitoring firemních reportů.

#### Základní literární prameny:

HARINATH, S. et al. Professional Microsoft SQL Server 2012 Analysis Services with MDX and DAX. 1st ed. Indianapolis: Wiley, 2012. 1129 s. ISBN 978-1-118-10110-0.

CHMELÁR, M. Reporting v Power BI, PowerPivot a jazyk DAX. Pezinok: Smart People, 2018. 557 s. ISBN 978-80-973078-0-6.

LABERGE, R. Datové sklady - Agilní metody a business intelligence. 1. vyd. Praha: Computer Press, 2012. 352 s. ISBN 978-80-251-3729-1.

NOVOTNÝ, O., J. POUR a D. SLÁNSKÝ. Business Intelligence: jak využít bohatství ve vašich datech. 1. vyd. Praha: Grada, 2005. 256 s. ISBN 80-247-1094-3.

POUR, J. , M. MARYŠKA a O. NOVOTNÝ. Business intelligence v podnikové praxi. 1. vyd. Praha: Professional Publishing, 2012. 276 s. ISBN 978-80-7431-065-2.

Termín odevzdání diplomové práce je stanoven časovým plánem akademického roku 2020/21

V Brně dne 28.2.2021

L. S.

Mgr. Veronika Novotná, Ph.D. ředitel

doc. Ing. Vojtěch Bartoš, Ph.D. děkan

#### **Abstrakt**

Diplomová práca sa zaoberá návrhom a tvorbou riešenia reportingu vo firemnom prostredí nad vybraným Business Intelligence systémom. Najvhodnejšie riešenie Business Intelligence bude vybrané na základe podnikom zadaných kritérií a porovnávaní už existujúcich riešení. Výstupom diplomovej práce bude automatický monitoring firemných reportov v prostredí Business Intelligence, a to v informačnej aj vizuálne atraktívnej forme.

#### **Abstract**

The diploma thesis deals with the design and creation of a reporting solution in a corporate environment over a selected Business Intelligence system. The most suitable Business Intelligence solution will be selected on the basis of criteria specified by the company and a comparison of existing solutions. The output of the diploma thesis will be automatic monitoring of company reports in the Business Intelligence environment, both in information and visually attractive form.

#### Kľúčové slová

Business Intelligence, Power BI, Tableau, Report, Dashboard, Scorecard, KPI

#### Key words

Business Intelligence, Power BI, Tableau, Report, Dashboard, Scorecard, KPI

#### Bibliografická citácia

MAKUCH , Daniel . *Aplikace Business Intelligence ve firemním prostředí* [online]. Brno, 2021 [cit. 2021-05-14]. Dostupné z: https://www.vutbr.cz/studenti/zav-prace/detail/135345. Diplomová práce. Vysoké učení technické v Brně, Fakulta podnikatelská, Ústav informatiky. Vedoucí práce Jan Luhan.

#### Čestné prehlásenie

Prehlasujem, že predložená diplomová práca je pôvodná a spracoval som ju samostatne. Prehlasujem, že citácia použitých prameňov je úplná, že som vo svojej práci neporušil autorské práva (v zmysle Zákona č. 121/2000 Sb., o práve autorskom a právach súvisiacich s právom autorským).

V Brne dňa 14. mája 2021

podpis autora

#### Poďakovanie

Moje poďakovanie patrí pánovi Ing. Jánovi Luhanovi, Ph.D., MSc za vedenie tejto diplomovej práce, za jeho cenné a odborné rady a za jeho čas. Ďalej by som sa chcel poďakovať všetkým, ktorí mi boli pri tvorbe tejto práce nápomocní.

## **OBSAH**

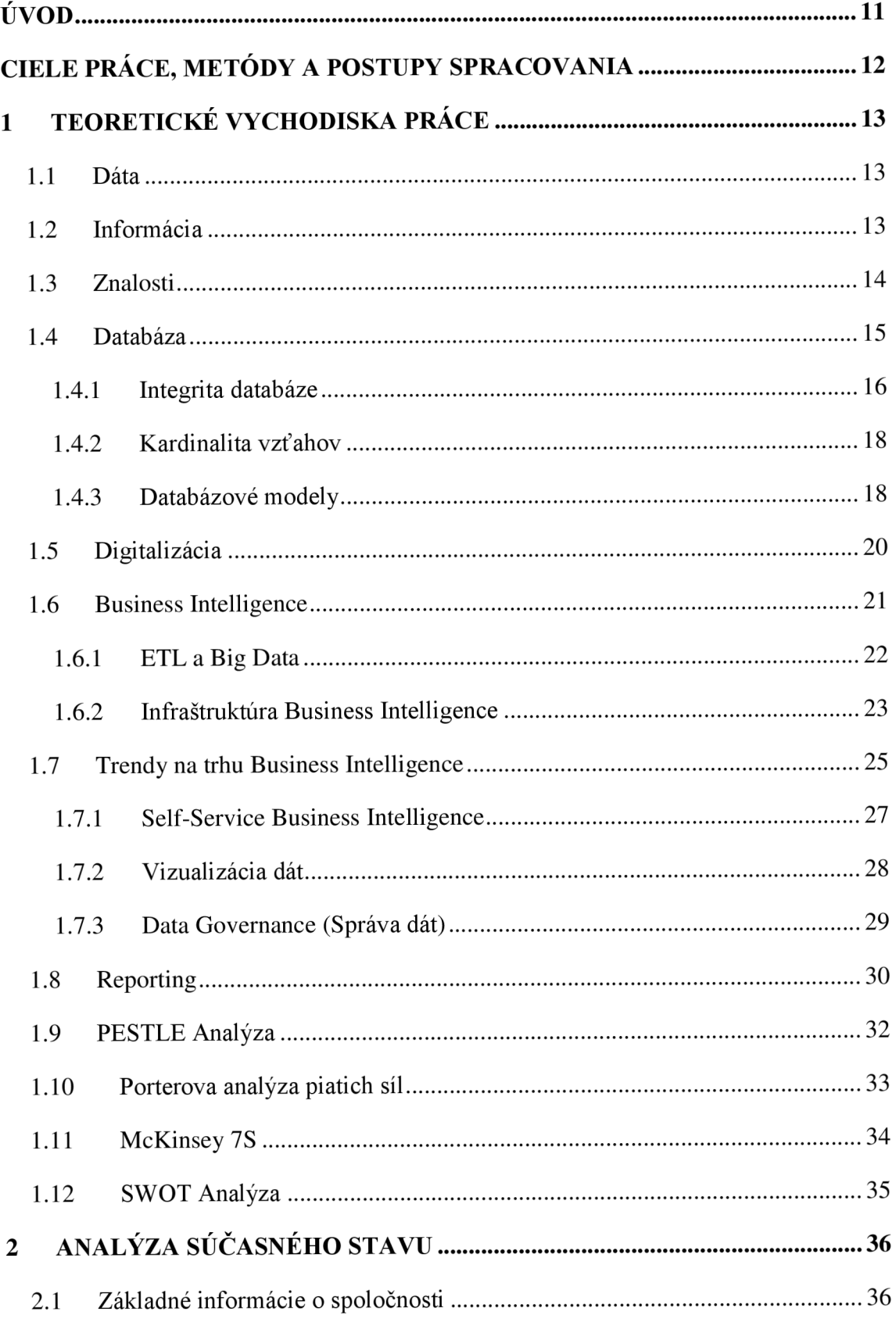

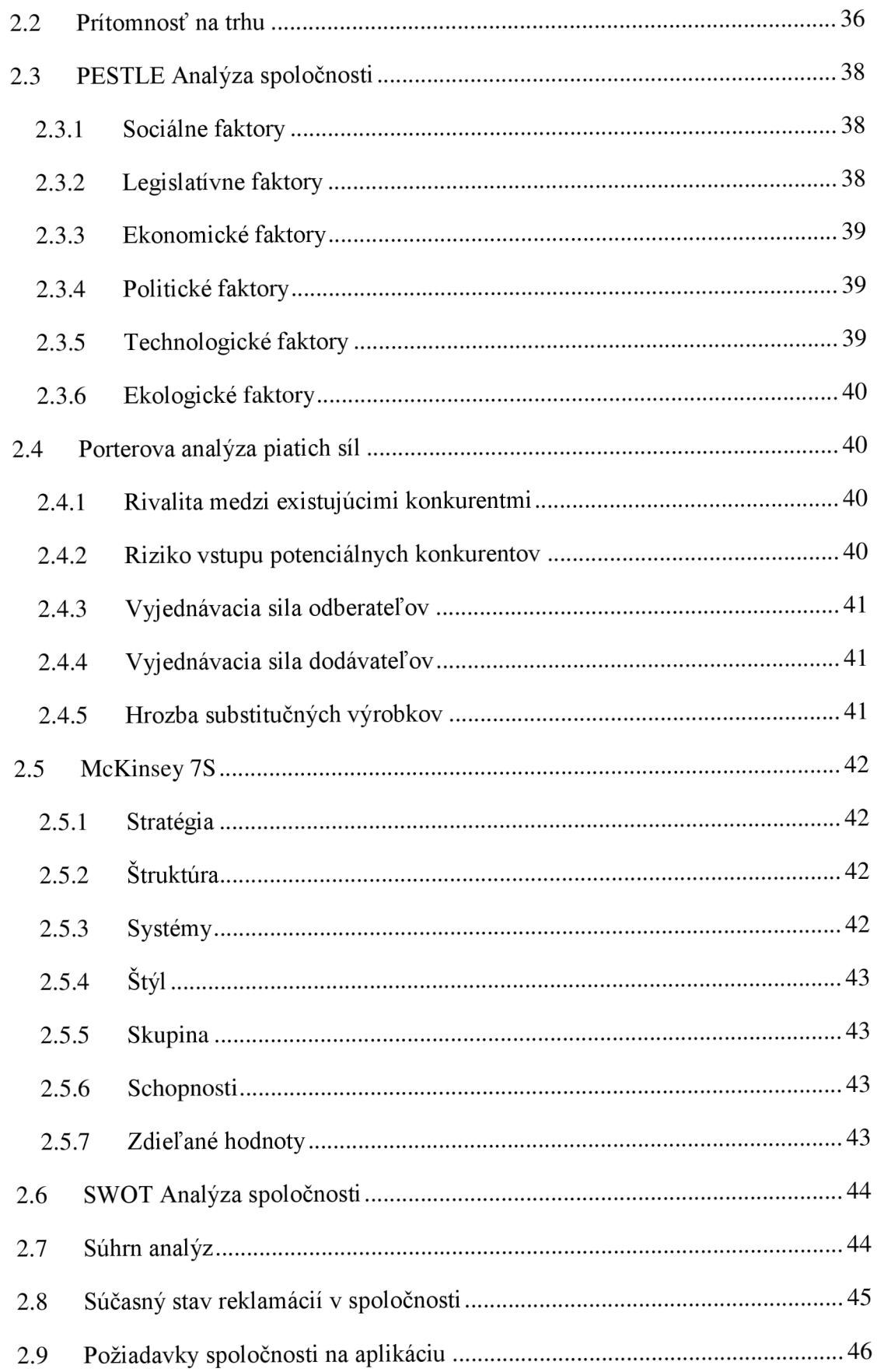

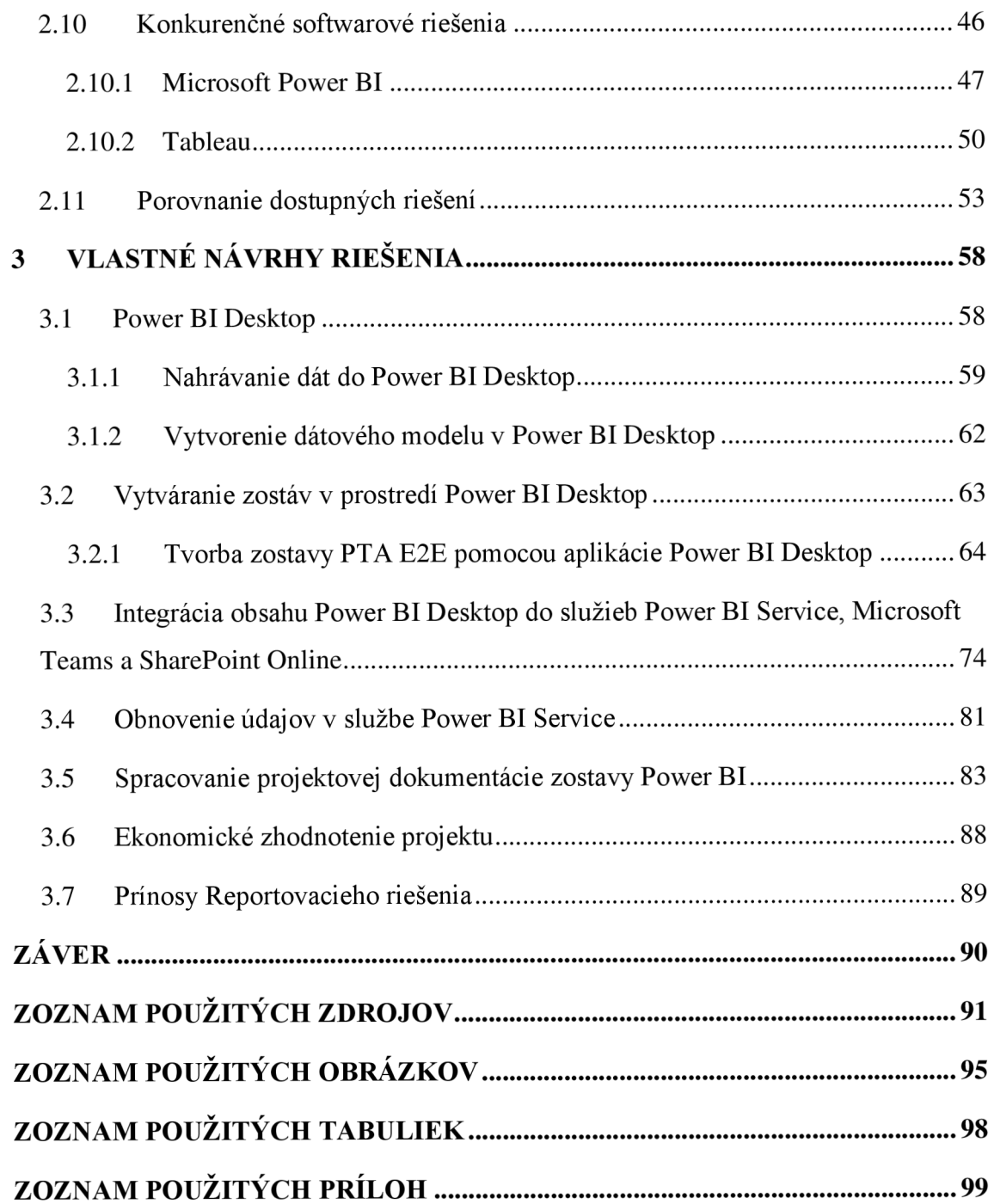

## **ÚVO D**

V dnešnej dobe je veľkým trendom, ktorý nasleduje väčšina veľkých organizácií je digitalizácia a digitálna transformácia. Digitalizácia sa aktuálne vyskytuje vo všetkých firemných procesoch, pomáha nám vytvárať nové produkty, či služby a taktiež ovplyvňuje spôsob komunikácie so zamestnancami a zákazníkmi podniku. Digitalizácia zjednodušene znamená previesť analogický zber dát na dáta digitálne. V súčasnosti je potrebné viesť spoločnosti ku práci s údajmi za účelom skvalitňovania poskytovaných služieb. Podnik, ktorý chce využívať svoj potenciál naplno, mal by svoje prostriedky investovať predovšetkým do ukladania, analýzy, spracovania a následnej vizualizácie dát. Prakticky každá jedna spoločnosť používa nejaký informačný systém. Môže sa jednať napríklad o systém určený pre skladovanie zásob, vybavovanie objednávok, modul určený pre účtovníctvo atď. Vďaka týmto systémom sa v podnikoch hromadí stále väčšie množstvo dát. Vrcholný manažment a vedenie spoločnosti potrebujú mať pravidelný prehľad o celkovom stave podniku aby sa dokázali v situáciách, ktorým v podniku čelia dokázali správne strategicky rozhodnúť. Aby bolo možné tieto údaje využiť a získať z nich potrebné informácie, je nutné tieto dáta spracovať. K spracovaniu týchto dát sa používajú najčastejšie nástroje Business Intelligence.

V tejto práci bude navrhnuté riešenie automatického reportingu nad vybraným Business Intelligence systémom, pričom tento systém vzíde z dôkladnej analýzy nástrojov, ktorými spoločnosť aktuálne disponuje. Následne bude vytvorené reportovacie riešenie pomocou vybraného systému na základe požiadaviek spoločnosti, a na konci taktiež prebehne záverečné zhodnotenie.

### **CIEL E PRÁCE , METÓD Y A POSTUP Y SPRACOVANI A**

Táto diplomová práca sa venuje využitiu Business Intelligence pri analýze podnikových dát, pričom hlavným cieľom tejto diplomovej práce je vytvorenie automatického reportovacieho riešenia nad vybraným Business Intelligence systémom. V tomto reportovacom riešení budem analyzovať poskytnuté firemné dáta spoločnosti o jednotlivých výrobkoch a zamestnancoch spoločnosti, a získané výsledky budem prehľadne vizualizovať vo forme zostáv, vo vybranom nástroji určenom k Business Intelligence. Toto reportovacie riešenie vytvorím buď v nástroji Power BI Desktop alebo Tableau na základe dôkladnej analýzy požiadaviek spoločnosti a jednotlivých možností týchto dvoch riešení. Tieto dva nástroje spoločnosť pravidelne používa vo svojich reportovacích riešeniach a disponuje naň korporátnou licenciou, preto do úvahy vstupujú len tieto dve aplikácie. Spoločnosť si od tohto monitorovacíeho riešenia sľubuje sprehľadnenie procesu o svojich výrobkoch a zrýchlenie jednotlivých rozhodovacích procesov. Súčasťou tejto práce bude taktiež ekonomické zhodnotenie a prínosy tohto reportovacieho riešenia pre spoločnosť.

Táto práca je rozdelená do troch hlavných častí. V prvej časti práce sa budem zaoberať teoretickými východiskami, z ktorých budem následne vychádzať v analytickej a praktickej časti. Druhá časť práce sa bude venovať základným údajom o našej spoločnosti a požiadavkám tejto organizácie na nami navrhovaný monitorovací systém nad vybraným Business Intelligence riešením. Taktiež v tejto časti práce budem porovnávať, v ktorom systéme bude lepšie spoločnosťou požadované monitorovacie riešenie nakoniec navrhnúť a realizovať. V tretej a zároveň najdôležitejšej časti tejto práce popíšem vytvorené riešenie nad vybraným Business Intelligence systémom, ktorý bude vybraný na základe analýzy z predošlej časti tejto práce. Posledným krokom bude zhrnutie jednotlivých nákladov na toto riešenie a popis prínosov tohto monitorovacieho systému pre našu spoločnosť.

### **1 TEORETICKÉ VYCHODISKA PRÁCE**

Nasledujúca kapitola popisuje základné teoretické východiská týkajúce sa tvorby reportingu, Business Intelligence, modelovania dát a iných základných pojmov, ktorým je nutné porozumieť pre správne pochopenie informácií v tejto diplomovej práci.

#### **1.1 Dáta**

Dáta sú v informatike údaje zaznamenávané v digitálnej (číselnej) podobe, ktoré nám predstavujú hlavný predmet operácií v informatike tj. sú určené k počítačovému spracovaniu. Bežne využívaným vyjadrením dát môže byť napríklad číslo, text, obrázok, zvuková stopa, ktoré sú zapísané v podobe postupnosti čísel (bajtov) a uložené napríklad v operačnej pamäti počítača, prípadne na záznamovom médiu ako pevný disk, CD , pamäťová karta, Flash disk atď. Dáta môžu byť organizované i štruktúrované. [1]

Pojem dáta je v informatike často zamieňaný s pojmom informácia, každopádne dáta sú iba prostým záznamom hodnôt a informácie sa z nich stávajú až po ich výklade v kontexte s využitím potrebných znalostí. [1]

Podľa analytickej spoločnosti IDC celkový počet dát v roku 2018 dosiahol hodnotu okolo 18 zettabytov (19 791 209 299 968 gigabytov). Prevažná väčšina týchto údajov bola vytvorená v posledných niekoľkých rokoch a tento rast nevykazuje žiadne známky spomalenia. IDC predpokladá, že počet týchto dát do konca roku 2025 porastie až na hodnotu 175 zettabytov. [2]

#### **1.2 Informácia**

S pojmom informácia sa môžeme stretnúť vo viacerých oboroch a ich odvetviach, pričom v každom z nich je tento pojem definovaný odlišne, preto je definícia tohto pojmu čiastočne intuitívna. Zjednodušene je možné informáciu popísať ako dáta v určitom kontexte, či dáta, ktoré sú nejakým spôsobom použiteľne a zrozumiteľne. [3] Informácie taktiež môžu mať rozdielnu vnútornú hodnotu, ktorá sa väčšinou úmerne odvíja od kvality vstupných údajov vstupujúcich do procesu transformácie dát na informácie. [3]

Na informácie je možné prizerať troma rozličnými pohľadmi, a to konkrétne:

- Syntaktický pohľad sa zaoberá vnútornou štruktúrou danej správy, predstavuje nám teda dáta.
- Sémantický pohľad sa zaujíma o vzťah znakov k objektu, procesov či javov, nezávisle na príjemcovi. Tento pohľad taktiež môže predstavovať poznatky z dát.
- Pragmatický pohľad sa zaoberá samotnou informáciou, kde skúmame jej vzťah k príjemcovi, prípadne ako túto informáciu môžeme využiť. [1]

#### **1.3 Znalosti**

Vďaka nástupu umelej inteligencie môžeme na informácie prizerať ešte ďalším spôsobom, ktorý im môže byť nadriadený. Znalosť je možné chápať ako schopnosť človeka dávať informácie a vnemy do súvislosti a na základe toho usmerňovať svoje jednania, či o niečom rozhodovať. Naše znalosti sú ovplyvnené predchádzajúcimi skúsenosťami a nabitými vedomosťami. Znalosti si teda človek nesie zo svojej minulosti - od detstva, život v rodine, školné vzdelávanie až po prax a vzdelávanie v práci. [3]

- Znalosti taktiež potrebujeme k tomu, aby sme mohli vytvárať informácie z dát, situácií alebo faktov.
- Znalosti každého človeka sú unikátne, pretože každý človek má iné zážitky a skúsenosti.
- Vďaka znalostiam môže človek interpretovať rôzne situácie a dáta, a môže im porozumieť. [3]

Jednu z najpoužívanejších klasifikácií znalostí vytvorili Ikujiro Nonaka a Hirotaka Takeuchi: [4]

Explicitné znalosti - môžu byť vyjadrené aj vo formálnom jazyku, ľahko sa predávajú ostatným, jednoducho sa spracovávajú pomocou informačných a komunikačných technológií.

Tacitné znalosti - osobné znalosti zahrnuté v individuálnej skúsenosti obsahujúce nehmotné faktory ako sú napríklad osobné presvedčenie, či hodnotové systémy, ich vyjadrenie formálnym jazykom je obťažnejšie. [4]

#### **1.4 Databáza**

Databázu môžeme zjednodušene popísať ako veľké úložisko dát, s ktorými môžeme ďalej pracovať a získavať z nich informácie. Databázy sú všade okolo nás, napríklad jednoduchšia databáza telefónnych kontaktov v mobiloch, či sofistikovanejšie formy databáz ako napríklad informácie o pacientoch v nemocniciach. Výhodou takejto formy databáz je to, že v jeden okamžik ju môže využívať a čiastočne upravovať veľké množstvo užívateľov. Samotná databáza je následne zdieľaná naprieč celou spoločnosťou. V dnešnej dobe väčšina podnikov používa nejakú formu databáze, sú tu ukladané informácie napríklad o zamestnancoch, výrobkoch, stavy skladov, reklamáciách, informáciách o výrobe atď. [5]

Predchodcom databáz sú tzv. kartotéky, ktoré sa už v súčasnosti až tak často nepoužívajú, kartotéka je určitá forma papierovej databáze. Hlavnou nevýhodou kartoték je, že zaberajú veľké množstvo miesta a nie je v nich možné rýchlo vyhľadávať potrebné údaje. Kartotéky sú obvykle zoradené podľa jednej kľúčovej informácie, napríklad priezviska. Kartotéky sú zvyčajne uložené všetky na jednom mieste (kancelár, sklad) čo môže byť vo veľkých spoločnostiach problém. Nasledujúcim krokom bolo spracovanie týchto dát na strojoch. Spracovanie informácií prebiehalo na elektromechanických strojoch, tie sa následne používali ďalších 50. rokov. Za ďalší veľký míľnik je možné považovať vývoj počítačov v päťdesiatych rokoch 20. storočia. Ukázalo sa, že univerzálne používanie strojového kódu procesoru je pre databáze veľmi neefektívne. Takto sa začal vyvíjať vyšší programovací jazyk pre spracovanie dát. V roku 1970 vychádza prvý článok o relačných databázach, kde sa začína na dáta hľadieť ako na tabuľky . O štyri roky neskôr vzniká prvá verzia dotazovacieho jazyka SQL. V nasledujúcich rokoch sa začínajú objavovať prvé objektovo orientované databáze, pričom ich filozofia vychádzala z objektovo orientovaných jazykov. Očakávalo sa, že tieto databáze vytlačia relačné systémy. Nakoniec sa tak nestalo a vznikli tak kombinácie týchto riešení pod názvom objektové - relačné databáze. [6]

Dnešné databáze sú v elektronickej podobe, teda nezaberajú žiaden fyzicky priestor. Je v nich možné okamžite vyhľadávať dáta, a to podľa rôznych parametrov zadaných užívateľom. Dáta v týchto databázach môžu byť určitým spôsobom usporiadane a sú užívateľovi k dispozícii v rôznych formách (tabuľky, grafy). [7]

Tieto dáta sú väčšinou rozdelené na čiastkové údaje (atribúty) o danej množine objektov, na základe ktorých je možné získať určitú informáciu, ktorá potom môže rozhodovať o určitom procese. Jednotlivé objekty v databázach sa nazývajú dátové entity, patria medzi nich napríklad tabuľky, indexy procesy, či pohľady. Tieto dátové entity môžu naberať rozličných dátových typov. [8]

- $\dot{\mathbf{C}}$ íselný typ Je určený pre celé a reálne čísla s pevnou aj plávajúcou desatinnou čiarkou.
- **Textový typ** Obsahuje textové reťazce, zvyčajne do 255 znakov.
- Logický typ Obsahuje logickú hodnotu Yes/No (True/False; 1/0).
- **Dátumový typ** Obsahuje dátumový vstup, podporovaných je viacero rozličných formátov. [8]

Jednotlivé stĺpce v tabuľkách sa nazývajú atribúty. Môže sa jednať napríklad o meno, priezvisko, mesto, telefónne číslo atď. Atribút, ktorý je pre každý riadok unikátny sa nazýva primárny kľuč (medzi najpoužívanejší primárny kľuč patrí napríklad rodné číslo danej osoby). Cudzí kľuč zase vyjadruje vzťah medzi databázovými tabuľkami. Je možné vďaka ním získať riadky tabuliek, ktoré spolu navzájom súvisia. [8]

#### **1.4.1** Integrita databáze

Integrita databáze značí, že údaje uložené v databáze odpovedajú predom definovaným pravidlám. Vďaka tomu je možné do databáze zadávať iba také dáta, ktoré odpovedajú dopredu definovaným kritériám (rešpektujú sa dátové typy pre dané stĺpce, prípadne obmedzené množstvo hodnôt pre dané stĺpce atď.). K zaisteniu týchto kritérií slúžia integritné obmedzenia. Jedná sa o nástroje, ktoré bránia do databáze vložiť nesprávne údaje, bránia taktiež ich strate či prípadnému poškodeniu stavajúcich dát v priebehu práce s databázou. [7]

#### Druhy integritných obmedzení:

- Entitné integritné obmedzenie toto obmedzenie sa stará o zamedzenie uloženia dát, ktoré by v tomto stĺpci boli rovnaké ako v inom riadku. Je povinné a zaisťuje teda úplnosť primárneho kľúča.
- Doménové integritné obmedzenie toto obmedzenie slúži k zaisteniu kontroly dátových typov definovaných u stĺpcov databázových tabuliek.
- Referenčné integritné obmedzenie toto obmedzenie sa zaoberá vzťahmi medzi tabuľkami, ktoré podliehajú väzbám ich primárnych kľúčov .
- Aktívna referenčná integrita určuje činnosť, ktorú databázový systém prevedie, pokiaľ je porušené nejaké obmedzujúce pravidlo. [7]

#### Dodržovanie integritných obmedzení:

Všeobecne existujú tri možné spôsoby, ako dokážeme zaistiť dodržovanie integritných obmedzení. [7]

- Umiestnenie jednoduchých mechanizmov pre dodržiavanie integritných obmedzení na strane databázového serveru - Toto je jeden z najlepších spôsobov ochrany dát. Zvyčajne je s ním spojená dlhšia odozva systému a nejde vždy zaistiť jeho prenositeľnosť na iný databázový systém.
- Umiestenie ochranných mechanizmov na strane klienta patria medzi najlepšiu voľbu, čo sa týka komfortu databázového systému, hrozí ale možný vznik chýb pri nutnosti kontrolných mechanizmov pre každú operáciu.
- Samostatné programové moduly na strane serveru v súčasnej dobe sa využívajú v databázových systémoch tzv. triggery = samostatné procedúry, ktoré je možné spúšťať automatizovane pred, či po operáciách manipulujúcich s dátami, vďaka tomu je teda možné implementovať aj zložitejšie integritné obmedzenia. [7]

Najlepším riešením je kombinácia predchádzajúcich závislostí na konkrétnych podmienkach. Kontroly týchto integritných obmedzení sa zvyčajne aplikujú pri každej prevedenej operácií na dátach v databáze, čo taktiež znižuje nároky na server. [8]

#### **1.4.2** Kardinalita vzťahov

Kardinalita vzťahov vyjadruje všeobecne počet výskytov entít zúčastňujúcich sa jedného výskytu vzťahu. Kardinalita nadobúda hodnôt "Jeden" prípadne "Mnoho". Vo všeobecnosti je možné rozlíšiť 4 typy vzťahov: [6]

- Medzi dátami nie je žiadna spojitosť, tj. neexistuje medzi nimi žiaden definovaný vzťah.
- 1:1 alebo 1..1 Jednému záznamu v prvej tabuľke odpovedá práve jeden záznam v druhej tabuľke.
- 1 : N alebo 1 ..\* Jednému záznamu v prvej tabuľke odpovedá viacero záznamov v druhej tabuľke. Najpoužívanejší typ relácie, odpovedá množstvu situácií z reálneho života.
- M:N Niekoľko záznamov z prvej tabuľky odpovedá viacero záznamom z druhej tabuľky. Tento vzťah býva zvyčajne z praktických dôvodov rozdelený na dva vzťahy 1:N. Vznikne tak pomocná tabuľka zložená z kombinácie oboch kľúčov. [6]

#### 1.4.3 Databázové modely

Podľa spôsobu ukladania dát a väzieb medzi nimi je možné rozdeliť databáze do niekoľkých základných typov:

#### Hierarchická databáza

Pri tomto type databáze sú údaje organizované do stromovej štruktúry, tj. jednotlivé záznamy predstavujú ako keby uzly v stromovej štruktúre, vzájomný vzťah medzi záznamami je typu rodič/potomok. Hľadané dáta v hierarchickej databáze vyžadujú navigáciu cez záznamy smerom od potomka, rodiča alebo do strany na ďalšieho potomka. Najväčšou nevýhodou tejto štruktúry databáze je komplikovanosť pri vkladaní nových záznamov, či rušení už stavajúcich záznamov. Veľmi často tak vzniká neorganizovanosť dát v databáze. [7]

#### Sieťová databáza

Tento model je v podstate zovšeobecnením hierarchického modelu, ktorý je doplnený o viacnásobné vzťahy. Tieto vzťahy spôsobujú záznamy rozličného alebo rovnakého typu, spojenie pritom môže byť realizované na jeden alebo viac záznamov. Prístup k prepojeným dátam je realizovaný priamo, bez ďalšieho vyhľadávania. Veľkou nevýhodou tejto databáze je prípadná náročná zmena jej štruktúry. [7]

#### Relačná databáza

Tento model je z uvedených modelov najnovší, patrí ale medzi najpoužívanejšie. V súčasnej dobe je najčastejšie používaný u komerčných systémov riadenia báze dát. Model má jednoduchú štruktúru. Dáta sú organizované do tabuliek, ktoré sa skladajú z riadkov a stĺpcov. V týchto tabuľkách sú následne vykonávané všetky databázové operácie. [7]

#### Objektová databáza

V posledných rokoch je stále väčší a väčší záujem o tzv. NOSQL databáze, tj. databáze, ktoré nie sú relačné. Zvyčajne je vyzdvihovaná ich škálovateľnosť. V súčasnej dobe ju využívajú napríklad spoločnosti ako Google, či Amazon pre obrovské objemy dát. Medzi najznámejšie NOSQL riešenia patrí napríklad softvér MongoDB. Objektové databáze sú podtypom NOSOL databázy. Obsahujú rozhranie pre objektovo orientované jazyky a ukladajú transparentné celé hierarchie objektov. [7]

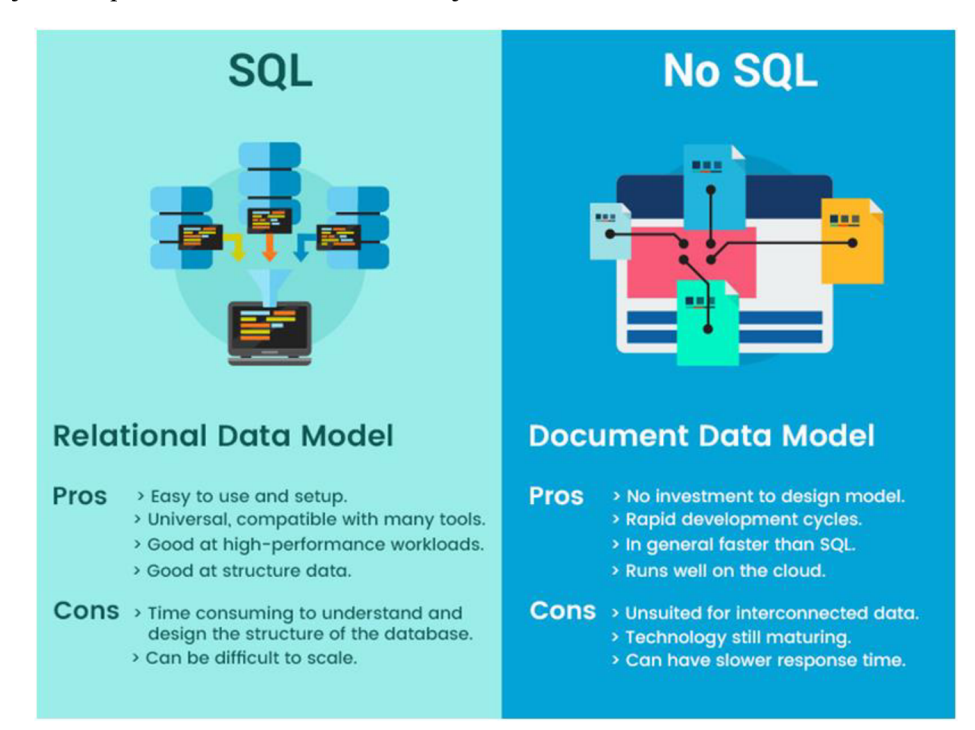

Obr. 1: Rozdiel medzi SQL a NOSQL databázami [9]

#### **1.5 Digitalizácia**

Digitalizácia vstupuje do našich životov, či do firemného prostredia neustále intenzívnejšie. Digitalizáciu môžeme pozorovať všade okolo nás. Sme vlastníkmi rozličných smartphonov, či užívatelia internetu, pričom ešte len pred pár rokmi sme si kupovali hudbu na CD diskoch a ešte o pár rokov skôr dokonca na vinylových platniach. V dnešnej dobe nám postačí pripojenie k internetu a túto hudbu môžeme streamovať pomocou rozličných služieb ako napríklad YouTube, Spotify alebo Apple Music. Internet v našich životoch zaberá čoraz väčšie miesto. Digitalizácia ale nemá vplyv iba na spotrebiteľov - rovnako ovplyvňuje aj priemysel. S narastajúcimi požiadavkami zákazníkov vznikajúcich najmä kvôli internetu, rastie aj nátlak na výrobcov vyrábať a dodávať produkty predovšetkým rýchlo, kvalitne, na mieru požiadavkám zákazníkov, a to všetko za cenu masovej výroby . Z tohto vyplýva, že digitalizácia sa prejavuje do širokého spektra oblastí života spoločnosti, ktorá dokáže ovplyvňovať pracovný trh a podieľa sa na zvyšovaní efektívnosti výroby a kvality nášho života. Investície do digitalizácie majú teda veľký vplyv pre budúci rast všetkých priemyselných podnikov, nehladiac na ich odvetvie či veľkosť. Medzi hlavné výhody digitalizácie by sme mohli zaradiť: [10]

- Rýchle uvedenie produktu na trh vzhľadom k rýchlo sa meniacim požiadavkám zákazníkov musia výrobcovia svoje produkty uvádzať na trh rýchlejšie, a to aj cez ich rastúcu komplexnosť.
- Vyššia flexibilita spotrebitelia požadujú riešenia ušité na mieru, ale za cenu masovej výroby. Masová výroba personalizovaných produktov musí byť teda čo naj flexibilnejšia.
- Rastúca efektivita Digitálne súbory je možné jednoducho upravovať, či prepisovať [10]

Okrem týchto prínosov so sebou digitalizácia nesie taktiež určité úskalia. Je totižto pomerne drahou a časovo náročnou záležitosťou. Prináša taktiež rozličné bezpečnostné riziká, a to napríklad v podobe kybernetických útokov na dané spoločnosti. Úprava digitálnych dokumentov taktiež môže viesť k prípadným pochybnostiam o autenticite týchto súborov. [10]

#### **1.6 Business Intelligence**

V organizáciách v dnešnej dobe prebieha veľké množstvo rozhodovania každú možnú chvíľu. Veľké množstvo týchto rozhodnutí je štruktúrovaných, vďaka čomu je možné ich automatizovať pomocou softwaru automatickej robotizácie procesov (RPA) , či výkonných výpočetných jednotiek. Pracovníci sú z týchto procesov často vynechávaní, pretože nie sú tak výkonní ako stroje. Záznamy o týchto štruktúrovaných automatizovaných procesoch môžu monitorovať vyššie organizačné jednotky, ako napríklad manažéri spoločnosti. Ku spracovaniu nazbieraných dát v spoločnosti sa využíva práve modul podnikového informačného systému nazývaný Business Intelligence. [11]

*"Business Intelligence zjednodušuje objavovanie informácií a ich analyzovanie, pomáha pracovníkom robiť rozhodnutia na každej úrovni v organizácií, a to ľahším prístupom, porozumením, analýzou, spoluprácou a prácou s informáciami kdekoľvek a kedykoľvek Táto definícia Business Intelligence demonštruje to, že sa tradičné aplikácie riadené Business Intelligence vyvinuli tak, aby obsahovali niekoľko iniciatív na meranie, riadenie a zlepšenie výkonnosti jednotlivcov, procesov, tímov a obchodných jednotiek Business Intelligence ponúka nástroje, ktoré umožňujú každému zamestnancovi prístup k dátam potrebným k tomu aby robili informované rozhodnutia, a tak mali možnosť pracovať tak ako to najlepšie vedia. " [12]* 

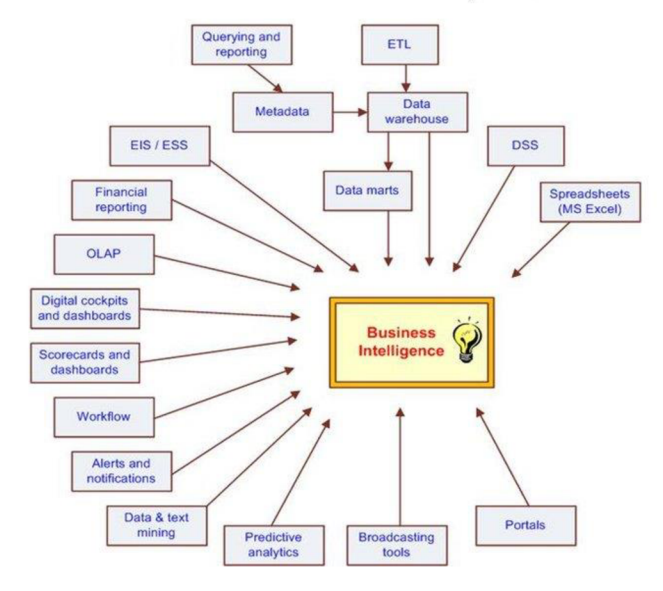

### The Evolution of BI Capabilities

Obr. 2: Evolúcia Business Intelligence [13]

#### **1.6.1 ETLaBigData**

Zber dát v spoločnosti je nesmierne dôležitý, pretože nemôžeme riadiť niečo, čo nedokážeme odmerať. V minulosti bolo možné sledovať iba niekoľko charakteristík chovania zákazníkov, pričom iba vo veľmi obmedzenom množstve sme tieto charakteristiky dokázali analyzovať a prevádzať ku prospechu spoločnosti. V dnešnej dobe, najmä vďaka nástupu digitalizácie a čím ďalej rozsiahlejšej prezentácie v online svete, a náraste online komercie je dnes o každom kroku človeka zbierané enormné množstvo dát, ktoré tým pádom tvoria jeho digitálnu stopu. Spolu s nárastom objemom týchto dát vznikli aj nástroje určené na ich analýzu. Spoločnosti ale nezbierajú iba štruktúrované dáta, ktoré je možné zapísať do jednoduchej tabuľky. Okrem dát štruktúrovaných, spoločnosti taktiež zbierajú nestrukturované dáta, či toky dát pôvodom napríklad z emailov, webových stránok, správ, elektronických čipov, čí sociálnych médií, pre súbor takýchto dát vznikol názov Big Data. [11, 14]

Pre spoločnosť je nutné zaistiť čo možno najvyššiu možnú kvalitu dát, pričom pre zaistenie čo možno najvyššej kvality týchto dát používame proces ETL. Vo výpočtových technológiách reprezentuje skratka ETL proces extrakcie (Extract), transformácie (Transform) a nahrávania dát (Load) z jedného, či viacerých zdrojov do dátového skladu, alebo do dátového trhoviska. Tieto dáta môžu byť extrahované z relačných databáz, tabuľkových procesorov a ďalších štruktúrovaných či nestrukturovaných zdrojov dát. [14]

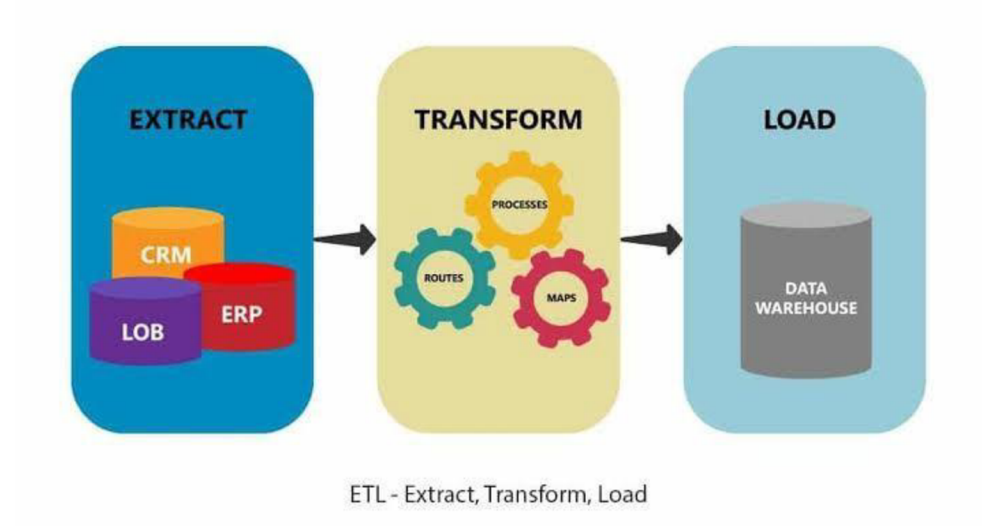

**Obr. 3: ETL proces** [15]

#### **1.6.2 Infrastruktura Business Intelligence**

Pri zaobchádzaní s veľkými dátami musíme dbať na ich ukladanie a spracovávanie. Pokiaľ ako spoločnosť chceme získať z dát podnety ku zlepšeniu, pravdepodobne bude nutné sa pozrieť do viacerých systémov a dáta medzi sebou prepojiť. Infraštruktúra Business Intelligence obsahuje prvky ako dátové sklady (Data Warehouse), ktorý je taktiež príkladom tradičného databázového uloženia dát. Medzi ďalší príklad môžeme zaradiť dátové trhoviská, čo sú podskupiny dátových skladov s dátovým zameraním, prípadne technológiou Apache Hadoop, ktorý združuje dáta z rôznych zdrojov a tvorí tým Clustery. Jednou z najpodstatnejších častí infrastruktury Business Intelligence je proces ETL. Tento proces sa stará o výber relevantných dát zo všetkých dostupných zdrojov a následne aj o ich očistenie a nahratie do požadovaných dátových štruktúr. [11]

Dáta sú následne nahrávané v požadovanej štruktúre k analýze a využitiu pre ďalšie nástroje ako dolovanie dát, či usporiadanie do OLAP (Online Analytical Processing) štruktúry. OLAP je multidimenzionálna kocka, ktorá dokáže pracovať s dátami z pohľadu rozličných dimenzií. Dáta sú uložené v databázy, ktorá je organizovaná ako 3D krychľa a teda môžeme postupovať jednotlivými dimenziami do šírky, hĺbky a dĺžky. Pre zjednodušenie si môžeme predstaviť obchod, ktorý predáva rozličné produkty, a to v rozličných štátoch, pričom by nás zaujímali ich predaje. Teda jedná strana krychle by bola práve produkty, druha strana štáty a tretia strana by reprezentovala predaje. Vďaka OLAPu teda dokážeme zobraziť všetky možné kombinácie, ktoré by medzi týmito troma dimenziami mohli nastať. [11]

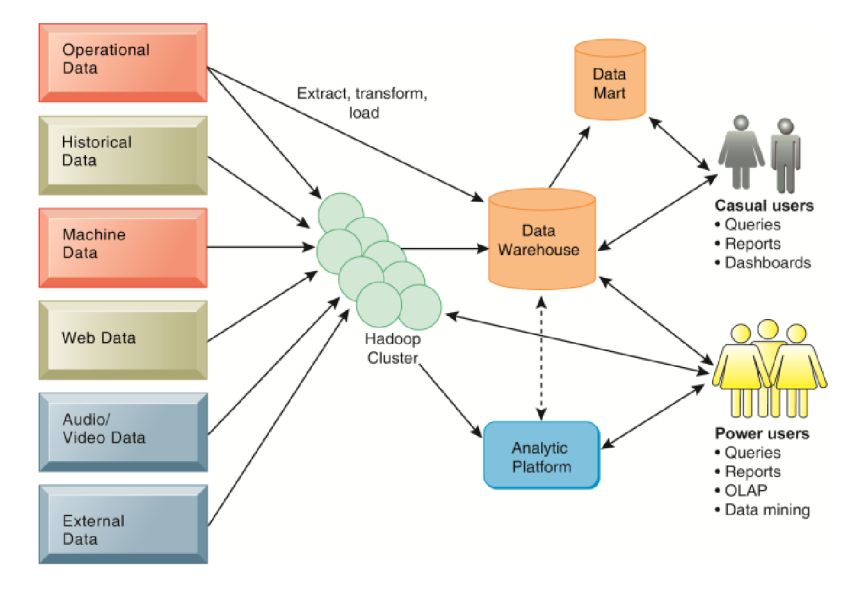

Obr. 4: Infraštruktúra Business Intelligence [11]

Pre vysvetlenie základných rozdielov medzi technológiami Business Intelligence, v tabuľke nižšie uvádzam príklad medzi práve zmienenou OLAP technológiou a tradičnými transakčnými systémami.

| Transakčné systémy            | <b>Business Intelligence systémy</b> |
|-------------------------------|--------------------------------------|
| Automatizované procesy        | Podporuje rozhodovanie               |
| Navrhnuté pre účinnosť        | Navrhnuté pre efektivitu             |
| Štruktúruje biznis            | Adaptuje sa biznisu                  |
| Reaguje na udalosti           | Vyvoláva udalosti                    |
|                               |                                      |
| Optimalizované pre transakcie | Optimalizované pre dotazovanie       |

Tab. 1: Rozdiely medzi transakčnými systémami a Business Intelligence systémami [16]

Z tabuľky vyššie vyplýva, že transakčné systémy plynú na dennej báze a Business Intelligence systémy sa musia neustále meniť, od tohto sa odvíja aj rozdielny typ údajov v týchto systémoch. V transakčných systémoch sú neustále aktuálne dáta, ktoré sa neustále aktualizujú (prepisujú sa, za najnovšie dáta), týkajúce sa iba daného zdroja, sú detailné a orientované na aplikácie, pričom v Business Intelligence sú aj historické dáta, kde namiesto prepisovania týchto dát sa tvoria periodické snapshoty (momentky), sú integrované, detailné a orientované na danú oblasť. Preto je možné Business Intelligence systémy použiť veľmi dobre k rozhodovaniu, keďže v nich môžeme vidieť historický vývoj dát a prehľady jednotlivých zainteresovaných oblastí, a teda sme schopní tieto dáta prehľadne vizualizovať na chronologickej ose grafu. [16]

#### **1.7 Trendy na trhu Business Intelligence**

Trh s Business Intelligence riešeniami sa neustále rozvíja a mení priamo úmerne s technologickým pokrokom. Business Intelligence patrí medzi jednu z najrýchlejšie sa rozvíjajúcich oblastí v rámci informačných technológií. Môžeme konštatovať, že Business Intelligence si upevnilo svoje miesto ako jeden z popredných nástrojov, ktoré sú určené pre podporu rozhodovania v spoločnostiach. Každé jedno z IT odvetví, či odvetví všeobecne je ovplyvňované rôznymi trendami, oblasť Business Intelligence nie je žiadnou výnimkou. [17]

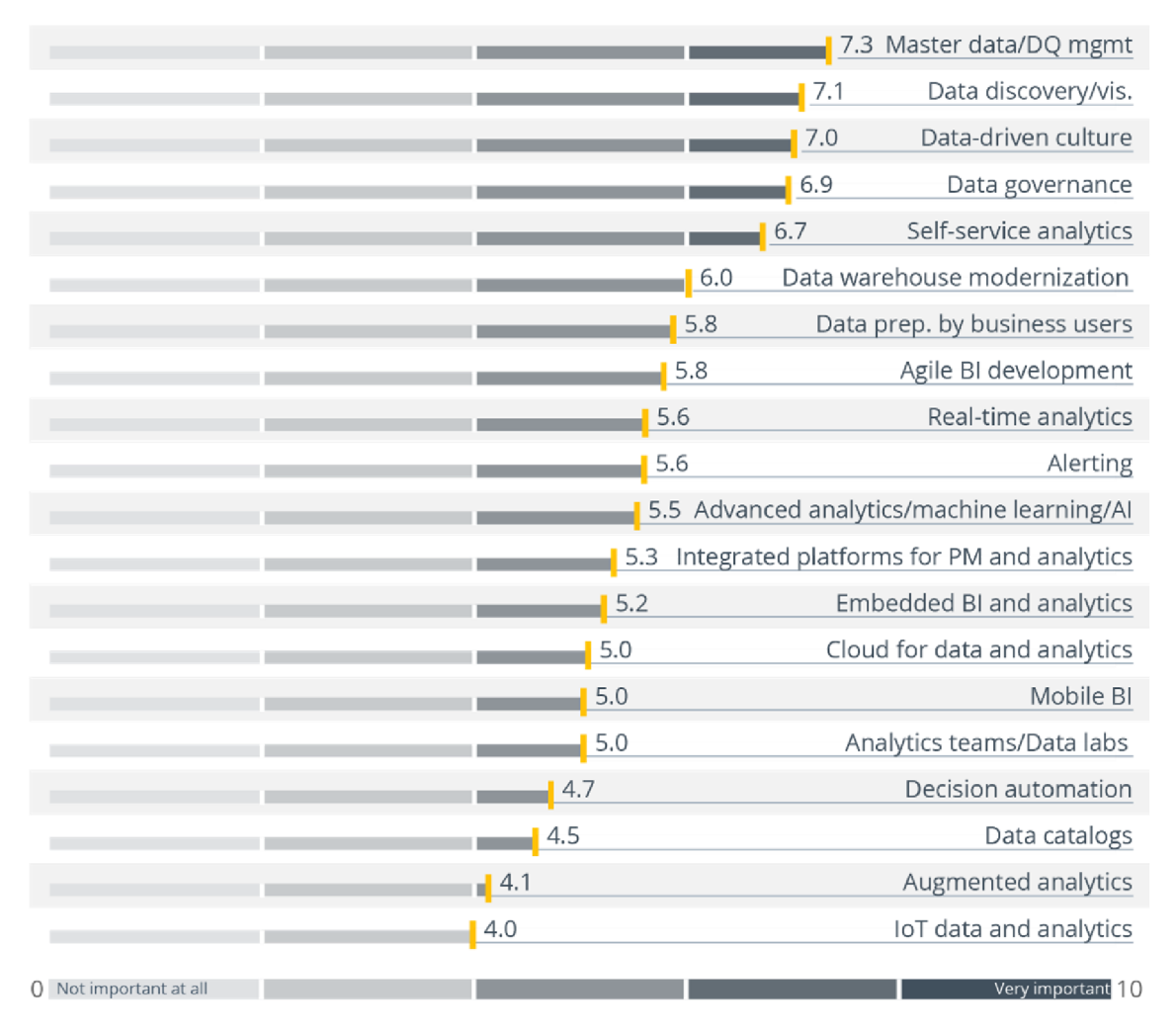

Obr. 5: Trendy v oblastí Business Intelligence za rok 2021 podľa spoločnosti BARC [17]

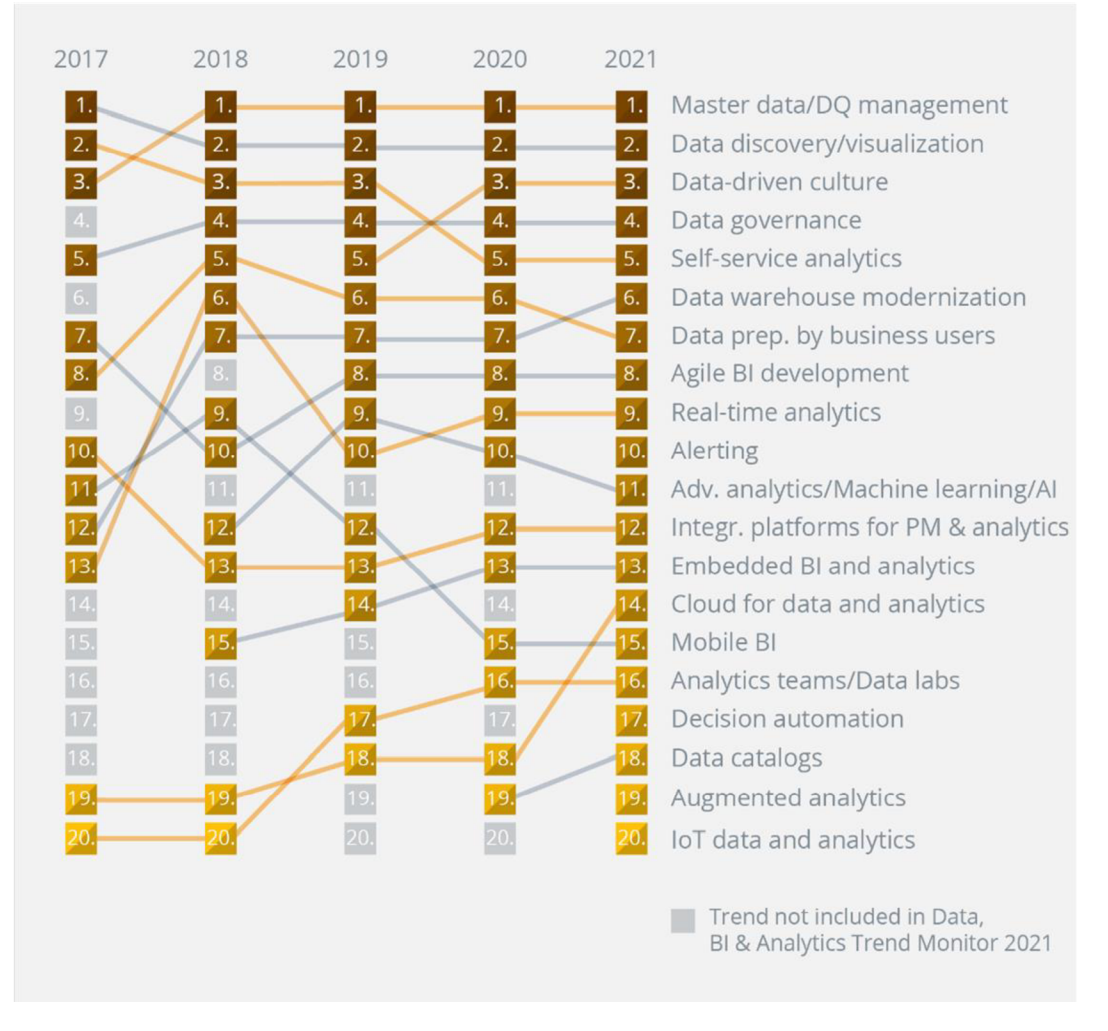

Obr. 6: Trendy v oblasti Business Intelligence (2017-2021) podľa spoločnosti BARC [17]

Na obrázku číslo 5 je možné vidieť v súčasnosti TOP 20 trendov ovplyvňujúcich trh Business Intelligence. Poradie týchto trendov je určené na základe výsledkov prieskumu Business Intelligence Trend Monitor 2021 spoločnosti BARC (Business Application Research Center). Tohto prieskumu sa v roku 2021 zúčastnilo celkovo 2259 respondentov (bežní používatelia, konzultanti, predaj covia Business Intelligence riešení) z rozličných krajín, či z firiem odlišných veľkostí a odlišných odvetví. Respondenti hodnotili jednotlivé možnosti na stupnici od 0 do 10, pričom 10 signalizovala najvyššiu možnú dôležitosť trendu a naopak 0 signalizovala minimálnu možnú dôležitosť. Napriek globálnym zmenám v dôsledku pandémie COVID-19 zostávajú vedúce trendy nezmenené. Na prvých piatich miestach, tak ako v minulých rokoch sa umiestnili riadenie kvality dát, vizualizácia dát, self-service BI , data governance a príprava dát zamestnancami podniku. [17]

#### **1.7.1 Self-Service Business Intelligence**

Pod pojmom Self-Service BI, čo je možné preložiť aj ako samoobslužná BI, sa rozumejú nástroje, vďaka ktorým môžu tvoriť rozsiahle statické, dynamické, či Ad-hoc analýzy a vizualizácie nielen pokročilí užívatelia ale často aj bežní zamestnanci podniku, ktorých hlavnou náplňou práce nie je dátová analytika. Self-Service BI sa dá charakterizovať pojmami ako jednoduchosť, rýchlosť a intuitívnosť. Ich hlavným zmyslom je na základe nových technológií poskytnúť používateľom prostredie pre realizáciu svojich analytických úloh bez nutnosti využívania komplexných a zvyčajne komplikovaných Business Intelligence riešení. [18]

Self-Service BI dokáže realizovať multidimenzionálne uloženie a spracovanie údajov, ponúka taktiež efektívny a jednoduchý prístup k týmto dátam, poskytuje prostriedky pre výpočty a nasledujúce operácie (napríklad jazyk DAX, či MDX). Okrem iného je tento nástroj aj vhodným prostriedkom pre pochopenie podstaty a spôsobu využitia rozsiahlejších Business Intelligence nástrojov. Taktiež zdrojová a prevádzková náročnosť tohto riešenia je výrazne nižšia, a podstatne kratšia je aj doba potrebná na implementáciu potrebných analytických aplikácií. Týmto pádom je dôsledkom aj výrazne nižšia cena tohto riešenia. Na druhej strane, Self-service riešenia sa obvykle môžu realizovať iba pre určité jednoduchšie a izolovanejšie problémy, tj. obvykle ich nie je možné použiť pri úlohách, ktoré sa dotýkajú celého podniku. Ďalšou nevýhodou je obmedzená možnosť čistenia a konsolidácie dát. V minulosti boli priekopníkmi v Self-Service BI najmä malé, či novovzniknuté podniky, v súčasnosti ich má však vo svojom portfóliu väčšina najznámejších spoločností vyvíjajúcich Business Intelligence produkty. Medzi najznámejšie Self-Service produkty patrí Microsoft Power BI od spoločnosti Microsoft, Tableau od spoločnosti Tableau Software, či QlikView Sense od spoločnosti QlikTech. [18]

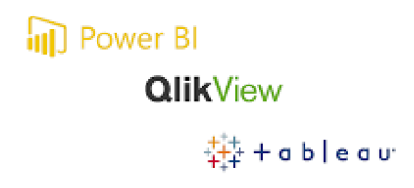

#### Obr. 7: Najznámejšie Self-Service BI riešenia [19]

#### 1.7.2 Vizualizácia dát

V minulosti sa pod pojmom vizualizácia dát rozumeli najmä tabuľky a statické grafy. Kvôli vysokému nárastu množstva spracovaných surových dát sa každým rokom vyvíjajú nové, komplexnejšie a používateľsky prívetivejšie nástroje určené k vizualizácií dát. Ľudský mozog dokáže spracovávať vizuálne informácie oveľa ľahšie a rýchlejšie ako textové alebo číselne informácie, práve preto slúži vizualizácia dát najmä na jednoduchšie pochopenie sledovaných dát, ich väzieb a vývoju v čase. Rozvoj spracovania dát do grafickej podoby je podporený hlavne zväčšujúcim sa množstvom voľne dostupných dát od štatistických úradov, miest, krajín atď. Príkladom najčastejšie používaných prvkov sú rozličné druhy grafov, diagramov, či histogramov. Čoraz populárnejšia sa stáva vizualizácia a využitie geografických dát, Business Intelligence riešenia ponúkajú množstvo druhov máp ako napríklad Heat mapy, Tree mapy, či interaktívne Bubble mapy. Ďalším trendom vizualizácie dát je aj interaktivita celého prostredia, ktorá dokáže reagovať okamžite na zmeny parametrov, dimenzií, či filtrov. Táto vlastnosť nám umožňuje vytvárať prehľadné dynamické reporty a dashboardy. Dôležitú úlohu vo vizualizácií dát hrajú aj farby, je potrebné brať dôraz nad ich správnym výberom, aby v prehľadoch nepôsobili rušivo, ale dokázali užívateľov zaujať. Každý rok spoločnosť Pantone Inc. vyhlasuje farbu roka, pre rok 2021 sú nimi Dluminating (žltá) a Ultimate Gray(šedá). [20,21]

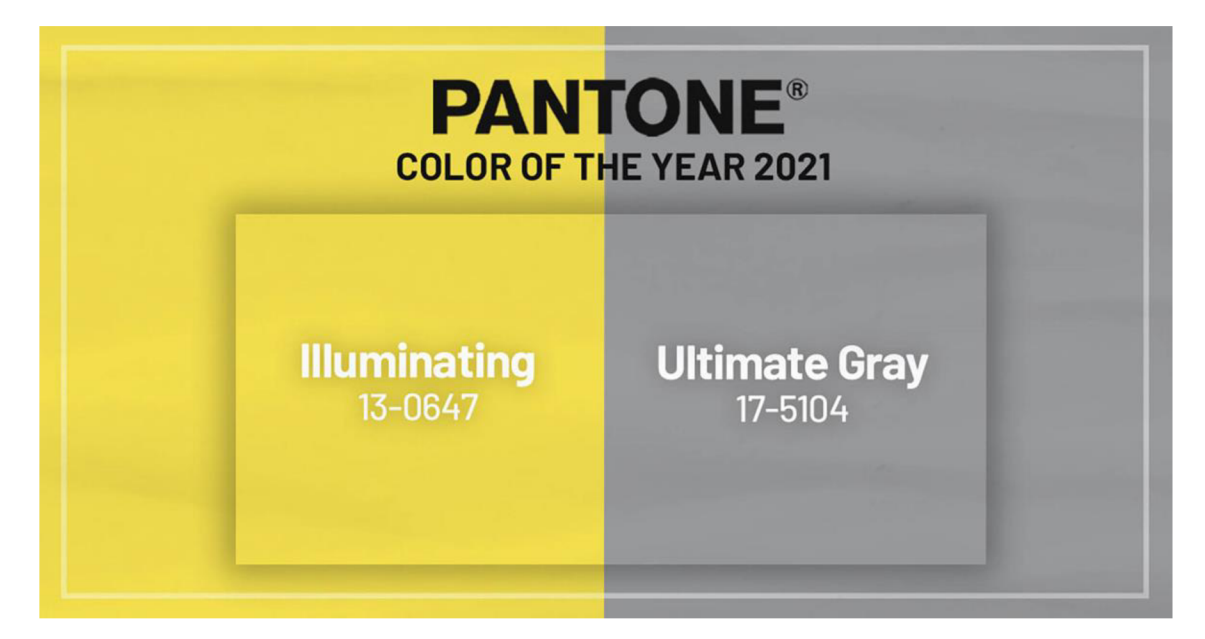

Obr. 8: Farby roka 2021 podľa spoločnosti Pantone Inc. [21]

#### **Dashboard**

Najdôležitejším nástrojom vizualizácie údajov sú tzv. dashboardy. Jedná sa o softwarové rozhranie, ktoré zobrazuje predkonfigurované alebo užívateľom definované metriky, štatistiky, pohľady, či rozličné vizualizácie. Firma Gartner, Inc. definuje dashboard ako reportovací mechanizmus, ktorý agreguje a vizualizuje metriky, a kľúčové ukazovatele výkonnosti podniku, čím napomáha danej spoločnosti v zlepšovaní rozhodovacích procesov. V dashboardoch je možné používať rozličné typy grafov, tabuliek, máp, farebných indikátorov, ktoré sú schopné prehľadne zobraziť vývoj zvolených ukazovateľov vzhľadom k stanoveným cieľom. Pre lepšiu prehľadnosť je ich možné rozmiestniť na viacerých stránkach, zvyčajne bývajú umiestnené na úvodnej strane daného softwarového riešenia. [22]

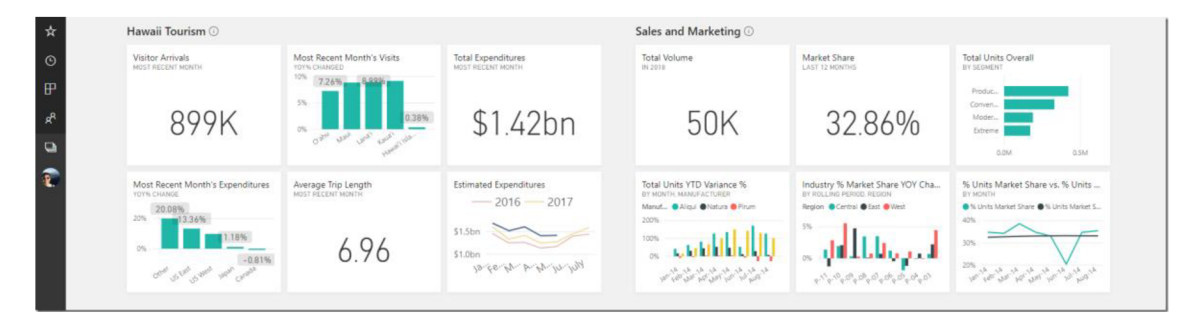

Obr. 9: Príklad Dashboardu [23]

#### **1**.7.3 **Data Governance (Správa dát)**

Množstvo dát a potreba ich následnej analýzy sa každým rokom prudko zvyšuje, mení sa ich aj zloženie, pribúdajú neštruktúrované a čiastočne štruktúrované dáta. S narastajúcim množstvom dát a rozširovaním Self-service Business Intelligence riešení je preto nevyhnutné údaje spravovať a udržiavať v použiteľnom stave. Správa dát teda znamená celkové riadenie podmienok, obsahu, dostupnosti a kvality dát v organizáciách tak, aby všetko bolo v súlade s potrebami procesov a s účelom organizácie. Dôležitá je správna rovnováha medzi prístupom k dátam a ich bezpečnosťou, taktiež je podstatná rovnováha medzi konzistenciou a flexibilitou údajov. Správu dát ale nemôžeme chápať iba ako jednorazovú záležitosť, jedná sa o nepretržitý a nekončiaci cyklus, v ktorom je potrebné sa neustále starať o staré a novovznikajúce dáta. [24]

#### **1.8 Reporting**

Pokiaľ budeme definovať reporting z pohľadu Business Intelligence, tak je to jedna z jej základných častí. O reportingu môžeme hovoriť ako o spracovaných informáciách zo zdrojových informačných systémov. Dáta sú spracované do prehľadnej a zjednodušenej formy, pre zobrazenie určitých alebo aj celkových výsledkov podniku (finančné situácia podniku, zamestnanci, prehlaď skladových zásob atd'.). [25, 26]

Zvyčajne je reporting členený na tri časti:

- Statický reporting používa sa pre pravidelné získavanie určitých informácií. Napríklad prehlaď skladových zásob.
- Dynamický reporting vychádza zo statického reportingu, ale môžeme ho ovplyvniť zmenami v systéme
- Ad hoc reporting používa sa pre špecifické dotazy, pre získanie konkrétnej informácie, napríklad o konkrétnom zamestnancovi. [25. 26]

Pokiaľ by sme definovali reporting všeobecne, z pohľadu Business Intelligence, tak ako aj z pohľadu účtovníctva, mohli by sme ho definovať nejako takto. Samotný pojem reporting je u nás ale pomerne nový, nejedná sa ale o úplnú novinku. Za jeho predchodcu môžeme považovať výkazy a hlásenia o plnení plánov. [25, 26]

Pokiaľ sa budeme pýtať, čo by mal taký reporting obsahovať, je potrebné poznať, pre akého užívateľa je určený, tj. obsah reportu závisí najmä od cieľovej skupiny užívateľov. Všeobecne je možné užívateľov roztriediť do dvoch skupín: interní užívatelia a externí užívatelia. [25, 26]

Interní užívatelia sú väčšinou vlastníci firiem, predstavenstvo spoločnosti, manažéri podniku. Pre nich je reporting neoceniteľné dôležitý pri rozhodovaní v riadení podniku a pre jeho výsledky, za ktoré sú oni sami zodpovední. [25, 26]

Medzi externých užívateľov je možné zaradiť široké spektrum skupín, pre ktorých je reporting vhodný a určený. Môže sa napríklad jednať o:

- Zamestnancov podniku, ktorí tvoria vnútornú kontrárnu skupinu. Zamestnanci patria skôr do internej skupiny užívateľov, ktorí ale taktiež majú záujem o prehľade a výsledkoch spoločnosti. Tieto výsledky môžu zamestnancov ďalej motivovať a na ich základe môžu chcieť lepšie benefity, prípadne zvýšenie miezd. Preto je potrebné byť veľmi opatrný ohľadom informácií, ktoré by tieto prehľady mali obsahovať.
- Odberatelia, dodávatelia, spolupracujúce firmy, banky v role veriteľa apod.
- Štátne orgány, ktoré sú poverené výkonom určitých kontrolných funkcií vo vzťahu k činnostiam podniku. Patria sem napríklad finančný úrad, pracovný úrad, pracovný úrad, hygienická služba, inšpekcia životného prostredia atď. Teoreticky sem patria všetky úrady spojené s nejakou formou kontroly a dohľadu.
- Orgány verejnej správy ako napríklad krajské úrady, zastupiteľské úrady obcí a miest atď. Obecne sem patria orgány, ktoré majú záujem na obojstranne prospešnom vzťahu podniku a daného regiónu.
- Široká verejnosť, spoločenské organizácie a rozličné občianske aktivity, napríklad v oblasti ochrany životného prostredia apod. [25, 26]

Podľa veľkého množstva cieľových užívateľov môžeme zodpovedne konštatovať, že neexistuje žiadna obecná štruktúra vzhľadu reportu. Je potrebné každý jeden report upravovať a prispôsobovať podľa cieľovej skupiny užívateľov. Po dôkladnej analýze cieľovej skupiny a zohľadnení ich požiadaviek je možné dospieť ku konkrétnemu riešeniu. [25, 26]

Každý užívateľ (zamestnanec) by mal mať prístup iba k tým informáciám, ktoré svojou činnosťou ovplyvňuje, a to v prehľadnej a zrozumiteľnej podobe. Ku komplexnému systému informácií by mal mať prístup iba vrcholový manažment spoločnosti a administrátori zodpovední za konkrétne Business Intelligence riešenie. [25, 26]

#### **1.9 PESTLE Analýza**

PESTLE Analýza, ktorá sa niekedy tiež označuje ako PEST Analýza, je konceptom viacerých marketingových princípov. Okrem toho tento koncept používajú spoločnosti ako nástroj na sledovanie prostredia, v ktorom pôsobia alebo plánujú spustiť nový projekt, produkt, či službu. [27]

PESTLE Analýza je mnemotechnická pomôcka, ktorá vo svojej rozšírenej podobe označuje P pre politické, E pre ekonomické, S pre sociálne, T pre technologické, L pre právne a E pre environmentálne prostredie. PESTLE nám teda poskytuje pohlaď na celé prostredie z vtáčej perspektívy z mnohých rozličných uhlov, ktoré spoločnosť chce skontrolovať a sledovať, pokiaľ uvažuje o určitej myšlienke, či pláne. Pri vykonávaní tejto analýzy si musíme položiť určité otázky, ktoré nám poskytnú určitú predstavu o tom, načo by sme si mali dať pozor a pamätať. Medzi najdôležitejšie otázky patrí napríklad: [27]

- Aká je politická situácia v krajine a ako môže ovplyvniť priemysel?
- Aké sú prevládajúce ekonomické faktory?
- Aký veľký význam ma na trhu kultúra a aké sú jej determinanty?
- Aké technologické inovácie sa pravdepodobne objavia a ovplyvnia štruktúru trhu?
- Existujú súčasne nejaké právne predpisy, ktoré regulujú toto odvetvie, alebo môže dôjsť k zmenám v právnych predpisoch pre toto odvetvie?
- Aké environmentálne hrozby tomuto odvetviu hrozia? [27]

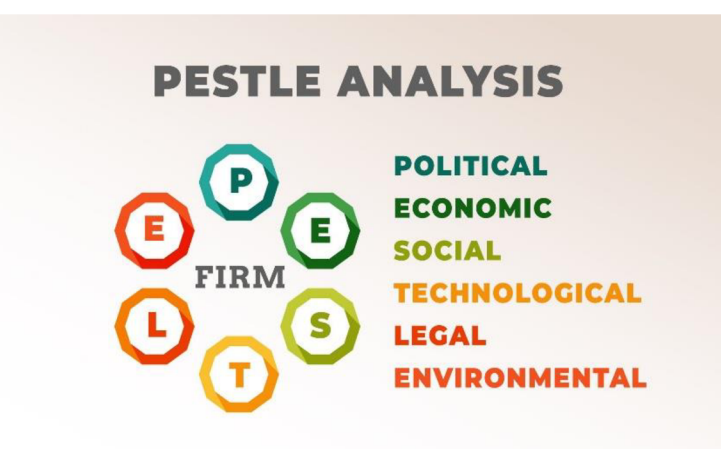

Obr. 10: PESTLE Analýza [28]

#### **1.10 Porterova analýza piatich síl**

Autorom Analýzy 5F (Porter's Five Forces) je Američan Michael Eugene Porter, ktorý je taktiež ekonómom a profesorom na Harvardskej obchodnej univerzite v Bostone. Ide najmä o spôsob analýzy odvetvia a jeho súvisiacich rizík. Tento model pracuje s piatimi prvkami (Five Forces - odtiaľ názov 5F). Podstatou tejto analýzy je prognózovanie vývoja konkurenčnej situácie v skúmanom odvetví na základe odhadov možného chovania nasledujúcich subjektov a objektov na danom trhu a rizikách hroziaceho podniku z ich strany. Medzi jednotlivých päť síl patrí: [29]

- Rivalita medzi existujúcimi konkurentmi  $-$  jedná sa najmä o ich schopnosť  $\bullet$ ovplyvniť cenu a ponúkané množstvo daného výrobku , či služby.
- Riziko vstupu potencionálnych konkurentov Existuje možnosť, že na trh vstúpi nová konkurencia, ktorá ovplyvní cenu a ponúkane množstvo daného výrobku, či služby.
- Vyjednávacia sila odberateľov Jedná sa predovšetkým o ich schopnosť ovplyvniť cenu a dopytované množstvo daného výrobku, či služby.
- Vyjednávacia sila dodávateľov Najmä ich schopnosť ovplyvniť cenu a  $\bullet$ ponúkané množstvo potrebných vstupov.
- Hrozba substitučných výrobkov Existuje možnosť substitučného výrobku, ktorý by aspoň čiastočne dokázal nahradiť daný výrobok alebo službu, a tým pádom aj ovplyvniť cenu a ponúkané množstvo výrobku alebo služby. [29]

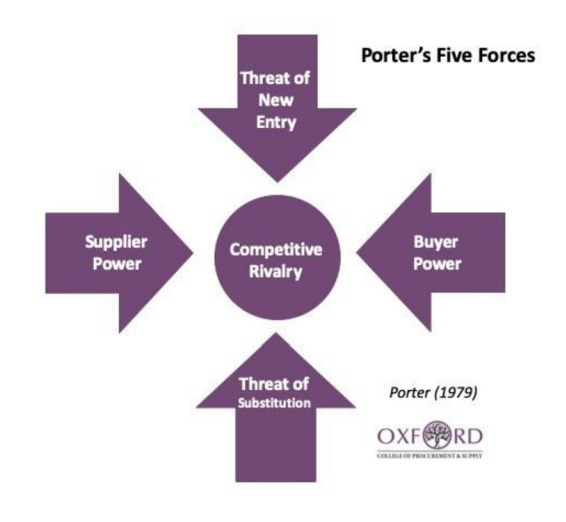

Obr. 11: Porterova analýza piatich síl [30]

#### **1.11 McKinsey 7S**

McKinsey 7S je analytická technika, ktorá sa používa pre zhodnotenie kritických faktorov organizácie a je používaná predovšetkým v podnikoch. Autormi tejto analytickej techniky sú americkí konzultanti Anthony Athos, Richard Pascale, Tom Peters a Robert H. Waterman, Jr zo spoločnosti McKinsey & Company, ktorí navrhli koncom 70. rokov sedemprvkový spôsob dekompozície organizácie na tieto komponenty: [31]

- Stratégia Jedná sa o definíciu cieľov skupiny a spôsobu ich dosiahnutia.
- Štruktúra Jedná sa o organizačné usporiadanie skupiny a mechanizmus riadenia.
- Systémy Jedná sa o metódy, postupy, procesy, vrátane technických systémov, informačných systémov a technológie.
- Štýl Jedná sa o charakteristický spôsob konania, rokovania a správania.
- Skupina Jedná sa o cielene orientované spoločenstvo ľudí.
- Schopnosti Jedná sa o zručnosti, vedomosti a skúsenosti.
- Zdieľané hodnoty Jedná sa o vízie, poslania, či firemnú kultúru. [31]

Analýza McKinsey 7S patrí medzi koncepty kritických faktorov úspechu a využitie tohto modelu v praxi sa uplatní najmä pri strategickom audite, strategickom riadení alebo prípadne v riadení zmien v podniku. [31]

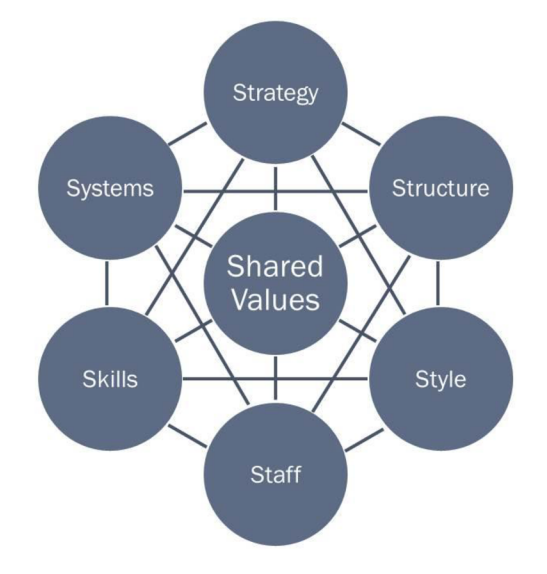

Obr. 12: McKinsey 7S [32]

#### **1.12 SWOT Analýza**

SWOT analýza predstavuje analýzu s obšírnymi možnosťami použitia, jedná sa o univerzálnu analytickú techniku používanú pre zhodnotenie vnútorných a vonkajších faktorov ovplyvňujúcich úspešnosť organizácie alebo nejakého konkrétneho zámeru (napríklad nový produkt, či služba). Fakty pre túto analýzu môže podnik získať za použitia už hotových čiastočných analýz, porovnávaním s konkurenciou, prípadne rozhovormi so zamestnancami podniku. Autorom SWOT analýzy je Albert Humphrey, ktorý ju navrhol v šesť desiatych rokoch 20. storočia. SWOT je akronym z počiatočných písmen anglických názvov jednotlivých faktorov: [33]

- **•** Strengths Silné stránky
- Weaknesses Slabé stránky
- Opportunities Príležitosti
- Threats Hrozby [33]

SWOT analýza sa delí na vnútorné (interné) a vonkajšie (externé) faktory. Do interných faktorov spadá hodnotenie silných (Strengths) a slabých stránok (Weaknesses). Sú ovplyvňované vnútornými javmi podniku, hlavne zamestnancami. Do externých faktorov spadá hodnotenie príležitostí (Opportunities) a hrozieb (Threats), ktoré sú ovplyvňované najmä okolitým prostredím organizácie. Zmyslom SWOT analýzy je teda vyhodnotiť kľúčové silné a slabé stránky organizácie, a kľúčové príležitosti a hrozby vonkajšieho prostredia. [33]

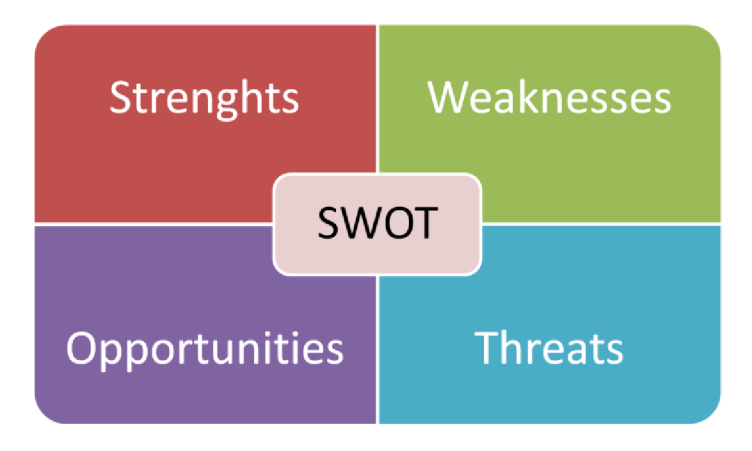

Obr. 13: SWOT Analýza [34]

### 2 ANALÝZA SÚČASNÉHO STAVU

Táto časť práce sa zaoberá súčasným stavom spoločnosti XY s.r.o. Sú tu zhrnuté základne informácie o spoločnosti a jej zameraní, analýza požiadaviek spoločnosti na monitorovaciu aplikáciu nad vybraným Business Intelligence systémom a následné porovnávanie dostupných konkurenčných softwarových riešení. Dáta, ktoré sa budú analyzovať vo výslednej monitorovacej aplikácií mi boli poskytnuté manažérom spoločnosti XY s.r.o.

#### **2.1 Základné informácie o spoločnosti**

Spoločnosť XY s.r.o. je poskytovateľom špičkovej technológie, vďaka ktorej sú naše vozidlá prepojenejšie, efektívnejšie, bezpečnejšie a predovšetkým šetrnejšie k životnému prostrediu. Spoločnosť stojí na čele vývoja inovatívnych a odlišujúcich riešení, ktoré dávajú dopravnému priemyslu silu a schopnosť nanovo definovať pohon a posúvať jeho hranice. [35]

Technologické portfolio spoločnosti pozostáva z troch hlavných segmentov:

- Segment pokročilej turbo technológie, ktorý pokrýva najširšiu stupnicu motorových aplikácií
- Segment technológie elektrického prepĺňania, vďaka ktorým smú výrobcovia automobilov vyvíjať účinnejšie riešenia spĺňajúce čoraz neúprosnejšie emisné normy.
- Segment prepojených vozidiel, pre riešenia v rámci bezpečnosti a kybernetiky vozidiel. [35]

#### **2.2 Prítomnosť na trhu**

Spoločnosť XY s.r.o. sa môže pýšiť dlhoročnou spoluprácou s poprednými svetovými výrobcami automobilov a dlhodobo dosahujúcimi výnimočnými prevádzkovými výsledkami. V súčasnej dobe spoločnosť zamestnáva približne 7500 zamestnancov, z čoho približne 1200 tvoria konštruktéri, ktorí spoločnosti prispeli už približne k 1400 vydaným alebo čakajúcim patentom, ako aj k 100 novým prihláškam ročne. [35]
Spoločnosť má v súčasnosti 13 najmodernejších výrobných zariadení po celom svete, ktoré vyprodukujú cez 50 000 turbodúchadiel za deň, čo znamená, že na celom svete sa používa viac než 100 miliónov turbodúchadiel spoločnosti XY s.r.o. [35]

V Českej republike má spoločnosť 2 pobočky, konkrétne v Prahe a Brne. [35]

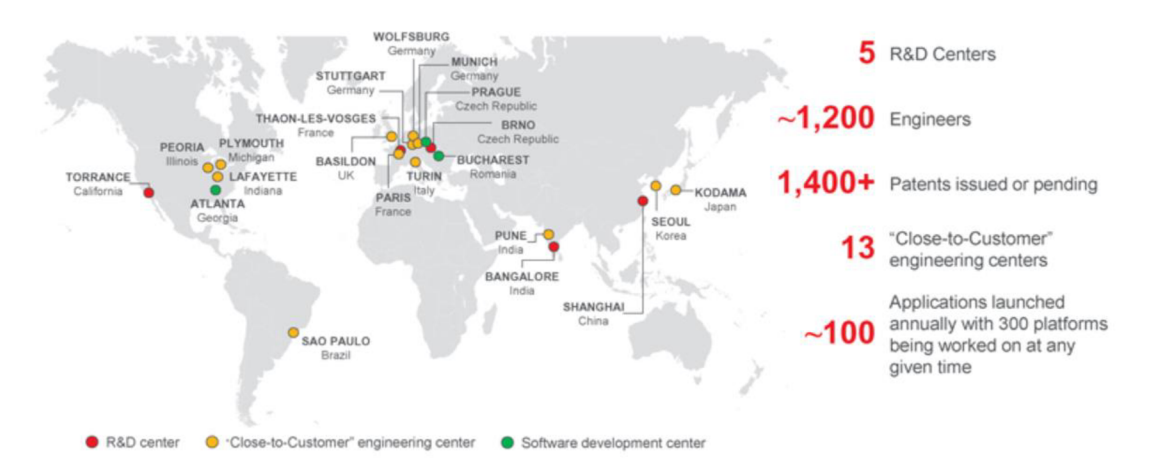

Obr. 14: Pobočky spoločnosti XY s.r.o. vo svete [35]

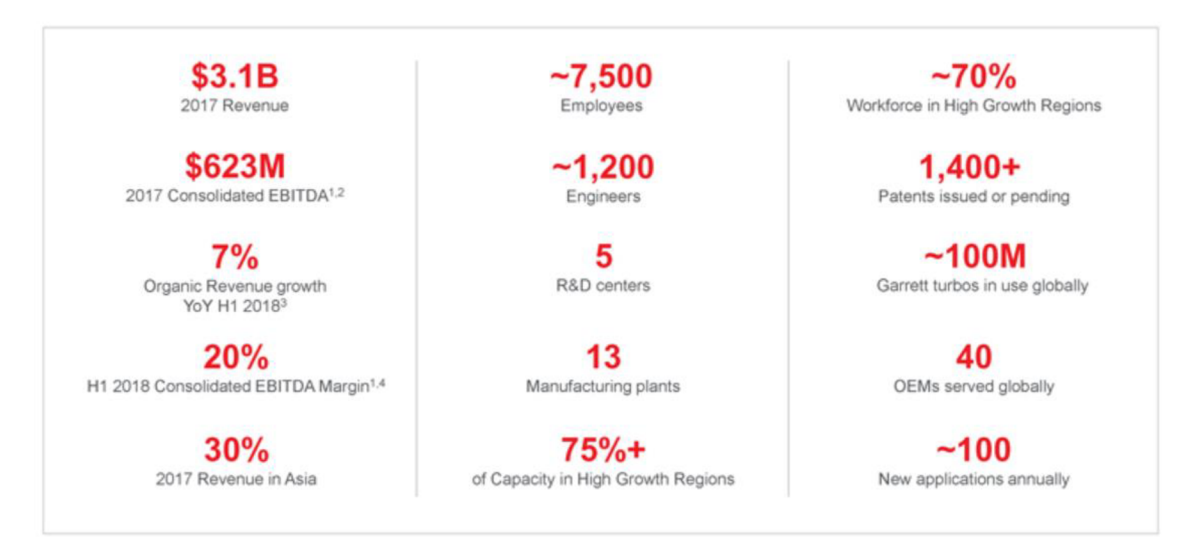

Obr. 15: Základné informácie o spoločnosti XY s.r.o. [35]

# **2.3 PESTLE Analýza spoločnosti**

V tejto podkapitole tejto práce bude zhrnutá PESTLE Analýza spoločnosti, a to predovšetkým z hľadiska sociálnych faktorov, legislatívnych faktorov, ekonomických faktorov, politických faktorov, technologických faktorov a ekologických faktorov, ktoré najviac pôsobia na našu spoločnosť.

# 2.3.1 Sociálne faktory

Jedná sa o celosvetovú spoločnosť, ktorá momentálne pôsobí vo viacerých štátoch, a to konkrétne Mexiko, Brazília, Írsko, Veľká Británia, Francúzsko, Slovensko, Rumunsko, India, Čína, Južná Kórea, Japonsko, Česká republika, USA a taktiež centrála spoločnosti, ktorá sa nachádza vo Švajčiarsku. Spoločnosť má výrobné fabriky a taktiež R&D strediská. Z toho vyplýva, že spoločnosť zamestnáva všetky typy vzdelaností obyvateľstva. Taktiež, keďže sa jedná o nadnárodnú spoločnosť je v nej možné stretnúť zamestnancov s rozličnými rodinnými hodnotami, pohľadom na svet, či náboženstvom. [36]

# 2.3.2 Legislatívne faktory

Spoločnosť je ovplyvnená, tak ako aj ostatné podniky, legislatívou štátu, v ktorom pôsobí. Ovplyvňuje ju mnoho právnych predpisov a nariadení. Čo sa týka pobočiek v Českej republike tak je možné spomenúť napríklad zákon o daní z príjmu, obchodný zákonník, rozličné účtovné vyhlášky, zákon o daní z pridanej hodnoty, zákon o zdravotnom poistení, zákon o sociálnom poistení atď. Odvetvie, v ktorom spoločnosť pôsobí sa taktiež riadi rozličnými ISO normami, ktoré je nutné dodržiavať, či už pri výrobe alebo z hľadiska kvality a bezpečnosti. Spoločnosť musí napríklad dodržiavať S-Ox (Sarbanes – Oxley Act), keďže firma obchoduje na americkom kapitálovom trhu a aj drží viac ako 300 amerických rezidentov. Tento zákon sa ale netýka plošne všetkých pobočiek spoločnosti. [36]

#### 2.3.3 Ekonomické faktory

Zatiaľ, čo miera nezamestnanosti v Českej republike vo februári 2020 činila približne 2,0 % populácie, za február 2021 sa táto hodnota zvýšila až na hodnotu 3,3 % a je možné neustále pozorovať rastúci trend. Za zvyšovanie tejto hodnoty je zodpovedná najmä pandémia COVID-19. Každopádne čo sa našej spoločnosti týka, v pobočkách v Brne alebo v Prahe je možné pozorovať vytváranie nových pracovných miest, a to z dôvodu, že v našej spoločnosti je potrebné obsadzovať najmä kvalifikované pozície. Spoločnosť taktiež celosvetovo nezaznamenala nižší dopyt po svojich výrobkoch, ich odberatelia sú najmä výrobcovia automobilov. Vysoký pokles bolo možné pozorovať iba počas mesiacov apríl 2020 až jún 2020. Spoločnosť má ale momentálne svoje kapacity využiteľné na 100%. [36]

### 2.3.4 Politické faktory

Politický risk by mohla priniesť krajina, kde je nestabilný režim a mohlo by v nej prísť k jej prevratu, čo si myslím, že v Českej republike nehrozí. Každopádne spoločnosť je súčasťou celosvetovej siete. Aktuálna situácia okolo pandemie vyžaduje politické zásahy všade vo svete, nielen v České republike. Z tohto dôvodu je potrebné sledovať dianie a prispôsobiť firemnú stratégiu a fungovanie spoločnosti nastoleným opatreniam. Spoločnosť si zakladá na vysokej transparentnosti a prísne kontroluje vyhovenie pravidlám a zákonom, aby tak nemohlo dôjsť k protizákonným situáciám v mene spoločnosti, čo by malo za následok poškodenie ich dobrej reputácie. [36]

### 2.3.5 Technologické faktory

Čo sa týka technologického vybavenia spoločnosti, môžeme konštatovať, že je na tom firma dobre a nezaznamenáva výrazné zaostávanie za konkurenciou čo sa technológií týka. Spoločnosť sa neustále snaží automatizovať nemenné procesy, či využívať nástroje umelej inteligencie, keďže neustála inovácia a vylepšovanie je pre chod firmy veľmi dôležitá. Taktiež okrem implementácie nových nástrojov určených na každodenné činnosti zamestnancov, spoločnosť myslí aj na ich vzdelávanie v používaní týchto nástrojov. Bez neustáleho vzdelávania zamestnancov by tieto nástroje mohli viesť skôr k zníženiu efektivity. [36]

#### 2.3.6 Ekologické faktory

Ekologické faktory majú v spoločnosti dopad predovšetkým na operatívne procesy. Je vhodné dbať na ekologickosť prevádzky kancelárií, či ciest za klientami spoločnosti. Spoločnosť na každom svojom stredisku aktívne triedi odpad, taktiež vďaka zavedeným technológiám a možnostiam zdieľania dát cez internet sú čiastočné obmedzené návštevy klientov a tlač dokumentov. Spoločnosť sa snaží taktiež reagovať na ekologické trendy a tým poskytovať svojim zamestnancom vhodné pracovné prostredie. [36]

### **2.4 Porterova analýza piatich síl**

Porterov model piatich síl patrí k základným a zároveň najvýznamnejším nástrojom pre analýzu konkurenčného prostredia firmy a jej strategického riadenia. Hlavnou úlohou Porterovho modelu je nájsť pozíciu pre spoločnosť, v ktorej sa môže najlepšie brániť proti konkurenčným silám. Porterova analýza je vhodná pre vyhodnotenie strategických príležitostí a hrozieb konkurencie.

## 2.4.1 Rivalita medzi existujúcimi konkurentmi

Aj napriek tomu, že spoločnosť si vybudovala vo svojom prostredí pevnú pozíciu, môžeme povedať, že v oblasti v ktorej firma podniká, je pomerne silná konkurencia. Jedná sa hlavne o podniky zaoberajúce sa sériovou výrobou obdobných turbodúchadiel. K hlavným konkurentom spoločnosti sa radia spoločnosti ako BorgWarner, Holset, IHI alebo MHI. V súčasnosti medzi týmito spoločnosťami prebieha súboj o to, kto ako prvý predstaví tzv. elektrifikované turbo tiež známe aj ako "E-turbo". [36]

### 2.4.2 Riziko vstupu potenciálnych konkurentov

Príliv novej konkurencie by som označil ako málo pravdepodobný, a to práve z toho hľadiska, že sa jedná o špecifický druh podnikania v ktorom dané spoločnosti pôsobia už desiatky rokov a presadenie sa na tomto trhu nie je vôbec jednoduché. Tento druh podnikania si taktiež vyžaduje množstvo certifikácií, či prísnych opatrení, ktoré sú časovo a aj finančne náročné. Nehovoriac o tom, že tieto spoločnosti potrebujú veľký počet kvalifikovaných zamestnancov, ktorých je nedostatok. [36]

### 2.4.3 Vyjednávacia sila odberateľov

Odberatelia spoločnosti sú často nároční. Ak je to možné, chcú dostať čo najlepšiu ponuku zaplatením minimálnej ceny. To z dlhodobého hľadiska vytvára tlak na ziskovosť spoločnosti. Čím menšia a silnejšia je sieť odberateľov, tým vyššia je ich vyjednávacia sila a tým majú väčšiu šancu získať lepšie ponuky, čí vyššie zľavy. Spoločnosť sa snaží znižovať vyjednávaciu silu odberateľov budovaním ich veľkej základne, či rýchlou inováciou nových produktov, ako napríklad vyššie zmieňované elektrifikované turbo. [36]

# 2.4.4 Vyjednávacia sila dodávateľov

Spoločnosť má v súčasnosti desiatky dodávateľov a nemožno tvrdiť, že by nejaký dodávateľ zaujímal na trhu monopolne postavenie a podnik by bol od neho závislý. Spoločnosť má so svojimi dodávateľmi dobré vzťahy a takisto ako dodávatelia nechcú stratiť odberateľa akou táto spoločnosť je, tak ani tento podnik nechce stratiť svojich dodávateľov. Každopádne aj keď to momentálne niej e potrebné, môžeme konštatovať, že podnik by bol schopný nahradiť svojich aktuálnych dodávateľov a preto je vyjednávacia sila dodávateľov v tomto konkrétnom prípade pomerne nízka. [36]

### 2.4.5 Hrozba substitučných výrobkov

Hrozba substitučných produktov je v tomto druhu odvetvia prakticky nulová. Vozidlo môže bežať bez efektívne fungujúceho turbodúchadla, bude však mať slabý výkon a jeho následné používanie by mohlo mať potenciálne dramatické následky. Ak ide o problém s dodávkou oleja alebo s vnútornými problémami s komponentmi, môže dôjsť k úplnej poruche vozidla. Taktiež vývoj takéhoto turbodúchadla je beh na dlhú trať, ak by sa konkurencia, prípadne nový hráč na trhu rozhodol vyvíjať nejaký použiteľný substitút nezostalo by to bez povšimnutia spoločnosti. Ak o jediný do budúcna použiteľný substitut turbodúchadla môžeme momentálne považovať elektrifikované turbo, ktoré sa v spoločnosti aktívne vyvíja. [36]

# **2.5 McKinsey7S**

McKinsey 7S je analytická technika používaná pre zhodnotenie kritických faktorov organizácie, je používaná najmä v podnikoch. Jedná sa o sedemprvkový spôsob dekompozície organizácie na tieto komponenty:

### 2.5.1 Stratégia

Strategické ciele podniku sa zameriavajú na kvalitu výroby, predaja a odbornosti ponúkaných služieb. Spoločnosť naďalej plánuje rozvíjať svoje produkty pre spokojnosť odberateľa v čo možno najvyššej kvalite. Jedným z hlavných strategických cieľov podniku je aj naďalej vytvárať kvalitné a motivujúce prostredie pre svojich zamestnancov aby si tak vytvorili pozitívny vzťah k spoločnosti a mali v nej záujem a motiváciu pracovať aj do budúcna. [36]

# 2.5.2 Štruktúra

Organizačná štruktúra spoločnosti by sa dala definovať najmä ako lineárna, ale vo výnimočných prípadoch majú niektorí zamestnanci nad sebou taktiež okrem priameho nadriadeného aj maticového manažéra. Na čele spoločnosti stojí jej predstavenstvo, ktorému priamo zodpovedá jej generálny riaditeľ. Pod týmto riaditeľom je momentálne 14 ďalších zamestnancov, ktorí sú zodpovední za svoje oddelenia ako napríklad marketing, financie či IT sféra spoločnosti. Títo zamestnanci sú priamo, či nepriamo zodpovední za ďalších vyše 7500 pracovníkov spoločnosti. [36]

# 2.5.3 Systémy

Spoločnosť využíva viacero systémov, za zmienku stojí napríklad korporátna licencia Office 365, ktorá spoločnosti umožňuje používať služby kancelárskeho balíka Microsoft Office a množstvo ďalších služieb ako napríklad Microsoft Power BI, Microsoft PowerApps, Microsoft Power Automate, Dynamics CRM atď. Spoločnosť taktiež používa množstvo aplikácií ušitých na mieru. Ak o príklad môžem uviesť aplikáciu, ktorá dokáže vygenerovať automatický report pre odberateľa z dopredu pripravených dát. [36]

# 2.5**.4** Štý l

Pri riadení procesov v spoločnosti je dodržiavaná organizačná štruktúra spoločnosti. Vedenie podniku neustále komunikuje so svojimi zamestnancami a požaduje od nich spätnú väzbu, a nebráni sa ich návrhom. Každopádne konečné rozhodnutia v spoločnosti sú na riadiacich pracovníkoch a predstavenstve spoločnosti. [36]

# $2.5.5$  Skupina

Všetci zamestnanci v R&D pobočkách spoločnosti sú vysoko kvalifikovaní odborníci vo svojich oboroch, čo ovplyvňuje aj výber nových zamestnancov. Firma neustále hľadá nové posily, a to nielen v českej republike ale všade vo svete. [36]

# 2.5.6 Schopnosti

Pre podnik je veľmi dôležitá kvalita odvedenej práce s čím úzko súvisí aj skúsený a kvalifikovaný personál. Zamestnanci spoločnosti sa neustále snažia zlepšovať vo svojom obore, a to napríklad formou firemných školení, či individuálne napríklad pomocou firmou platených kurzov na platforme Coursera. [36]

# 2.5.7 Zdieľané hodnoty

Firemná kultúra podniku stavia najmä na kvalite odvedenej práce a taktiež na výborných vzťahoch so svojimi odberateľmi, dodávateľmi a partnermi spoločnosti. Firma taktiež kladie vysoký dôraz na kvalitné medziľudské vzťahy vo vnútri podniku. [36]

# **2.6 SWOT Analýza spoločnosti**

Spoločnosť XY s.r.o. patrí medzi popredné spoločnosti vo svojom odbore a túto pozíciu si musia udržiavať. Preto spoločnosť pravidelne prehodnocuje svoju SWOT analýzu a používa ju pri prijímaní strategických rozhodnutí. Aby vôbec SWOT analýza mohla byť realizovaná, spoločnosť vykonáva interaktívny proces koordináciou medzi všetkými oddeleniami spoločnosti, ako sú financie, marketing, prevádzka, ľudské zdroje, logistika, strategické plánovanie atď. [36]

|              | <b>Pozitívne</b>                                                                                                    | Negatívne/Škodlivé                                                                                                    |
|--------------|----------------------------------------------------------------------------------------------------|----------------------------------------------------------------------------------------------------|
|              | Silné stránky                                                                                                    | Slabé stránky                                                                                                    |
|              | Spoločnosť má silnú distribučnú sieť s velkým počtom<br>1<br>predajných miest                                               | Vysoký podiel nákladov spoločnosti je za prenájom<br>budov/strojov                                                                      |
|              | Nízkonákladová štruktúra, ktorá spoločnosti poskytuje<br>$\overline{2}$<br>výhodu oproti konkurencií                        | Nízke výdavky na výskum a vývoj v porovnaní s<br>konkurenciou.<br>2                                                                     |
| INTERNÉ      | Má silnú finančnú pozíciu s kladnými ziskami zaznamenanými<br>v posledných niekoľkých rokoch. Má tiež silnú základňu aktív. | Má vysokú mieru fluktuácie zamestnancov, nízku motiváciu<br>zamestnancov a nízku pracovnú morálku.                                      |
|              | Má kvalifikovanú pracovnú silu, ktorá je vysoko inovatívna a<br>diverzifikovaná.                                            | Má problémy s likviditou; úroveň obežných aktív je nižšia ako<br>úroveň obežných pasív. Taktiež čelí problémom s<br>hotovostnými tokmi. |
|              | Má silné zastúpenie na sociálnych sieťach.                                                                                  |                                                                                                    |
|              |                                                                                                    |                                                                                                    |
|              | Príležitosti                                                                                                    | <b>Hrozby</b>                                                                                                    |
|              | Používateľov internetu po celom svete pribúda. Elektronický                                                                 | Cena pohonných hmôt v posledných rokoch stúpala, čo                                                                                     |
|              | 1 obchod rastie aj s nárastom používania internetu.<br>2 Používateľov sociálnych médií na celom svete pribúda.              | zdražovalo vstupy.<br>Konkurencia v priemysle sa zvyšuje.                                                                               |
|              | Zvyšuje sa príjem domácnosti a takisto aj spotrebiteľské                                                                    |                                                                                                    |
| <b>TERNÉ</b> | 3 výdavky. Očakáva sa, že inflácia v ekonomike zostane nízka.                                                               | 3 Výmenný kurz bol v posledných rokoch znehodnotený.                                                                                    |
|              | Rast ekologických výrobkov a služieb. Vláda ponúka na tieto                                                                 |                                                                                                    |
|              | 4 účely dotácie.<br>Úrokové sadzby sú nízke, čo poskytuje investičnú príležitosť<br>5 pre veľké projekty.                   |                                                                                                    |

Obr. 16: SWOT Analýza spoločnosti [Vlastné spracovanie na základe 36]

# **2.7 Súhrn analýz**

V rámci tejto práce som vypracoval SLEPTE analýzu, Porterovu analýzu piatich síl, 7S analýzu a na záver SWOT analýzu. Na základe bodov zmieňujúcich nutnosť využívania a implementácie nových technológií, či zvyšovania efektivity sa v tomto projekte budem venovať implementácií automatického reportovacieho riešenia pomocou nástroja Microsoft Power BI do bežného pracovného prostredia daného oddelenia.

# **2.8 Súčasný stav reklamácií v spoločnosti**

Zamestnanci spoločnosti pravidelne vybavujú reklamácie turbodúchadiel v celosvetovom rozsahu. Informácie o reklamácií, ako napríklad deň príchodu turbodúchadla do analyzovaného centra, či dátumu ukončenia reklamácie, prípadne či sa jednalo o výrobnú chybu na strane spoločnosti čí nesprávneho zaobchádzania zo strany užívateľa a mnoho ďalších informácií zamestnanci podniku aktuálne ukladajú do internej webovéj aplikácie spoločnosti.

Manažment podniku zodpovedný za oblasť reklamácii sa zhodol na tom, že je príliš náročné, v rámci tejto aplikácie akokoľvek analyzovať tieto dáta, keďže v nej nie je možné zistiť ani základne údaje, ako napríklad aktuálny počet nedoriešených reklamácií. Spoločnosť preto vytvorila jednoduchú integráciu týchto dát do podnikovej MySQL databázy a rozhodla sa pre vytvorenie monitoringu týchto dát nad vybraným Business Intelligence systémom, pričom tento systém by mal vzísť z dvojice momentálne najpoužívanejších Business Intelligence riešení, a to konkrétne Microsoft Power BI a Tableau. Spoločnosť sa rozhoduje medzi týmito dvoma riešeniami predovšetkým preto, že disponuje licenciou na oba tieto nástroje a potrebuje zistiť, v ktorom z týchto riešení dokáže jednoduchšie naplniť požiadavky zadávajúceho oddelenia.

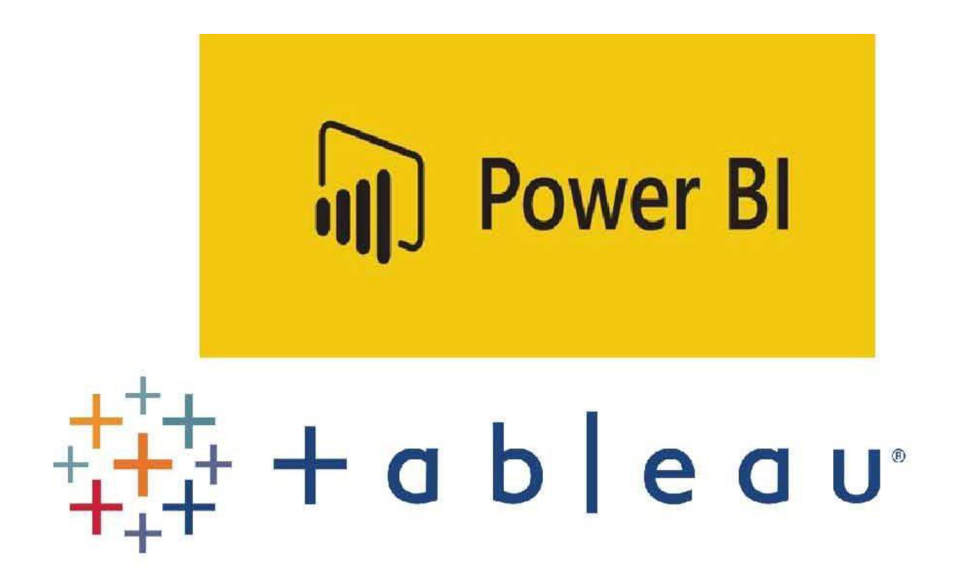

Obr. 17: Logá jednotlivých Business Intelligence riešení [37]

# **2.9 Požiadavky spoločnosti na aplikáciu**

Spoločnosť má niekoľko požiadaviek, ktoré by vytvorená aplikácia mala byť schopná splniť, a to konkrétne:

- Mala by obsahovať zoznam reklamácií dokončených v priebehu minulého roka.
- Mala by obsahovať zoznam reklamácií otvorených v priebehu minulého roka.
- Každý dashboard by mal obsahovať hlavičku filtrov (tj. filtrovanie reklamácií podľa zákazníka, zamestnanca či analyzačného centra v ktorom sa nachádza atď.).
- Mala by byť schopná pracovať s údajmi uloženými v MySQL databáze, na webových stránkach, na Sharepointe atď.
- Mala by byť schopná údaje aktualizovať minimálne v 30 minútových intervaloch.
- Mala by byť schopná interakcie v rámci Microsoft Teams, či SharePoint Online.
- Práca s aplikáciou by mala byť čo najjednoduchšia, čo znamená, že jednoduchú zmenu v rámci aplikácie by vedel navrhnúť aj zamestnanec bez technického vzdelania.
- Poskytnúť prístup k aplikácií všetkým zainteresovaným pracovníkom.
- Mala by byť schopná pripojiť sa ku všetkým typom zdrojových údajov.

V ďalšej časti práce budem porovnávať vyššie spomenuté Business Intelligence riešenia, z ktorých vyberiem jedno konkrétne riešenie, ktoré čo najkonkrétnejšie splna jednotlivé požiadavky spoločnosti na kladenú aplikáciu. Vo vybranom riešení bude následne navrhnutá aj výsledná aplikácia.

# **2.10 Konkurenčné softwarové riešenia**

N a trhu sa nachádza veľké množstvo Business Intelligence nástrojov, či už od malých firiem, až po veľké IT konglomeráty. V rámci tejto podkapitoly budem analyzovať v súčasnosti asi dva najrozšírenejšie Business Intelligence riešenia, a to konkrétne Microsoft Power BI a Tableau.

#### **2.10.1 Microsoft Power BI**

Microsoft Power BI je moderný produkt od spoločnosti Microsoft, ktorý je určený k práci s veľkými objemami dát a ich následnou analýzou. Microsoft Power BI umožňuje používateľom zbierať, organizovať a transformovať dáta v požadovanej podobe, a to z veľkého množstva rozličných dátových zdrojov. Koncept, na ktorom je Microsoft Power BI založený, sa niekedy tiež nazýva ako Self Service BI. Jedná sa koncept, ktorý je založený na tom, že spoločnosť má analytický a reportingový nástroj, ktorý môže obsluhovať ktokoľvek a k jeho obsluhe niej e potrebné vyťažovať IT oddelenie. [23]

Microsoft Power BI bol na trh uvedený na trh prvýkrát v roku 2015, pričom aplikácia je odvtedy pravidelne aktualizovaná na mesačnej báze. Rozširuje portfolio Business Intelligence nástrojov spoločnosti, a to konkrétne Power Pivot, Power Query, Power View, SQL Server Integration Services, SQL Server Analysis Services, SQL Server Reporting Services a SQL Server. [23]

Architektúra Microsoft Power BI sa skladá z nasledujúcich komponentov:

Power BI Desktop – Produkt, ktorý v sebe zahŕňa funkcie ako je transformácia dát, ich vizualizácia, či integrované dotazovanie a modelovanie. Jedná sa teda o desktopovú verziu aplikácie, ktorá slúži najmä na analýzu dát, vytváranie reportov a dashboardov. Aplikácia dokáže pracovať s údajmi v dvoch režimoch, buď sú dáta do aplikácie priamo importované a stavajú sa tak súčasťou súboru \*.pbix, alebo je možné využiť funkciu Direct Query, v rámci ktorej dáta nie sú súčasťou súboru a pristupuje sa k zdroju týchto dát samostatne podľa predom definovaných dotazov. [23]

Power BI Gateway - Pomocou Power BI Gateway, dokážeme dodávať aktualizované dáta z dátových zdrojov do Microsoft Power BI. Taktiež má užívateľ vďaka ním prístup k dátam v definovaných On-premise (tj. spoločnosťou spravovaných) zdrojoch, ktoré nie je potrebné ukladať v cloude, týmto je vyriešená aj otázka ohľadom bezpečnosti dát. Vďaka Power BI Gateway je možné riadiť prístup užívateľov ku konkrétnym dátam, naplánovať automatické aktualizácie dát (v režime Import je možné dáta aktualizovať už každých 30 minút), či použiť priame dátové dotazy, kedy dochádza ku aktualizácií údajov v reálnom čase. [23]

Power BI Service - Jedná sa o cloudovú verziu, SaaS model (Software as a Service), ktorý je umiestnený na Online serveri, tzv. Power BI for Microsoft Office 365 [https://powerbi.microsoft.com/en-us/.](https://powerbi.microsoft.com/en-us/) Služba je určená k nahrávaniu a distribúcií reportov vytvorených pomocou Microsoft Power BI Desktop iným užívateľom bez potreby inštalácie tejto desktopovej verzie. Jednotlivé reporty je možné zdieľať aj v ďalších SaaS službách od spoločnosti Microsoft, ako napríklad SharePoint Online, či Microsoft Teams. V Power BI Services je možné tieto reporty následne dodatočne upravovať, takáto úprava je ale značne obmedzená oproti desktopovej verzií Powe r BI. Power BI Service taktiež poskytuje možnosť z jednotlivých reportov vytvárať Dashboardy, ktoré sú zložené z ľubovoľných vizualizácií vytvorených v týchto reportoch. [23]

Power BI Mobile – Mobilná aplikácia, vďaka ktorej je možné zobraziť jednotlivé reporty a dashboardy. V súčasnosti je dostupná pre najpoužívanejšie mobilné platformy, a to Android, iOS a Windows 10. [23]

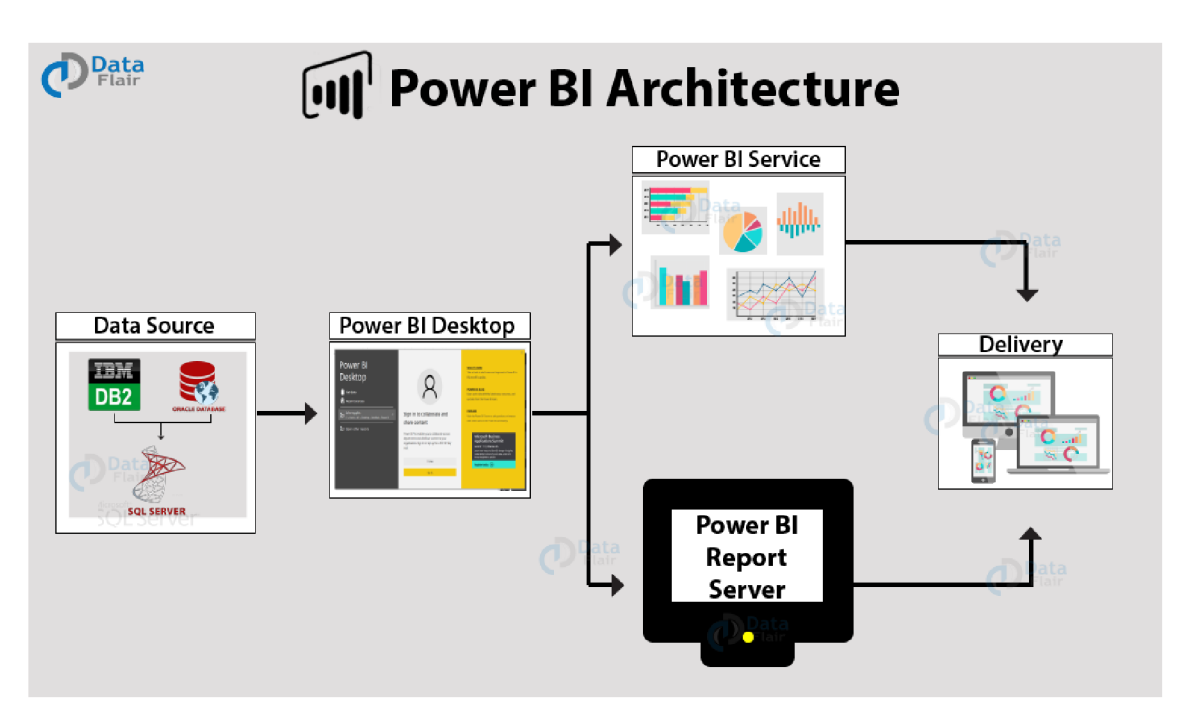

Obr. 18: Architektúra Microsoft Power BI [38]

Základné informácie o minimálnych softwarových požiadavkách potrebných pre Microsoft Power BI Desktop, či o najpoužívanejších dátových zdrojoch a ich možných výstupoch som znázornil pomocou tabuľky zobrazenej nižšie.

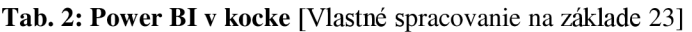

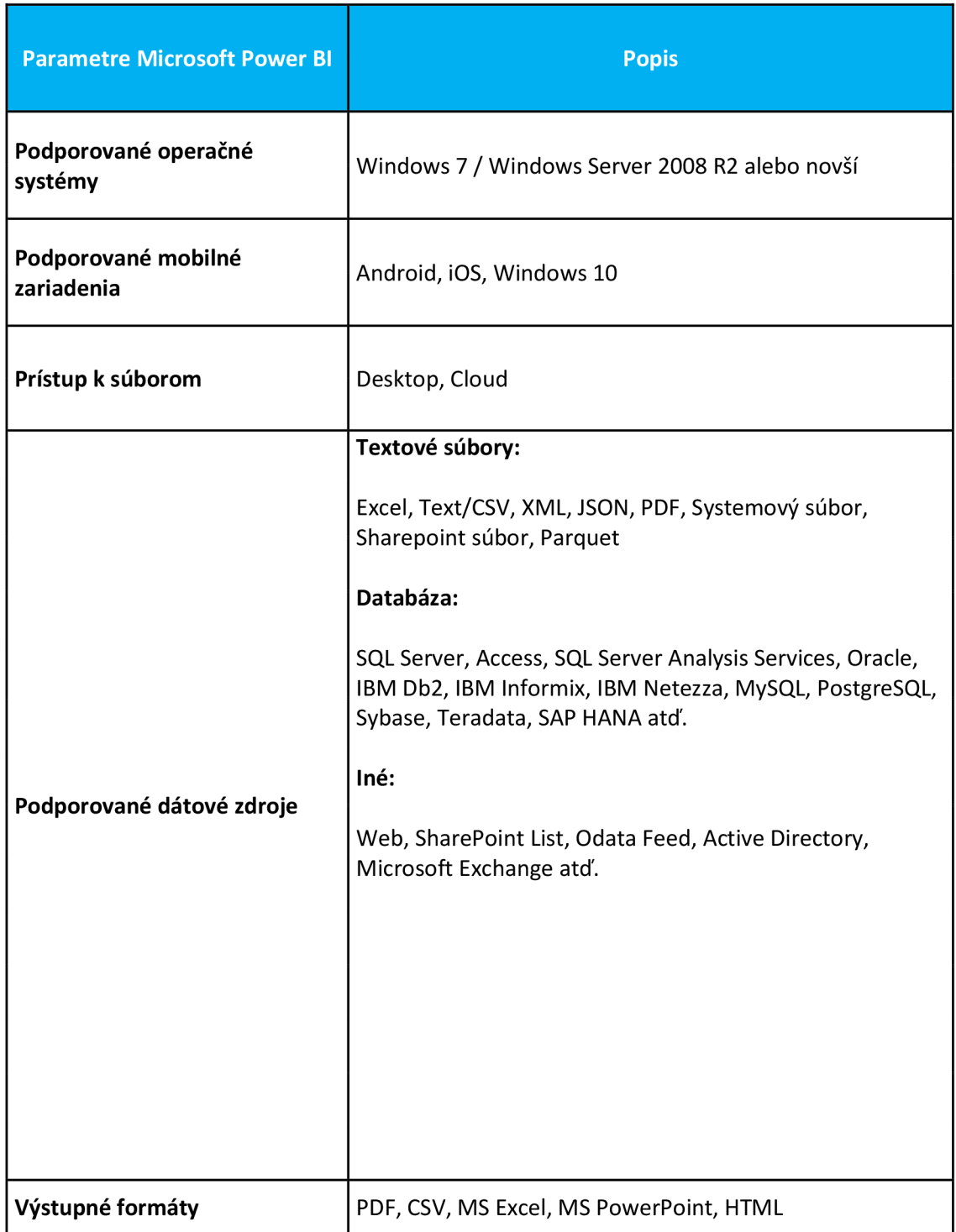

### 2**.10**.2 **Tableau**

Tableau je softwarová spoločnosť založená v januári 2003, v Mountain View, v Californii v USA aby zmonetizovala výskum, ktorý prebiehal medzi rokmi 1999 až 2002 na univerzite Stanford. Medzi jej zakladateľov patrí počítačový odborník Christopher Stolte, univerzitný proferor Patrick Hanrahan a manažér Christian Chabot. [39]

Spoločnosť má v súčasnosti svoje hlavné sídlo v Seattle, vo Washingtone v USA. Počas mája 2019 evidovala celkovo 4181 zamestnancov s príjmami okolo 1,2 miliardy amerických dolárov. V roku 2019 taktiež kúpila spoločnosť Salesforce za 15,7 miliardy amerických dolárov. [39]

Misiou spoločnosti je "Pomáhať ľudom vidieť a rozumieť ich dátam". Spoločnosť túto misiu dodržiava a v súčasnosti ponúka jeden z najpoužívanejších Business Intelligence Self-Service nástrojoch určených na analýzu a vizualizáciu podnikových dát. [39]

Medzi najznámejších svetových klientov spoločnosti patrí Adobe, Audi AG, Erste Group, Coca-Cola, Google, LinkedIn, Tesla Motors, Wal-Mart a mnoho ďalších. V českej republike používa Tableau napríklad Vodafone, O2, Alza, či Komerční Banka. [39]

Ako sa už spomínalo vyššie, Tableau je jeden z popredných Self-Service nástrojov na trhu v oblasti Business Intelligence. Podobne ako Microsoft Power BI, jedná sa o nástroj pre dátovú analýzu, ktorý je značne intuitívny. Aj bez hlbokých technických znalostí, či školení, pre väčšinu jeho užívateľov je jednoduché dosiahnuť požadovaných výsledkov rýchlo a flexibilne. Pristupuje sa k nemu rovnako ako v prípade MS Power BI, a to buď cez desktopovú aplikáciu, či webové rozhranie. [39]

Architektúra Tableau sa skladá z nasledujúcich komponentov:

Tableau Desktop – Desktopová verzia produktu určená vývojárom, ktorí vedia vytvoriť potrebné výstupy za minimum času na základe ich dostupných dát. Vďaka Tableau Desktop je možné publikovať Reporty, Dashboardy, Scorecardy, či rozličné prezentácie v prostredí Webu alebo na vybranom Cloude. Oproti Microsoft Power BI umožňuje aplikácia navrhovať rôzne animované vizualizácie, zatiaľ čo Microsoft Power BI umožňuje vizualizácie iba statické. [39]

Tableau Server - Jedná sa o produkt, ktorý je dostupný buď z cloudu alebo z firemného serveru. Slúži najmä pre zdieľanie reportov a prezentácií medzi zamestnancami a klientami. Podobne ako Power BI Gateway umožňuje centrálne riadiť dátové zdroje a pravidelne ich aktualizovať. [39]

Tableau Online – Jedná sa o súčasť Tableau Serveru, určený pre zdieľanie v prostredí cloudu formou Software as a Service (SaaS), ktorú zabezpečuje spoločnosť Tableau. Tá sa taktiež stará o údržbu infraštruktúry. Narozdiel od služby Power BI Service ale neumožňuje integrovanie reportov do služieb SharePoint Online, či Microsoft Teams. [39]

Tableau Public - Jedná sa o bezplatný webový portál, ktorý je určený pre verejné publikovanie reportov, ktoré sú vytvorené v Tableau Desktop. [39]

Tableau Mobile - Mobilná aplikácia, vďaka ktorej je možné zobraziť jednotlivé reporty a dashboardy. V súčasnosti je dostupná pre mobilné platformy Android a iOS. [39]

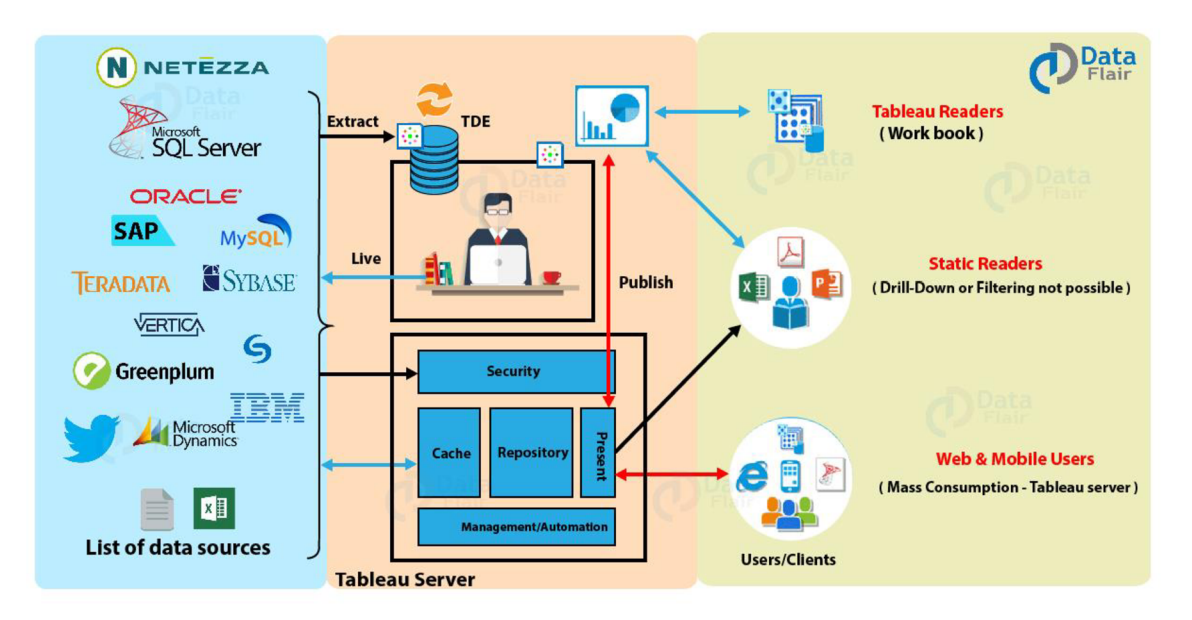

Obr. 19: Architektúra Tableau [40]

Základné informácie o minimálnych softwarových požiadavkách potrebných pre aplikáciu Tableau, či o najpoužívanejších dátových zdrojoch a ich možných výstupoch som znázornil pomocou tabuľky zobrazenej nižšie.

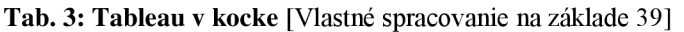

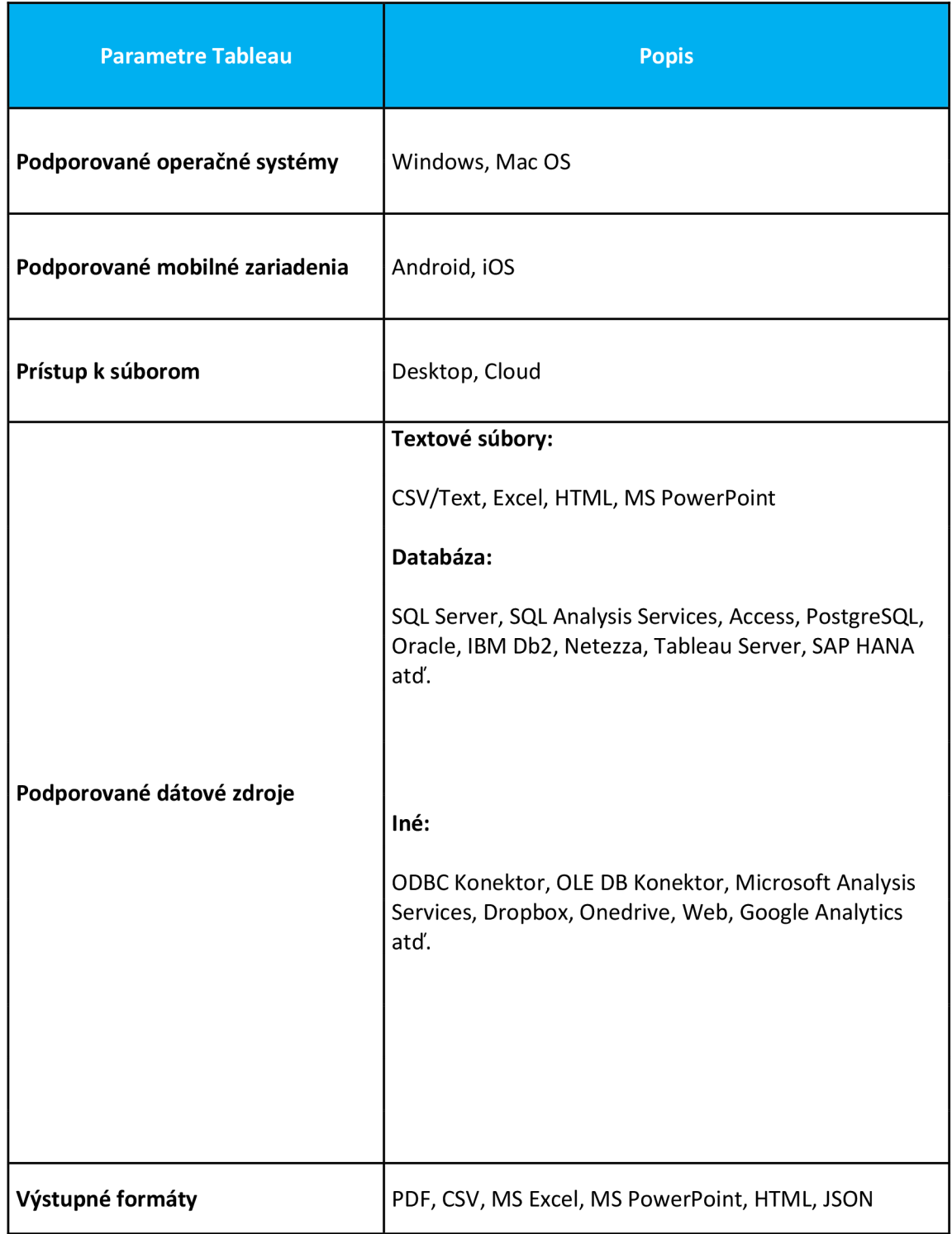

# **2.11 Porovnanie dostupných riešení**

V rámci tejto podkapitoly budem porovnávať medzi sebou jednotlivé výhody a nevýhody Microsoft Power BI a Tableau, a na konci tejto podkapitoly vyberiem jedno z vyššie spomínaných riešení, ktoré by malo najlepšie vyhovovať podmienkam spoločnosti XY s.r.o.

#### Microsoft Power BI:

Microsoft Power BI je analytický a vizualizačný nástroj, ktorý používateľom umožňuje pripojiť sa k širokej škále zdrojových údajov a vytvárať vizuálne atraktívne a prehľadné reporty, či dashboardy. Aj keď sa Microsoft Power BI pôvodne vyvinul ako doplnok k programu Microsoft Excel , odvtedy sa stal samostatným impozantným produktom, ktorý uspokojuje potreby všetkých spoločností, od malých až po veľké podniky. Medzi jeho hlavné výhody patrí plynulá integrácia s technológiami Microsoft Office ako napríklad SharePoint Online, či Microsoft Teams. Medzi jeho ďalšie výhody patrí výkonná príprava údajov a možnosti ich dopytovania, nástroj na vizualizáciu údajov typu drag-and-drop a neustále bezplatná verzia Power BI Desktop. [23]

#### Tableau:

Tableau poskytuje riešenie vizualizácie údajov, ktoré podnikom vynikajúco pomáha premieňať ich dáta na použiteľné poznatky prostredníctvom interaktívnych dashboardov, ba priam dokonca príbehov. Pomocou vysokého stupňa prispôsobenia a možnosti zabezpečenia ponúka používateľom značnú kontrolu nad ich rozprávaním o dátach. Prostredníctvom užívateľsky prívetivého rozhrania a intuitívnych funkcií drag-and-drop podporuje používateľov všetkých úrovní technických zručností, aby vytvorili a preskúmali rozličné možnosti vizualizácie údajov. Aj keď je Tableau Desktop hlavnou ponukou, dodáva sa ako súčasť niekoľkých rôznych balíkov, ktoré ju spárujú s licenciou Tableau Server alebo Tableau Online. [39]

### Porovnanie jednotlivých funkcií:

### Dátové pripojenie

Pri Business Intelligence sa chcete uistiť, že analyzujete všetky svoje údaje, aby ste získali čo najhlbší a najpresnejší prehlaď. Aby to bolo možné, musí byť vaše riešenie schopné pripojiť sa ku všetkým zdrojovým údajom, ktoré vaša spoločnosť používa.

Power BI podporuje pripojenia k mnohým typom zdrojových údajov. Takmer každý program, ktorý pracuje so spoločnosťou Microsoft, sa môže integrovať do Power BI ako napríklad Microsoft Excel, Microsoft Access, SQL Server, či SharePoint Online. Môže tiež ťažiť údaje z programov ako Google Analytics, MySOL, Oracle, Salesforce, MailChimp, Facebook a Zendesk. [23]

Tableau podporuje prístup k stovkám zdrojov údajov pomocou natívnych konektorov pre mnoho významných podnikových platforiem ako sú Amazon Redshift, Google Analytics, Microsoft Excel, MySQL a mnoho ďalších. Tableau taktiež na rozdiel od Microsoft Power BI poskytuje možnosť vývojárom vytvárať svoje vlastné pripojenia k zdrojom údajom, ktoré momentálne nie sú podporované. [39]

Aktuálne obidve riešenia pokrývajú všetky zdrojové údaje používané v spoločnosti X Y s.r.o, čiže čo sa týka dátového pripojenia, ani jedno z riešení pre spoločnosť konkurenčnú výhodu neobsahuje.

### Dashboardy a vizualizácia údajov

Business Intelligence je predovšetkým o získavaní poznatkov z údajov. Jedným z najefektívnejších spôsobov, ako to dosiahnuť, sú nástroje na vizualizáciu údajov, ktoré berú dáta a premieňajú ich na vizuálne príťažlivé, ľahko pochopiteľné grafy, tabuľky, či mapy. Kvalitne spracované dashboardy poskytujú spoločnosti efektívny spôsob zobrazenia štatistík, ktorý zodpovedným osobám dokáže pri rozhodovaní ušetriť čas.

Microsoft Power BI je momentálne jeden z najprívetivejších nástrojov na vizualizáciu údajov na trhu Business Intelligence. Rozhranie softvéru typu drag-anddrop, spolu s prístupom do knižnice vizualizácií údajov z viac ako 100 ďalších aplikácií na vizualizáciu údajov, poskytuje intuitívne prostredie, ktoré nakoniec vedie k nádherným a informatívnym reportom. Power BI využíva mnoho rovnakých funkcií, ktoré sú k dispozícii aj v Exceli, takže používatelia oboznámení s Microsoft Office budú môcť maximalizovať hodnotu tejto platformy. [23]

Tableau je taktiež známy ako užívateľsky prívetivý nástroj na vizualizáciu údajov. Jeho intuitívne rozhranie umožňuje netechnickým používateľom rýchlo a ľahko vytvárať a prispôsobovať dashboardy, ktoré poskytujú prehľad o širokom spektre obchodných informácií. Tieto informačné panely obsahujú responzívne rozloženia, ktoré sa prispôsobujú širokej škále zariadení a veľkostí obrazoviek, čo umožňuje používateľom Tableau po celom svete zažiť súdržný dizajn. Taktiež oproti Microsoft Power BI umožňuje vytvoriť animované vizualizácie. [39]

Obidve riešenia by mali byť schopné zobraziť všetky potrebné vizualizácie žiadané spoločnosťou XY s.r.o. Miernu konkurenčnú výhodu v tomto prípade získava Tableau, ktorý je na rozdiel od Microsoft Power BI schopný zobraziť animované vizualizácie.

### **Reporting**

Reporting je dôležitou vlastnosťou každého Business Intelligence nástroja. Organizuje údaje v podniku s cieľom ukázať, čo sa deje v podniku v danom okamihu. Kým Reporting bol v minulosti iba súčasťou IT výkonných analytikov, moderné Business Intelligence riešenia priniesli samoobslužné reporty do praxe pre bežných podnikových používateľov. Vďak a tomu je zároveň znížené zaťažovanie IT oddelenie spoločnosti.

Používatelia Power BI na všetkých typoch predplatného môžu vytvárať a zdieľať ich reporty. Prostredníctvom plátna typu Drag-and-Drop môžu používatelia vytvárať, prispôsobovať a skúmať svoje interaktívne správy, ktoré sú responzívne a kompatibilné so všetkými veľkosťami obrazoviek a pomermi strán. Používatelia môžu exportovať reporty v rôznych formátoch vrátane súborov Excel, Word, XML, CSV, PowerPoint, MHTML a PDF. Taktiež môžu zverejňovať reporty v cloude alebo lokálne, alebo ich vložiť do existujúcich aplikácií alebo webov. Ako príklad uvediem webovú lokáciu SharePoint Online, či aplikáciu Microsoft Teams. [23]

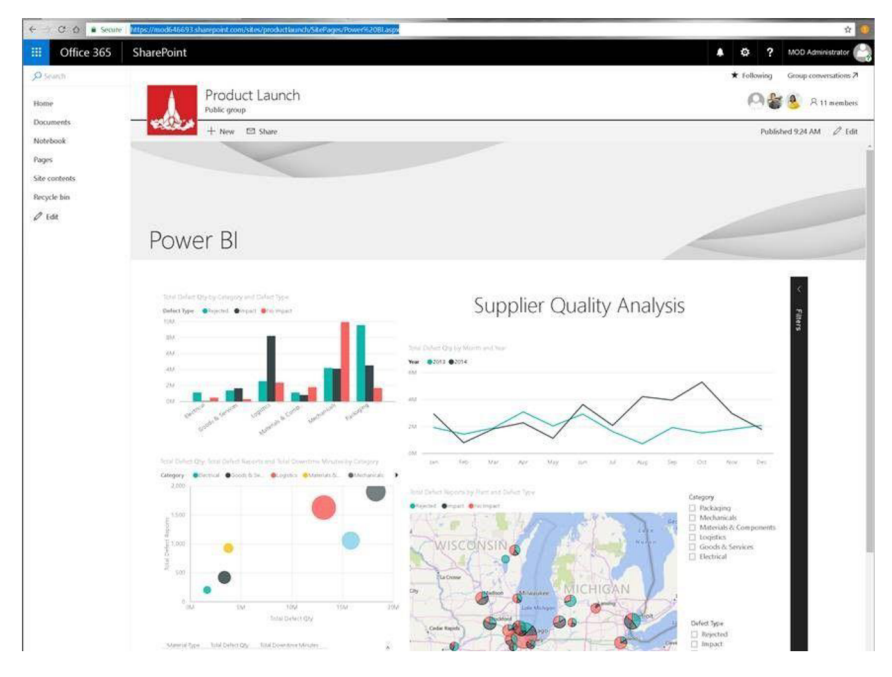

Obr. 20: Integrácia Power BI a SharePoint Online [23]

| $\epsilon \rightarrow$         |                                                                   | Q Search                                                                                                    | $\Box$<br>$\boldsymbol{\mathsf{x}}$                                                                         |
|--------------------------------|-------------------------------------------------------------------|----------------------------------------------------------------------------------------------------|----------------------------------------------------------------------------------------------------|
| ۹<br>Activity                  | Power BI<br><b>Gal</b><br>Home                                    | About<br>Learn                                                                                                    | $\circlearrowright$<br>$\oplus$                                                                             |
| q<br>Chat                      | $=$                                                               | Good evening, Megan                                                                                                    |                                                                                                    |
| 48<br>Teams                    | ŵ<br>Home<br>** Favorites<br>$\rightarrow$                        | Opportunity Analysis Sample <sup>O</sup>                                                                                                    | Supplier Quality Analysis Sample 1                                                                          |
| 圄<br>Calendar                  | ⊙<br>$\rightarrow$<br>Recent                                      | Opportunity Count<br>Opportunity Count<br>BY PARTNER DRIVEN, SALES STAGE                                                                                                    | <b>Total Defect Quantity</b><br><b>Total Downtime Minutes</b>                                               |
| L<br>Cells<br>4<br><b>Rico</b> | ₽<br>Apps<br>$g^R$<br>Shared with me<br>ø<br>Deployment pipelines | Sale Stead SQuality<br>201<br>48<br>100<br>$\alpha$                                                                                                    | 33M<br>77K                                                                                                  |
| (副)<br>Power <sub>81</sub>     | Ⅲ<br>Learn                                                        | No.<br>$V_{\rm{gas}}$<br>Opportunity Count<br>Opportunity Count<br>BY RESION                                                                                                    | <b>Total Defect Oty</b><br>Total Defect Qty, Total Do<br>BY MATERIAL TYPE<br>WITH NO IMPACT                 |
| $\cdots$                       | ⋼<br>Workspaces<br>$\mathbf{S}$<br>My workspace<br>$\checkmark$   | sale Cread Crusify<br>Central<br>West<br>100%<br>50%<br>M4<br>East<br>yn ar yn yn yn yn                                                                                                    | total Defect  @total Downti<br>108<br>1054<br>17M<br><b>COL</b><br>nv.                                      |
| $\mathbb{B}$                   |                                                                   | Opportunity Count<br>Revenue<br>OPPORTUNITIES OF FACTS, ACCOU.<br>BY SALES STAGE PARTNER DRIVEN<br>Op., Bonal OMedium Olarge<br>Part., ONo ONE<br>\$1.0bn<br>East<br>\$2.9m<br>Central<br>\$0.0bm | Total Defect Qty<br>Total Rejected Defect Qua<br>DEFECT TYPE TABLES OF METRICS.<br>WITH IMPACT<br>20M<br>9N |
| Apps<br>⊙<br>Help              | 7 Get data                                                        | المستحقين المحتوين المحرر المحرر المحرر<br>تحوير<br>50<br>ó                                                                                                    |                                                                                                    |

Obr. 21: Integrácia Power BI a Microsoft Teams [23]

Tableau poskytuje automatizované, plánované reporty a aj ad hoc reporty. Používatelia môžu vytvárať správy v tabuľkách, či tabuľkových formátoch s vizualizáciami vo forme grafov, tabuliek alebo histogramov. Reporty je možné exportovať v rozličných formátoch súborov, vrátane obrázkov a súborov PDF, ktoré si užívatelia môžu nechať zasielať ako pravidelné e-mailové aktualizácie. Oproti Microsoft Power BI ale neposkytuje možnosť interakcie so SaaS aplikáciami ako SharePoint Online, či Microsoft Teams. [39]

Čo sa týka reportingu, v spoločnosti XY s.r.o. jednoznačne vyhráva **Microsoft Power BI** nad riešením Tableau, keďže ponúka možnosť interakcie v SharePoint Online a Microsoft Teams, čo je jedna s kľúčových podmienok na riešenie Business Intelligence v podniku. Jednotlivé klady a zápory komerčných Softwarových riešení na základe požiadaviek spoločnosti XY s.r.o. zhrniem taktiež pomocou tabuľky:

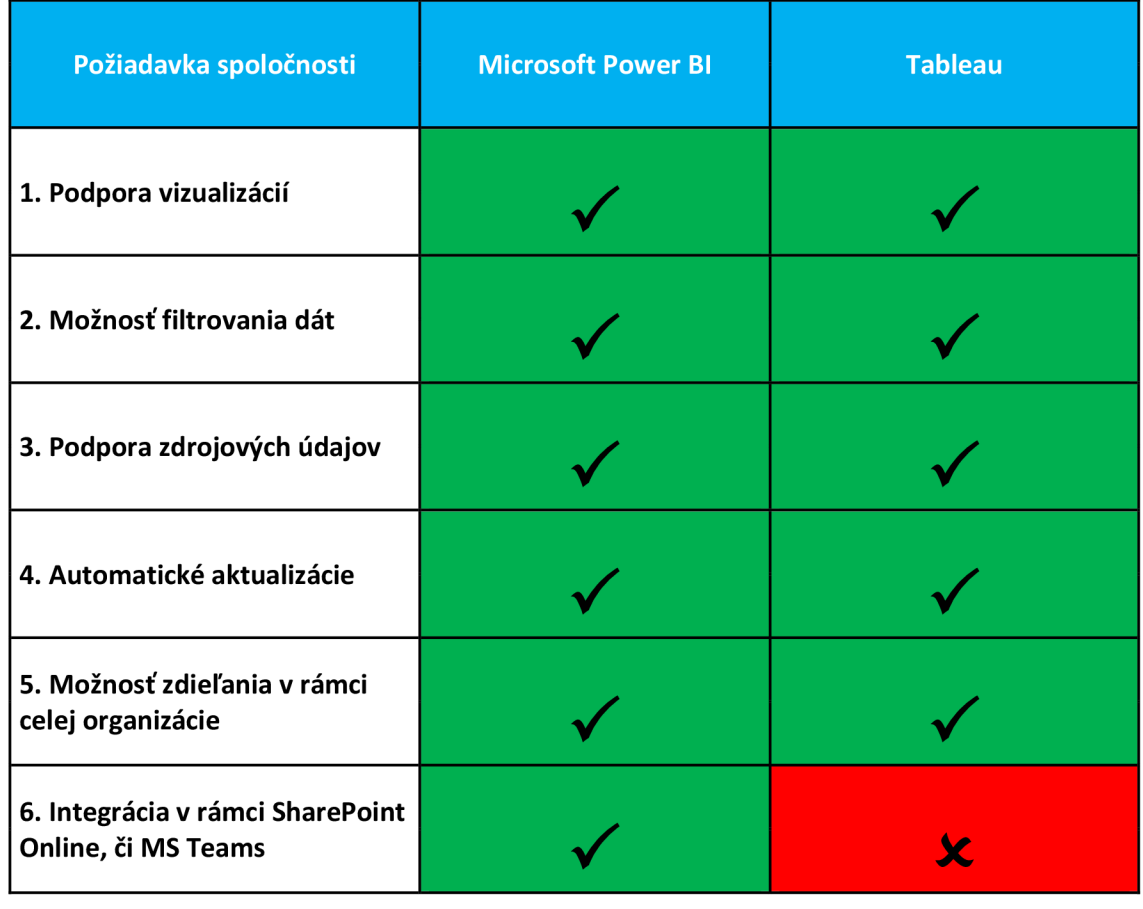

Tab. 4: Klady a zápory Microsoft Power BI, a Tableau [Vlastné spracovanie na základe 23 a 39]

Na základe vyššie prevedených analýz, by som podniku odporučil vytvoriť reportovacie riešenie pomocou aplikácie Microsoft Power BI.

# **3 VLASTN É NÁVRH Y RIEŠENI A**

Táto kapitola sa zameria na návrh a tvorbu samotného reportovacieho riešenia, ktoré bude založené na teoretickom a analytickom základe, ktorý bol zhrnutý v predchádzajúcich kapitolách tejto práce. V tejto kapitole teda bude predstavený prístup k riadeniu projektu a jeho samotné technické zavedenie vo vybranej technológií Business Intelligence do firemného prostredia. Reportovacie riešenie je definované s cieľom vytvoriť návrh a technickú realizáciu Power BI aplikácie pre zadávajúce oddelenie, kde budú môcť zamestnanci sledovať požadované metriky o chode oddelenia. Unikátnosť tohto projektu taktiež spočíva v tom, že v danom oddelení ešte takáto aplikácia neexistuje a pôjde tak o prvé automatické reportovacie riešenie s následnou možnou podporou, či ďalšieho vývoja aplikácie.

# **3.1 Power BI Desktop**

Samotné reportovacie riešenie sa skladá zo štyroch reportov a celkovo osemnástich strán, ktoré sú spojené v rámci jednej aplikácie a sú vyvíjané predovšetkým v aplikácií Power BI Desktop. Power BI Desktop je bezplatná desktopová aplikácia, ktorú je možné nainštalovať priamo na váš počítač. Táto aplikácia taktiež pracuje súdržné so službou Power BI Service poskytovaním pokročilého prieskumu údajov, tvarovania, modelovania a vytvárania zostáv s vysoko interaktívnymi vizualizáciami. Svoju prácu môžete uložiť do súboru alebo zverejniť svoje údaje a správy priamo na svojom webe Power BI a zdieľať ich s ostatnými kolegami.

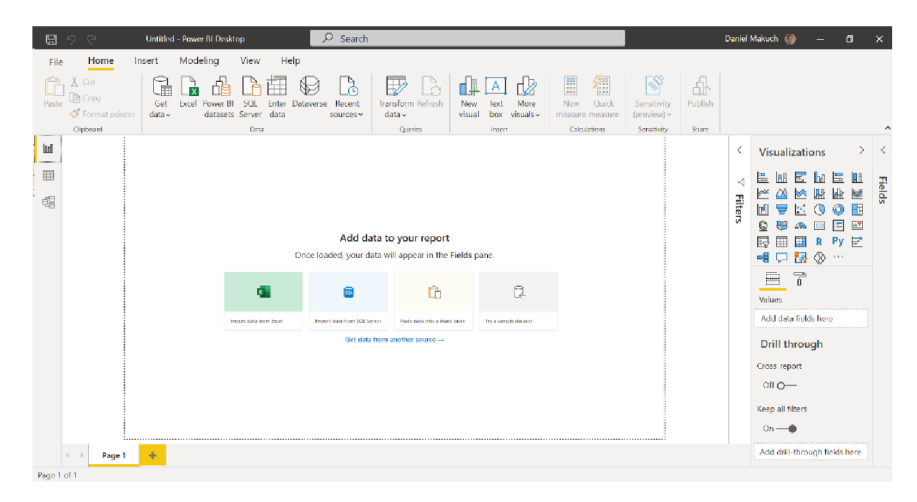

Obr. 22: Power BI Desktop [Vlastné spracovanie]

# **3.1.1 Nahrávanie dát do Power BI Desktop**

Power BI Desktop ponúka možnosť získať dáta z veľkého množstva dátových zdrojov, a to z dát lokálnych, či dát v cloude. Tento nástroj taktiež dokáže spracovať konkrétnu implementáciu dátového zdroja a zobraziť tak jednotný relačný model. V rámci našej navrhovanej aplikácie boli použité ako dátové zdroje konkrétne súbory Excel, ktoré sa nachádzajú na internom portáli SharePoint a taktiež MySQL databáza, ktorá sa nachádza v službe Amazon Web Services. Pre prístup k týmto údajom je potrebné disponovať firemným účtom organizácie, ktorý má prístup k daným zložkám v službe SharePoint a taktiež byť pripojený v lokálnej sieti spoločnosti, a to buď fyzicky alebo pomocou VPN.

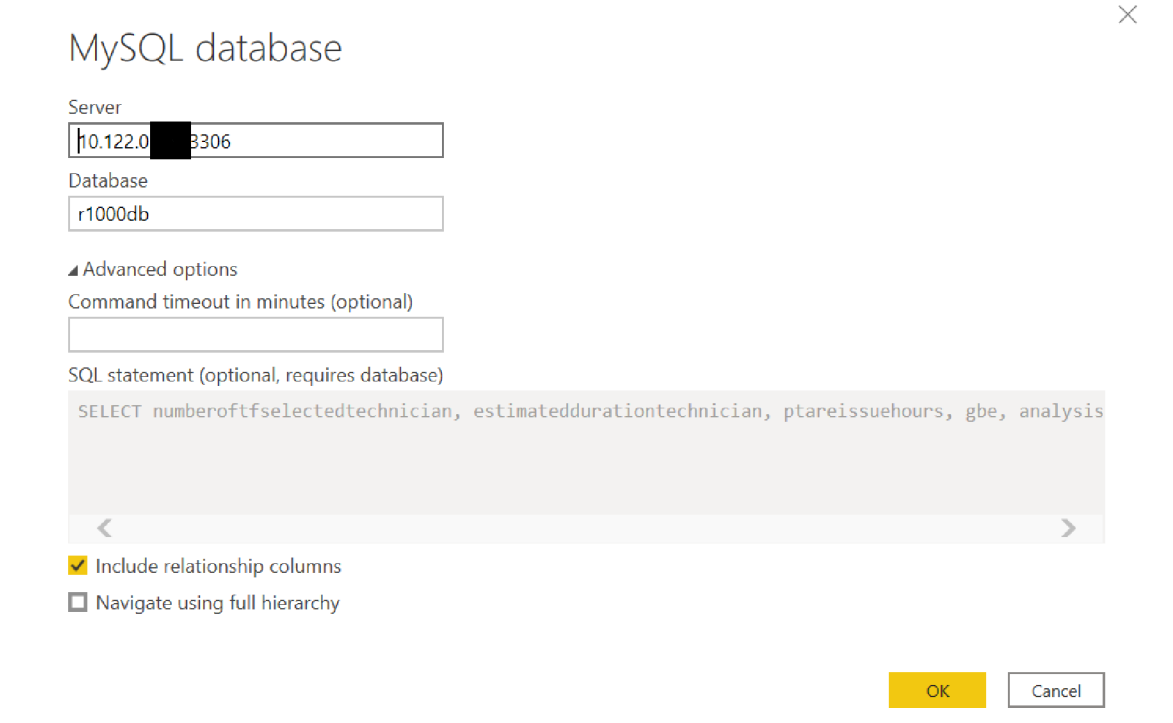

Obr. 23: Ukážka dátového zdroja v Power BI [Vlastné spracovanie]

Pri dátových zdrojoch, ktoré sú súčasne databázou ako napríklad MySQL, SQL Server, Oracle, SAP HANA atď., je možné pri spracovaní dát použiť SQL príkaz, ktorý dokáže v Power BI zjednodušiť spracovanie dát, keďže načítanie týchto dát sa nemusí spracovávať na lokálnom zariadení, prípadne na podnikovom serveri spoločnosti. Ďalšou značnou výhodou je, že nemusíme spracovávať všetky údaje z databáze, keďže vďaka SQL príkazu dokážeme vygenerovať iba údaje, ktoré v našom reportovacom riešení naozaj potrebujeme.

Jednotlivé údaje sú následne zobrazené v službe Power Query Editor, kde je možná ich následná manipulácia ako je zobrazené na obrázku nižšie. Power Query Editor je selfservice ETL nástroj, ktorý funguje ako doplnok programu Excel a v dnešnej dobe už aj ako doplnok programu Power BI Desktop.

Používateľom umožňuje získavať údaje z rozličných zdrojov a manipulovať s nimi do formy, ktorá vyhovuje ich potrebám. Najoptimálnejšie je používať Power Query cez Power Pivot, pretože nám umožňuje nielen načítať údaje, ale pri načítaní s nimi aj manipulovať podľa potreby používateľov.

Medzi najčastejšie manipulácie s údajmi používané v Power Query Editore patrí ich tvarovanie, čistenie a transformácia údajov pomocou intuitívnych rozhraní (zmena typov údajov, filtrovanie riadkov, výber/odstránenie stĺpcov, zoskupenie, rozdelenie stĺpca na viacero stĺpcov, pridanie nových stĺpcov atď.), a to bez nutností poznania akéhokoľvek programovacia jazyka.

| PTA Internal - Power Query Editor                                    |                         |                                        |                                                                        |                                                                |                           |                                            |                   |              |                                                                                         |                                    |                                                                           | σ                                                              | $\times$        |
|----------------------------------------------------------------------|-------------------------|----------------------------------------|------------------------------------------------------------------------|----------------------------------------------------------------|---------------------------|--------------------------------------------|-------------------|--------------|-----------------------------------------------------------------------------------------|------------------------------------|---------------------------------------------------------------------------|----------------------------------------------------------------|-----------------|
| Transform<br>Home                                                    | Add Column              | View                                   | Help<br>Tools                                                          |                                                                |                           |                                            |                   |              |                                                                                         |                                    |                                                                           |                                                                | $\sim$ $\Omega$ |
| Enter<br>Close &<br>Data<br>VlaaA<br>Source <sup>+</sup><br>Sources. | Data source<br>settings | B<br>Manage<br>Parameters <sup>*</sup> | <b>Properties</b><br>Advanced Editor<br>Refresh<br>Manage *<br>Preview | $\overline{\mathsf{x}}$<br>Choose<br>Remove<br>Columns Columns | Keep<br>Rows <sup>+</sup> | 훳<br>Ŧ<br>豇<br>Remove<br>Rows <sup>*</sup> | Split<br>Column * | Group<br>By  | Data Type: Decimal Number<br>Use First Row as Headers<br>$\frac{1}{2}$ , Replace Values |                                    | Merge Queries<br><sup>2</sup> Append Queries *<br><b>LL</b> Combine Files | Text Analytics<br><b>ID</b> Vision<br>A Azure Machine Learning |                 |
| New Query<br>Close                                                   |                         | Data Sources Parameters                | Query                                                                  | Manage Columns                                                 | Reduce Rows               | Sort                                       |                   |              | Transform                                                                               |                                    | Combine                                                                   | Al Insights                                                    |                 |
| Queries [73]                                                         |                         | fx<br>$\mathcal{A}$                    | = Table.SelectColumns(#"Changed Type",("numberoftfselectedtechnician", |                                                                |                           |                                            |                   |              |                                                                                         | v                                  | <b>Query Settings</b>                                                     |                                                                | ×               |
| Transform Sample Fil                                                 |                         | 1.2 numberoftfselectedtechnician       |                                                                        | $\mathbf{r}$ 1.2 estimated duration technician                 |                           | $-1.2$ ptareissuehours                     |                   |              | $\mathbf{v}$ A <sup>B</sup> <sub>C</sub> gbe                                            | $\mathbf{v}$ $A^B$ <sub>C</sub> ar | <b>PROPERTIES</b>                                                         |                                                                |                 |
| Dther Queries [37]                                                   |                         |                                        | 93                                                                     |                                                                | 5.1                       |                                            |                   | null LVG     |                                                                                         | PCI                                | Name                                                                      |                                                                |                 |
| Past Year Automatio                                                  | $\overline{2}$          |                                        |                                                                        |                                                                | $\Omega$                  |                                            |                   | null LVD     |                                                                                         | A<br>PCI                           |                                                                           | PTA Data - PTA Internal                                        |                 |
| Past 6 Months Auto                                                   |                         |                                        |                                                                        |                                                                | Ω                         |                                            |                   | null LVG     |                                                                                         | PCI                                | <b>All Properties</b>                                                     |                                                                |                 |
| Past 3 Months Auto<br>冊                                              | 4                       |                                        |                                                                        |                                                                | a                         |                                            |                   | null LVD     |                                                                                         | PCI                                | ▲ APPLIED STEPS                                                           |                                                                |                 |
| Past Year Automatio                                                  | 5                       |                                        | 36                                                                     |                                                                | 1.8                       |                                            |                   | null CV      |                                                                                         | PCI                                |                                                                           |                                                                | 号               |
| Past 6 Months Auto                                                   | 6                       |                                        | $\alpha$                                                               |                                                                | $\Omega$                  |                                            |                   | $null$ EB    |                                                                                         | PT.                                | Zdroj                                                                     | Zmenený typ                                                    |                 |
| Past 3 Months Auto                                                   |                         |                                        | 10                                                                     |                                                                | 0.8                       |                                            |                   | $null$ EB    |                                                                                         | PCI                                |                                                                           | Odstránené duplikáty                                           |                 |
|                                                                      | 8                       |                                        |                                                                        |                                                                | 0.2                       |                                            |                   | null CV      |                                                                                         | PCI                                |                                                                           | Premenované stĺpce                                             |                 |
| Garrett 445 - PTA Int                                                | 9                       |                                        | 118                                                                    |                                                                | 5.8                       |                                            |                   | $null$ EB    |                                                                                         | PCI                                |                                                                           | Zmenený typ1                                                   |                 |
| <b>FTA</b> Data - PTA Inter                                          | 10                      |                                        | 15                                                                     |                                                                | 0.6                       |                                            |                   | null         | null PT <sub>r</sub>                                                                    |                                    |                                                                           | <b>Replaced Errors</b>                                         | 号               |
| <b>FRI</b> PTA Forecast - PTA I                                      | 11                      |                                        |                                                                        |                                                                | a                         |                                            |                   | null         | $null$ PT <sub>i</sub>                                                                  |                                    |                                                                           | <b>Replaced Errors1</b>                                        |                 |
| FTA Backlog Target -                                                 | 12                      |                                        |                                                                        |                                                                | a                         |                                            |                   | null         | null PT.                                                                                |                                    |                                                                           | <b>Replaced Errors2</b>                                        | 섭               |
| Backlog - PTA Internal                                               | 13                      |                                        |                                                                        |                                                                | $\alpha$                  |                                            |                   | null         | $null$ PT $\ell$                                                                        |                                    |                                                                           | Changed Type                                                   |                 |
| <b>FTA Leadtime Target</b>                                           | 14<br>15                |                                        | 108                                                                    |                                                                | 0.1<br>2.2                |                                            |                   | null<br>null | $null$ PT $\ell$                                                                        | $null$ PT $\ell$                   |                                                                           | X Removed Other Columns                                        | d               |
| <b>FRI</b> PTA Cycletime Targe                                       | 16                      |                                        | 87                                                                     |                                                                | 1.3                       |                                            |                   | null         | null PT <sub>r</sub>                                                                    |                                    |                                                                           |                                                                |                 |
| <b>FRI</b> PTA Cust Satisf Targ                                      | 17                      |                                        |                                                                        |                                                                | o.                        |                                            |                   | null         | null PT <sub>r</sub>                                                                    |                                    |                                                                           |                                                                |                 |
| PTA Internal - PTA In                                                | 18                      |                                        |                                                                        |                                                                | a                         |                                            |                   | null         | $null$ PT $\prime$                                                                      |                                    |                                                                           |                                                                |                 |
| Time Range - PTA Int                                                 | 19                      |                                        |                                                                        |                                                                | n                         |                                            |                   | null         | null PT <sub>i</sub>                                                                    |                                    |                                                                           |                                                                |                 |
| PTA Internal (2)                                                     | 20                      |                                        |                                                                        |                                                                | a                         |                                            |                   | null         |                                                                                         | null PT <sub>I</sub>               |                                                                           |                                                                |                 |
|                                                                      | 21                      |                                        | 99                                                                     |                                                                | 1.3                       |                                            |                   | null         | null PT <sub>i</sub>                                                                    |                                    |                                                                           |                                                                |                 |
| PTA CTLT Target - PT                                                 | 22                      |                                        |                                                                        |                                                                |                           |                                            |                   |              | $\rightarrow$                                                                           |                                    |                                                                           |                                                                |                 |
| 37 COLUMNS, 199+ ROWS Column profiling based on top 1000 rows        |                         |                                        |                                                                        |                                                                |                           |                                            |                   |              |                                                                                         |                                    |                                                                           | PREVIEW DOWNLOADED AT 10:52                                    |                 |

Obr. 24: Power Query Editor [Vlastné spracovanie]

Power Query Editor pre pokročilejších užívateľov ponúka možnosť vytvorenia tabuľky pomocou jazyka Power Query M, tento jazyk ale pre používanie aplikácie nie je potrebné poznať keďže väčšinu vecí, ktoré si v Query Editore naklikáme, si jazyk M prepíše v pozadí samostatne. V našom projekte je príkladom takejto tabuľky Time Range, kde je zobrazený kalendár s údajmi za posledný rok, za posledných 6 mesiacov a za posledné 3 mesiace.

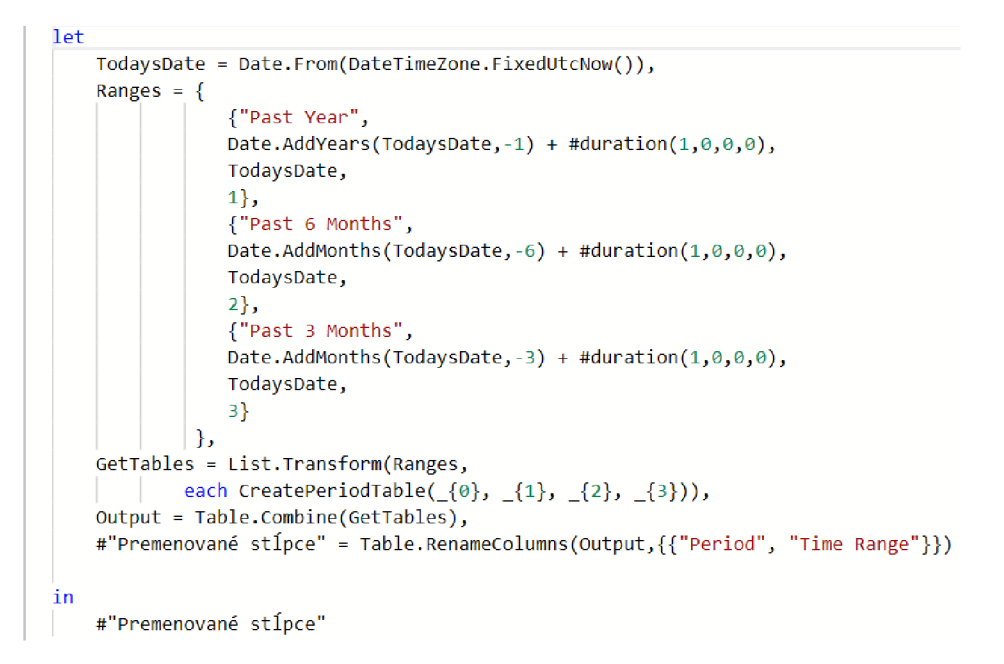

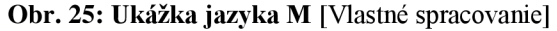

|                 | fx                                   | = Table.RenameColumns(Output,{{"Period", "Time Range"}})  |                                        |
|-----------------|--------------------------------------|-----------------------------------------------------------|----------------------------------------|
| ⊞.              | $A^{B}$ <sub>C</sub> Time Range<br>▼ | $\mathbb{R}^n$<br><b>Date</b><br>$\overline{\phantom{a}}$ | $1.2$ Sort<br>$\overline{\phantom{a}}$ |
| 1               | <b>Past Year</b>                     | 25/04/2020                                                | 1                                      |
| $\overline{2}$  | Past Year                            | 26/04/2020                                                | 1                                      |
| 3               | Past Year                            | 27/04/2020                                                | 1                                      |
| $\overline{4}$  | Past Year                            | 28/04/2020                                                | 1                                      |
| 5               | Past Year                            | 29/04/2020                                                | 1                                      |
| 6               | Past Year                            | 30/04/2020                                                | 1                                      |
| $\overline{7}$  | Past Year                            | 01/05/2020                                                | 1                                      |
| 8               | Past Year                            | 02/05/2020                                                | 1                                      |
| 9               | <b>Past Year</b>                     | 03/05/2020                                                | 1                                      |
| 10              | Past Year                            | 04/05/2020                                                | 1                                      |
| 11              | <b>Past Year</b>                     | 05/05/2020                                                | 1                                      |
| 12 <sup>2</sup> | Past Year                            | 06/05/2020                                                | 1                                      |

Obr. 26: Časť tabuľky Time Range [Vlastné spracovanie]

# **3.1.2** Vytvorenie dátového modelu v Power BI Desktop

Po nahratí vybraných tabuliek je potrebné vytvoriť logický návrh tabuliek a vzťahov medzi nimi, konkrétne v našom prípade sa jedná o jednu množinu údajov **PTA Internal**, ktorá sa skladá celkovo z troch rozličných logických návrhov. Navrhnuté reporty sa ďalej iba pripájajú ktabuľkám a vzťahom zdanej množiny. V tejto podkapitole bude predstavený a popísaný dátový model pre report PTA Internal, pre ostatné reporty bude dátový model dostupný k vzhliadnutiu v prílohách tejto práce.

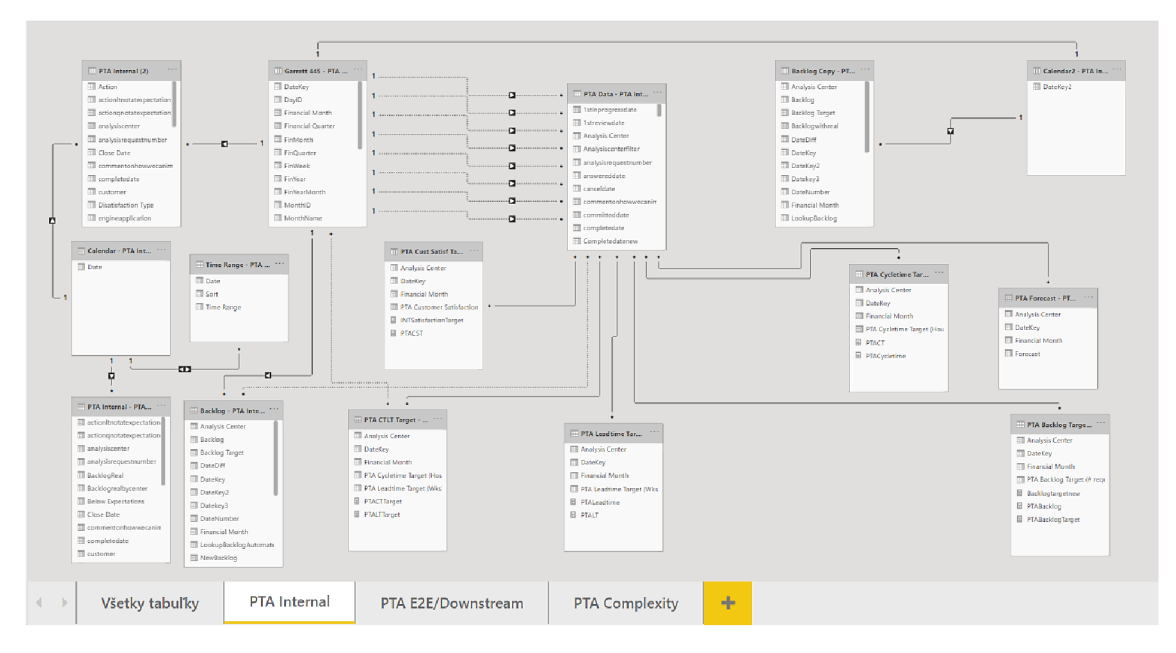

Obr. 27: Dátový model PTA Internal [Vlastné spracovanie]

PTA Internal je jeden z troch logických modelov navrhnutých v našom reportovacom riešení, skladá sa celkovo z pätnástich rozličných tabuliek a obsahuje celkovo 23 rozličných asociácií, pričom 15 z nich je aktívnych. Zvyšných osem vzťahov sa využíva pri pomocných kalkuláciách s využitím funkcie DAX - USERELATIONSHIP, vďaka ktorej je možné vo výpočtoch použiť aj vzťahy, ktoré v rámci logického modelu aktuálne nie sú aktívne. V rámci DAXU je možné vnoriť až 10 funkcií USERELATIONSHIP, príklad takejto funkcie je znázornený na obrázku nižšie.

Obr. 28: Príklad funkcie USERELATIONSHIP pomocou DAX [Vlastné spracovanie]

**<sup>1</sup> PTA/PCH Requested = IF(CALCULATE(SUM("PTA Data - PTA Internal '[Surtóubmitted]), USERELATIONSHIP('Compan y Name - | <sup>v</sup> PTA Internal ' [DateKey] } 'PTA Data - PTA Internal'[DateSubmittedNew]))***>í>,***CALCULATE(SUH('PTA Data - PTA Internal ' [SumSubinitted]),LISERELATIONSHIP('Company Name - PTA Internal ' [DateKey], ' P T A Data - PTA Internal ' [DateSubmittedNew]))***,***9)**  Г

# **3.2 Vytváranie zostáv v prostredí Power BI Desktop**

Prostredie Power BI Desktopu je užívateľsky veľmi prívetivé a intuitívne. Pri vytváraní novej zostavy je k dispozícií prázdna plocha, na ktorú je možné pridávať rozličné vizualizácie, ktoré sú k dispozícií napravo od tejto plochy v položke "Visaulisations". Medzi ďalšie bežné rozklikávacie ponuky je taktiež možné zaradiť položku "Fields", v ktorej sú k dispozícií jednotlivé tabuľky, s ktorými budeme následne pracovať. Poslednou položkou, ktorú je možné vidieť na obrázku nižšie sú "Filters", pomocou ktorej dokážeme agregovať nami použité dáta - v Power BI Desktop rozlišujeme štyri základné druhy filtrov, a to:

- Filtre na vizuálnej úrovni: Tieto filtre fungujú iba na individuálnej vizualizácii a znižujú množstvo údajov, ktoré vizualizácia vidí. Filtre na vizuálnej úrovni môžu filtrovať údaje aj výpočty.
- Filtre na úrovni stránky: Tieto filtre fungujú na úrovni stránky s prehľadom. Rôzne stránky v rovnakom prehľade môžu mať rôzne filtre na úrovni stránky.
- Filtre na úrovni prehľadu: Filtre pracujú na celom prehľade, filtrujú všetky stránky a vizualizácie zahrnuté v prehľade.
- Filter podrobností: Power BI používa filter podrobností na identifikáciu stĺpcov, ktoré sa majú použiť na hĺbkovú analýzu z jednej stránky zostavy na inú stránku zostavy. Po vybratí stĺpcov pomocou príkazu hĺbkovej analýzy sa na druhej stránke prehľadu zobrazia iba vybraté (filtrované) údaje.

|             | 日り<br>$\circ$                                      |                     | PTA E2E Power BI Desktop              |                                               | $\Omega$<br>Search                                                      |                                              |                                                                                                    |                                                           |                   |                                                                                                    | Daniel Makuch                           |                                                                                                    | $\times$<br>$\sigma$ |
|-------------|----------------------------------------------------|---------------------|---------------------------------------|-----------------------------------------------|-------------------------------------------------------------------------|----------------------------------------------|----------------------------------------------------------------------------------------------------|-----------------------------------------------------------|-------------------|----------------------------------------------------------------------------------------------------|-----------------------------------------|----------------------------------------------------------------------------------------------------|----------------------|
| File        | <b>Idadi libati</b>                                | Home<br>Insert      | Modeling<br><b>Intental</b><br>Themes | Help<br>View<br><b>Idadi Idadi</b>            | iĒ<br>Page<br>view ~<br>Scale to fit                                    | $\overline{a}$<br>Mobile<br>layout<br>Mobile | Gridlines<br>$\vee$ Snap to grid<br>Lock objects<br>Page options:<br>Led Robinsk Photography and Puncility at 5.2001 1831 09:09:5 | Filters Bookmarks Selection Performance Sync              | Show panes        | 頜<br>slicers<br>analyzer                                                                                                    |                                         |                                                                                                    |                      |
| [tol]<br>唱  | <b>Request Type</b><br>Post Test Analysis          | # Requested<br>2191 | <b>A Completed internally</b><br>1986 | 0.525<br>1888                                 | Requests submitted from 5.5.2020 to 4.5.2021<br>Aug 121<br>(Who)<br>6.3 |                                              | Due for closure<br>(# requests)<br>100                                                                                            | $\nabla$ Filters<br>$O$ Search                            | $\widehat{\circ}$ | Visualizations<br>目<br>回<br>區<br>lh 1<br><b>IRH</b><br><b>JA</b><br>∞<br>隦<br>⋈                                                      | $\mathcal{E}$<br><b>AR</b><br><b>RG</b> | Fields<br>$O$ Search                                                                                                    |                      |
|             | Post Component<br>Measurement<br>1.1.2020 4.5.2021 | 772                 | 688                                   | 15<br>493<br>Uostream<br>PTA E2E (Wks)        | 3.1<br>7.7<br>Internal<br>Downstream                                    | 5%<br>% Upstream                             | 35%<br>54%<br>% internal<br>% Downstream                                                                                          | Filters on this page<br>Analysis Center<br>is (All)       | 1.11              | 闸<br>ත<br>پ<br>$\blacksquare$<br>æ<br>$\sqrt{a}$<br>123<br>o<br>$\mathbb{R}$<br>噩<br>$\overline{37}$<br>⊞<br>⊗ …<br>限<br>□信<br>□     | Œ<br>$\Delta \nabla$<br>$Py \not\equiv$ | <bwks -<br="" calendar=""><math>\vee</math> <math>\overline{III}</math> &gt; 8Wks - PTA Do<br/>Backlog - Autom<br/><math>\checkmark</math></bwks>                          |                      |
|             |                                                    |                     |                                       | C21 5 Months Aug #121.3 Months Avy @121 Sept1 |                                                                         |                                              |                                                                                                    | Team<br>is (All)<br>GBE<br>is (All)                       |                   | 굮<br>昌<br>Values<br>Add data fields here                                                                                             |                                         | VE Backlog - PTA Int<br>V <b>III</b> Backlog Copy - P<br>$\vee$ $\overline{m}$ Calendar - PTA C<br>$\vee$ HH<br>Calendar - PTA D                                           |                      |
|             | 12.10.2020 31.12.2021                              |                     |                                       | % Open Requests > 8 Weeks E2E                 |                                                                         |                                              |                                                                                                    | Add data fields here<br>Filters on all pages              | $-0.00$           | Drill through<br>Cross-report<br>$Off$ $O$                                                                                           |                                         | 田<br>Calendar - PTA In<br>$\vee$ HH<br>Calendar2 - PTA L<br>$\vee$ <b>III</b> Cest Time                                                                                    |                      |
|             |                                                    |                     |                                       | <b>B</b> 1 is a major new <b>B</b> larger     |                                                                         |                                              |                                                                                                    | <b>Time Range</b><br>is Past Year<br>Add data fields have |                   | Keep all filters<br>$On \rightarrow \bullet$                                                                                         |                                         | $\vee$ $\overline{m}$ Due for closure ><br>$\vee$ $\overline{H}$ Garrett 445 - PTA<br>$\vee$ $\blacksquare$<br>Garrett 445 - PTA<br>$\vee$ $\overline{H}$ Graph Calendar - |                      |
| Page 1 of 7 |                                                    | PTA E2E Report      | PTA E2E Graphs                        | Per Customer                                  | Open requests                                                           |                                              | Closed requests                                                                                                    | Inconsistant Data                                         | PTA Det +         | Add drill-through fields here<br>Connected live to the Power BI dataset: PTA Internal in PTA E2E Update available (click to download |                                         | <b>BB</b> Granh E2E - DTA                                                                                                    |                      |

Obr. 29: Vývojové prostredie Power BI Desktop [Vlastné spracovanie]

Keďže popis vytvárania všetkých strán zostavy by bol veľmi zdĺhavý, v rámci tejto kapitoly bude demonštrovaná tvorba iba jednej zostavy, a to konkrétne reportu **PTA E2E**. Ďalšie tri reporty a takisto aj ich dátový model bude súčasťou príloh tejto práce.

# 3.2.1 Tvorba zostavy PTA E2E pomocou aplikácie Power BI Desktop

Táto zostava pozostáva konkrétne zo siedmych rozličných strán, a to konkrétne PTA E2E Report, PTA E2E Graphs, Per Customer, Open requests, Closed requests, Inconsistant Data a PTA Details. Zostava sa pripája k živému Power BI dátovému zdroju ako je možné taktiež vidieť na obrázku, ktorý sa nachádza na predchádzajúcej strane.

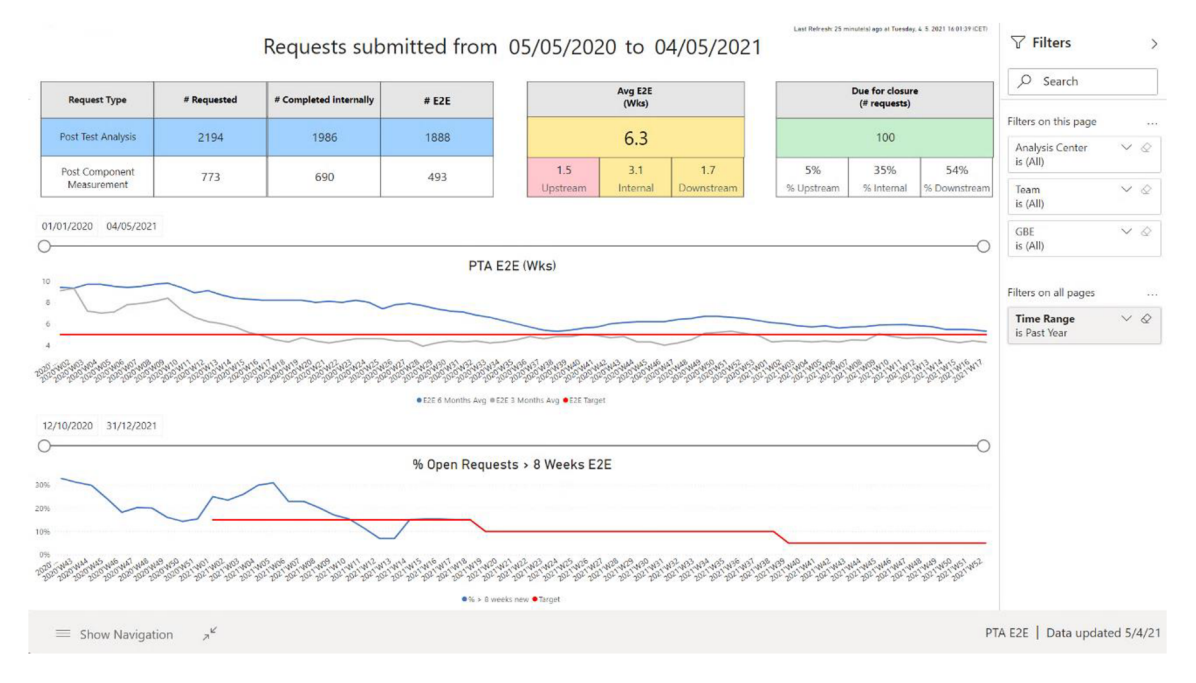

**Obr . 30: Prv á strana zostavy - PT A E2 E Report** [Vlastné spracovanie]

Úvodná strana zostavy sa skladá z viacerých rozličných vizualizácií. Na vrchole strany môžete vidieť textové okno, ktoré používateľa oboznamuje o čase poslednej úspešnej aktualizácie dátových údajov. Naľavo od tohto textového okna sa nachádza ďalšie variabilné textové okno, ktoré sa mení na základe údaju vo filtri "Time Range", na obrázku vyššie je možné vidieť údaje za posledný rok, keďže hodnota zvolená filtrom je "Past Year". Ďalej je možné v zostave vidieť prehľad požadovaných metrík našou spoločnosťou, podporené historickými údajmi, nachádzajúcimi sa v grafoch v spodnej časti tejto strany. Na tieto grafy sa zameriame bližšie po analýze nasledujúcej strany PTA Graphs. Užívateľ taktiež môže agregovat' tieto údaje podľa filtrov, na pravej strane.

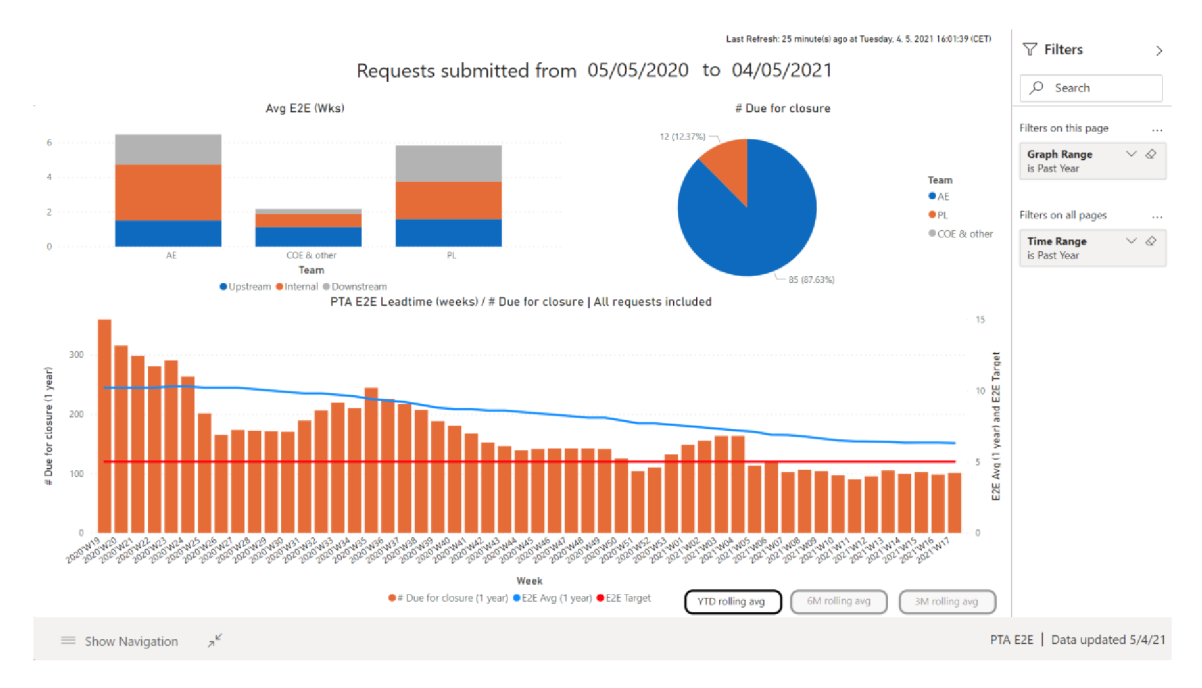

Obr. 31:Druhá strana zostavy - PTA Graphs [Vlastné spracovanie]

Druhá strana zostavy obsahuje rovnako ako tá prvá údaj o poslednej aktualizácií dát, a taktiež údaj za aký dátumový vstup tieto údaje agregujeme. Táto strana obsahuje celkom tri grafy, pričom grafy " $Avg$  E2E (Wks) a graf " $#Due$  for closure" obsahujú reálny aktuálny údaj za daný časový okamih. Spodný graf, rovnako ako graf s predošlej strany obsahuje historické dáta za predchádzajúce časové obdobie.

Keďže databáza sa neustále aktualizuje a obsahuje nové a nové dáta, bolo potrebné vytvoriť nejaký systém, akoby bolo možné na konci každého jednotlivého týždňa uložiť a nahrať do služby Power BI tieto dáta automatizovane bez nutnosti zásahu užívateľa. Pokiaľ sa váš priestor nachádza v prémiovej kapacite služby Power BI, tak sa to dá veľmi jednoducho dosiahnuť pomocou služby Power BI Report Builder a Power Automate.

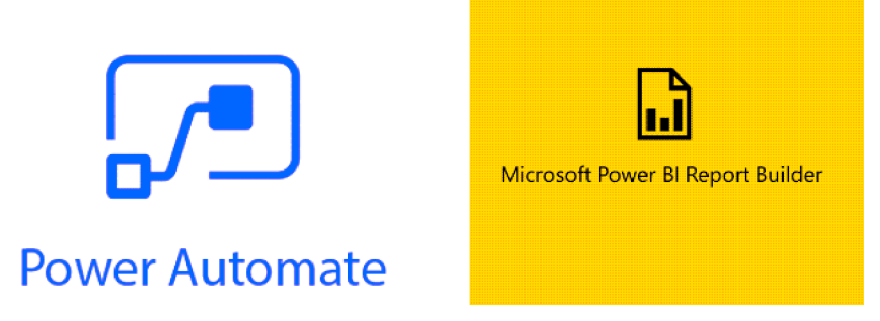

Obr. 32: Logo Power Automate a Microsoft PBI Report Builder [Vlastné spracovanie]

Aby bolo možné tieto údaje plne automatizovať je potrebné vytvoriť tzv. stránkovú zostavu služby Power BI pomocou aplikácie Power BI Report Builder. V prvom rade je potrebné pripojiť sa na náš dátový model PTA Internal a zostaviť zostavu podľa našich požiadaviek. Pracovné prostredie tejto aplikácie vyzerá nasledovne:

| ■うぎ                                                                         |                            |                                                                                                    | Weekly Measures.rdl - Power BI Report Builder    |                                            |                                          |       |                                                          | $\equiv$ >                                     |  |
|-----------------------------------------------------------------------------|----------------------------|----------------------------------------------------------------------------------------------------|--------------------------------------------------|--------------------------------------------|------------------------------------------|-------|----------------------------------------------------------|------------------------------------------------|--|
| View<br><b>Insert</b><br>Home                                               |                            |                                                                                                    |                                                  |                                            |                                          |       |                                                          | Sign in 13                                     |  |
| 86<br>帚<br>Run<br>Paste<br>Views<br>Clipboard<br>Font                       | $\sim$ $\sim$<br>Paragraph | <sup>三</sup> 三三年間 1pt v 少<br>B Z U A - A A E E E E E — - 2 · 田 · 図 · S % → 場. 3<br>Border<br>Number            | [i i] Merge<br>$  $ Split<br>⊯ Align ▼<br>Layout |                                            |                                          |       |                                                          |                                                |  |
| <b>Report Data</b>                                                          | $\mathsf{x}$   Parameters  |                                                                                                    |                                                  |                                            |                                          |       | Properties                                               |                                                |  |
| New Edit X + +<br><b>Built-in Fields</b><br>Parameters                      |                            | $2 \cdot 3 \cdot 4 \cdot 5 \cdot 6 \cdot 7 \cdot 8 \cdot 9 \cdot 10 \cdot 11 \cdot 12 \cdot 13 \cdot 14 \cdot$ |                                                  |                                            | $15 \cdot 16 \cdot 17 \cdot 18 \cdot 19$ |       | Report<br>8 时 国<br><b>Description</b>                    |                                                |  |
| Images<br><b>Data Sources</b>                                               | Week                       | Avg E2E Wks (Past Year)                                                                                        |                                                  | Avg E2E simul Wks (Past Year)              | <b>Upstream (Past Year)</b>              |       | Width                                                    | 1539,7952pt                                    |  |
| PTAE2E PTAE2EWeeklyM<br>PTAE2E PTAInternal                                  | <b>TYear Week1</b>         | [Avg E2E Wks ]                                                                                                 | [Avg E2E simul Wks]                              |                                            | [Upstream]                               |       | Localization<br>DescriptionLocID<br>Language             |                                                |  |
| <b>Datasets</b><br>DataSet1                                                 | Week                       | Avg E2E Wks (Past 6 Months) Avg E2E simul Wks (Past 6 Months) Upstream (Past 6 Months)                         |                                                  |                                            |                                          |       | Other<br>AutoRefresh                                     | $\Omega$                                       |  |
| <b>DE Year Week</b><br>ESI Avg_E2E_Wks_<br>Avg_E2E_simul_Wks                |                            | [Calendar Year   [ID Avg E2E Wks ]                                                                             | [ID Avg E2E simul Wks ]                          |                                            | [ID Upstream]                            |       | ConsumeContainer False<br><b>CustomProperties</b>        |                                                |  |
| Upstream                                                                    | l÷.<br>Week                | Avg E2E Wks (Past 3 Months) Avg E2E simul Wks (Past 3 Months) Upstream (Past 3 Months)                         |                                                  |                                            |                                          |       | InitialPageName<br>Page                                  |                                                |  |
| ES Internal<br><b>DOWNStream</b><br><b>BE</b> Due for closure red           |                            | [Calendar Year   [ID Avg E2E Wks ]                                                                             | [ID_Avg_E2E_simul__Wks_]                         |                                            | <b>ID</b> Upstream 1                     |       | BackgroundColor<br>BackgroundImage<br><b>BorderColor</b> | Automatic<br>Black                             |  |
| □ DataSet2<br><b>EC</b> Calendar Year Week                                  | lφ<br>Week                 | Avg E2E Wks (Past Year by Closed Date)                                                                         |                                                  | <b>Upstream (Past Year by Closed Date)</b> |                                          | Inter | BorderStyle<br>BorderWidth                               | None<br>1pt                                    |  |
| <b>BE ID_Avg_E2E_Wks_</b><br>EC ID Avg E2E simul W<br><b>BE ID Upstream</b> | [Year Week]                |                                                                                                    | [Avg E2E Wks closeddate]                         |                                            | [Upstream ClosedDate]                    |       | Columns<br>InteractiveSize<br>Margins                    | 21cm: 29.7cm<br>2cm: 2cm: 2cm: 2cm             |  |
| EE ID Internal                                                              | lloo<br>Week               | Avg E2E Wks (Past 6 Months by Closed Date) Upstream (Past 6 Months by Closed Date) Inter                       |                                                  |                                            |                                          |       | PageSize<br><b>References</b>                            | 21cm; 29.7cm                                   |  |
| [n] ID Downstream<br>EE ID Due for closure                                  | [Calendar PTA<br>l፝፝፝፝፝    |                                                                                                    | [ID Avg E2E Wks closeddate ]                     |                                            | [ID Upstream ClosedDate ]                |       | Assemblies                                               |                                                |  |
| $\Box$ DataSet3<br><b>REI</b> Calendar Year Week                            | $\leq$                     |                                                                                                    |                                                  |                                            |                                          |       | <b>Assemblies</b>                                        | Specifies the assemblies that the report refer |  |
| $\rightarrow$                                                               | <b>Row Groups</b>          |                                                                                                    |                                                  | <b>El</b> Column Groups                    | 图卷<br>$100% =$                           |       |                                                          |                                                |  |

Obr. 33: Pracovné prostredie aplikácie Power BI Report Builder [Vlastné spracovanie]

V tomto prípade je hlavnou výhodou schránkových zostáv oproti klasickým zostavám služby Power BI možnosť vygenerovať zostavu vo formáte \*.xlsx. Bežnú zostavu služby Power BI je možné vygenerovať iba vo formáte \*.pdf a \*.pptx. Vďaka tomu, že je možné schránkovú zostavu generovať aj do \*.xlsx formátu, ponúka sa nám ďaleko viac možností s následnou úpravou dát, kdežto pri exportovaných formátoch so služby Power BI sme s následnou úpravou dát značne limitovaní.

| Automatické ukladanie (.                      |                            | 目 ち・さ・・                                                                                                    |                                                                           |            |         |                             |                                                                         |                      | PaginatedReport 2021-05-01.xlsx - Excel                              |                        |       |                                                           |   | 困<br>Makuch, Daniel                                                               | n.<br>$\propto$<br>$\overline{\phantom{0}}$ |
|-----------------------------------------------|----------------------------|----------------------------------------------------------------------------------------------------|---------------------------------------------------------------------------|------------|---------|-----------------------------|-------------------------------------------------------------------------|----------------------|----------------------------------------------------------------------|------------------------|-------|-----------------------------------------------------------|---|-----------------------------------------------------------------------------------|---------------------------------------------|
| Súbor<br>Domov                                | Vložiť                     | Rozloženie strany                                                                                                    | Vzorce                                                                    | Údaje      | Revízia | Zobrazit                    | Vývojár                                                                 |                      | Pomocnik Power Pivot                                                 |                        |       | Team Q Povedzte, čo chcete urobiť                         |   |                                                                                   | <2 Zdielať                                  |
| X<br>Segoe UI<br>一幅<br>Prilepit<br>Schránka G | Písmo                      | $\cdot$ 11 $\cdot$ A A $\equiv$ = $\Rightarrow$ $\Rightarrow$ $\cdot$ e. Zalomit text<br>$B$ $I$ $U$ $\cdot$ $\cdot$ $\cdot$ $\circ$ $\cdot$ $A$ $\cdot$<br>$\overline{12}$ | $\equiv$ $\equiv$ $\equiv$ $\equiv$ $\equiv$ $Zl$ účiť a centrovať $\sim$ | Zarovnanie |         | a<br>5 Ochrana              | Všeobecné<br>Chrániť $\frac{1}{2}$ + % 000 $\frac{60}{60}$ + 0<br>Číslo |                      | ٠.<br>Podmienené Formátovať<br>formátovanie - ako tabuľku - buniek - | Štýly                  | Stýly | $\mathbb{R}$<br>衙<br>Vložiť Odstrániť Formátovať<br>Bunky | ü | Σ٠<br>$\overline{+}$<br>Zoradit a Nájsť a<br>æ.<br>filtrovať ~ vybrať ~<br>Úpravy | $\hat{\phantom{a}}$                         |
|                                               |                            |                                                                                                    |                                                                           |            |         |                             |                                                                         |                      |                                                                      |                        |       |                                                           |   |                                                                                   |                                             |
| A1                                            | $\cdot$ : $\times$<br>- si | Week<br>fx                                                                                                    |                                                                           |            |         |                             |                                                                         |                      |                                                                      |                        |       |                                                           |   |                                                                                   | ۰                                           |
|                                               |                            |                                                                                                    |                                                                           |            |         |                             |                                                                         |                      |                                                                      |                        |       |                                                           |   |                                                                                   |                                             |
| Citlivost: Nie je nastavené                   |                            |                                                                                                    |                                                                           |            |         | Verejné                     |                                                                         | Dôverné              | $\sim$                                                               | Veľmi dôverné »        |       |                                                           |   |                                                                                   | $\mathbf x$                                 |
|                                               |                            |                                                                                                    |                                                                           |            |         | $\mathbf{D}$                |                                                                         |                      |                                                                      |                        |       | $\alpha$                                                  |   | н                                                                                 | $\blacktriangle$                            |
| <b>Week</b><br>2 2021 W17                     | Avg E2E Wks (Past Year)    | 6.3                                                                                                    | Avg E2E simul Wks (Past Year)                                             |            | 6.3     | <b>Upstream (Past Year)</b> | 1,5                                                                     | Internal (Past Year) | 3.1                                                                  | Downstream (Past Year) | 17    | <b>Target (Past Year)</b>                                 |   | Due for closure requests (Past Year)                                              | 101                                         |

Obr. 34: Ukážka vygenerovaného schránkového reportu vo formáte \*.xlsx [Vlastné spracovanie]

V Okamihu, kedy už máme vytvorenú takúto schránkovú zostavu, je ju už potrebné iba úspešne nahrať do prémiového priestoru služby Power BI. Nasledujúcim a zároveň posledným krokom je otvorenie služby Microsoft Power Automate, kde máme na výber z veľkého množstva postupov a rozličných kategórií – Automatizované postupy, Okamžité postupy a Plánované postupy. Konkrétne v tomto prípade je najlepšie zvoliť plánovaný postup, keďže túto činnosť chceme opakovať na plánovanej báze, a to konkrétne jedenkrát týždenne.

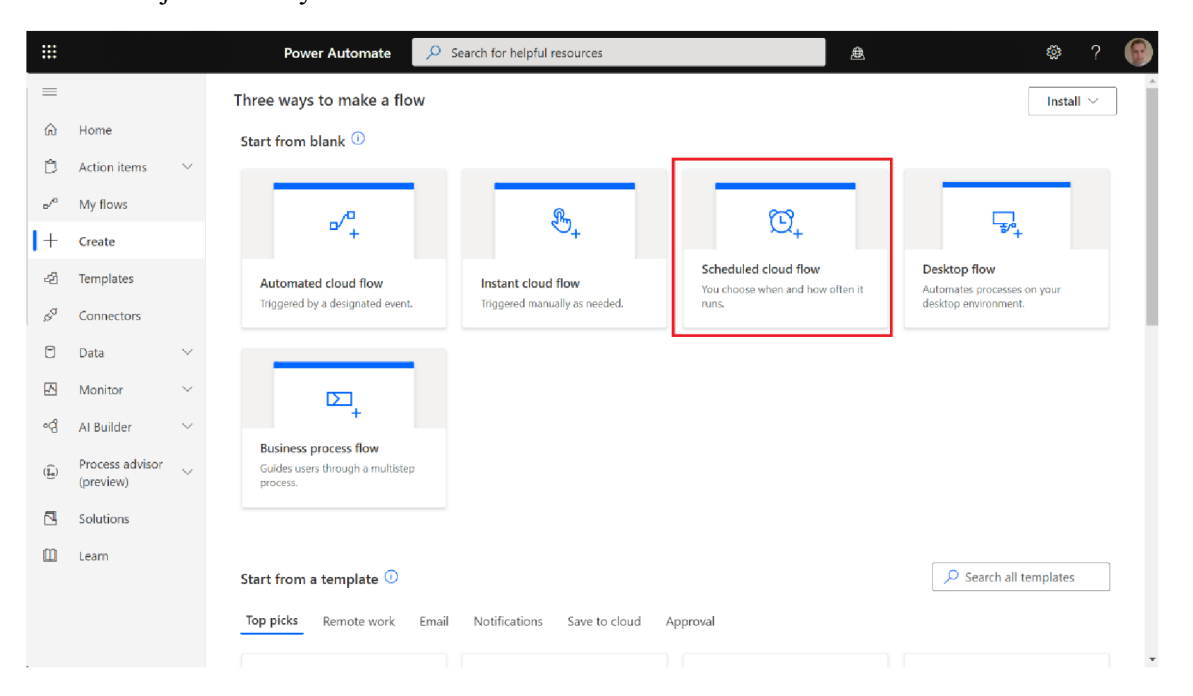

Obr. 35: Rozličné možnosti výběru postupu v službe Power Automate [Vlastné spracovanie]

Microsoft Power Automate taktiež už dopredu ponúka možnosť vytvorenia nami požadovaného postupu, a to konkrétne *"Save a Power BI paginated report to a*  SharePoint Online folder " ako je to znázornené na obrázku nižšie.

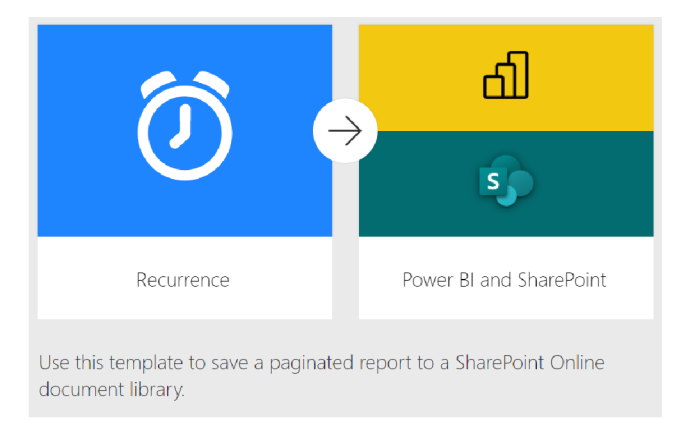

Obr. 36: Postup ponúkaný priamo službou Power Automate pre ukladanie súborov do služby SharePoint Online [Vlastné spracovanie]

Do výsledného postupu je ešte potrebné pridať možnosť exportovania schránkovej zostavy do formátu \*.xlsx a vytvorenie takéhoto súboru v zložke SharePoint Online. Taktiež je potrebné vybrať počet opakovaní tohto postupu a čas realizácie. Výsledný postup je znázornený na obrázku nižšie.

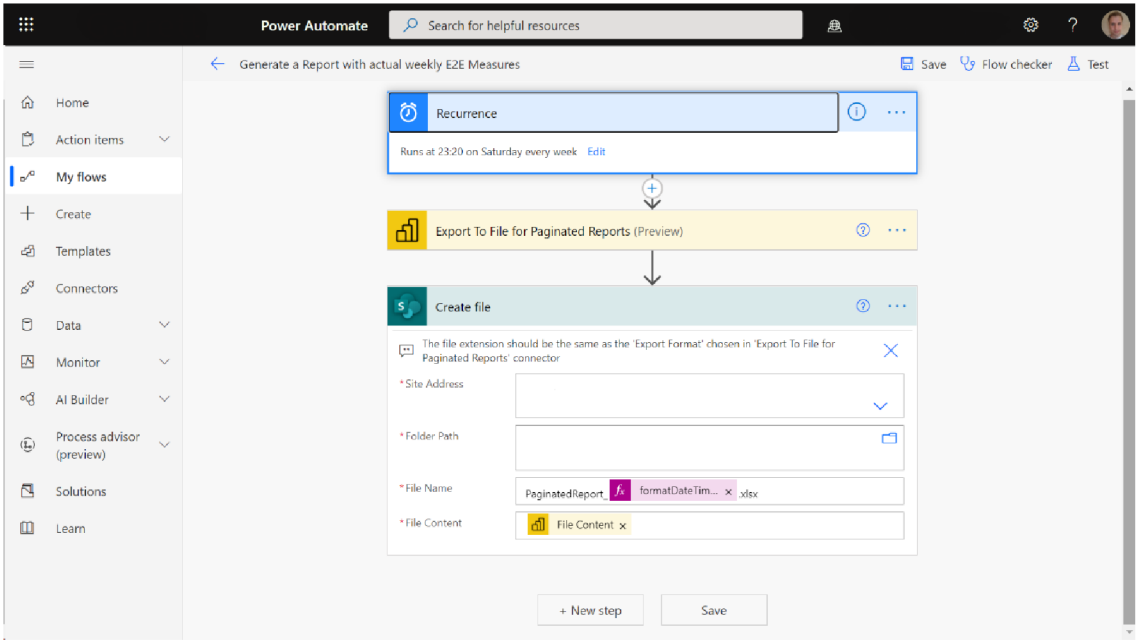

Obr. 37: Ukážka výsledného postupu v službe Power Automate [Vlastné spracovanie]

Z výsledného postupu je možné pozorovať, že tento postup sa spúšťa konkrétne jedenkrát za týždeň, a to vždy v sobotu o 23:20, pričom tento postup vygeneruje excelovský report a uloží ho automaticky do internej zložky v službe SharePoint Online. Ukážka takéhoto reportu je dostupná na strane 65, obrázok č. 33.Po úspešnej implementácií tohto postupu je ešte potrebné nahrať v službe Power BI Desktop ako dátový zdroj zložku SharePoint Online, do ktorej sú tieto excelovské reporty každú sobotu večer ukladané. Po úspešnej implementácií tejto zložky sa dáta každý týždeň rozšíria automaticky, čo sa po najbližšej úspešnej aktualizácií taktiež premietne v Power BI Service.

Ďalšou požiadavkou zadávajúceho oddelenia bolo, či by bolo možné na začiatku každého pracovného týždňa obdržať email s prehľadom, kľúčových KPI formou prílohy ako prezentáciu, či obrázku (snapshotu). Kvôli tejto požiadavke vznikol nasledujúci report *"PTA E2E Weekly Measures",* ktorý vždy na začiatku pracovného týždňa odošle zamestnancom prehlaď za minulé obdobie.

|                                              |                     | Time Period: 01/07/2019 - 04/05/2021 |          | Due For Closure > 5 Wks: $37\%$                                                                                                    | Requests out of a total of 217 Requests    |
|----------------------------------------------|---------------------|--------------------------------------|----------|----------------------------------------------------------------------------------------------------|--------------------------------------------|
| <b>Past Year</b>                             |                     |                                      |          | Due For Closure > 8 Wks: 17%<br>Team: AE Request Type: Post Test Analysis Inconsistent Data: 0 Status: Approve, In Process, Plan, Review, Suspend | 36 Requests out of a total of 217 Requests |
| Avg E2E (Wks)                                | Avg E2E simul (Wks) | Upstream                             | Internal | Downstream                                                                                                    | Due for closure (#requests)                |
|                                              | 6.3                 | 1.5                                  | 3.1      | 1.7                                                                                                    | 96                                         |
| 6.3                                          |                     |                                      |          |                                                                                                    |                                            |
|                                              |                     |                                      |          |                                                                                                    |                                            |
| Avg E2E (Wks)                                | Avg E2E simul (Wks) | Upstream                             | Internal | Downstream                                                                                                    | Due for closure (#requests)                |
| 5.3                                          | 5.1                 | 1.3                                  | 2.6      | 1.5                                                                                                    | 84                                         |
| <b>Past 6 Months</b><br><b>Past 3 Months</b> |                     |                                      |          |                                                                                                    |                                            |
| Avg E2E (Wks)                                | Avg E2E simul (Wks) | Upstream                             | Internal | Downstream                                                                                                    | Due for closure (#requests)                |

Obr. 38: Ukážka reportu PTA E2E Weekly Measures [Vlastné spracovanie]

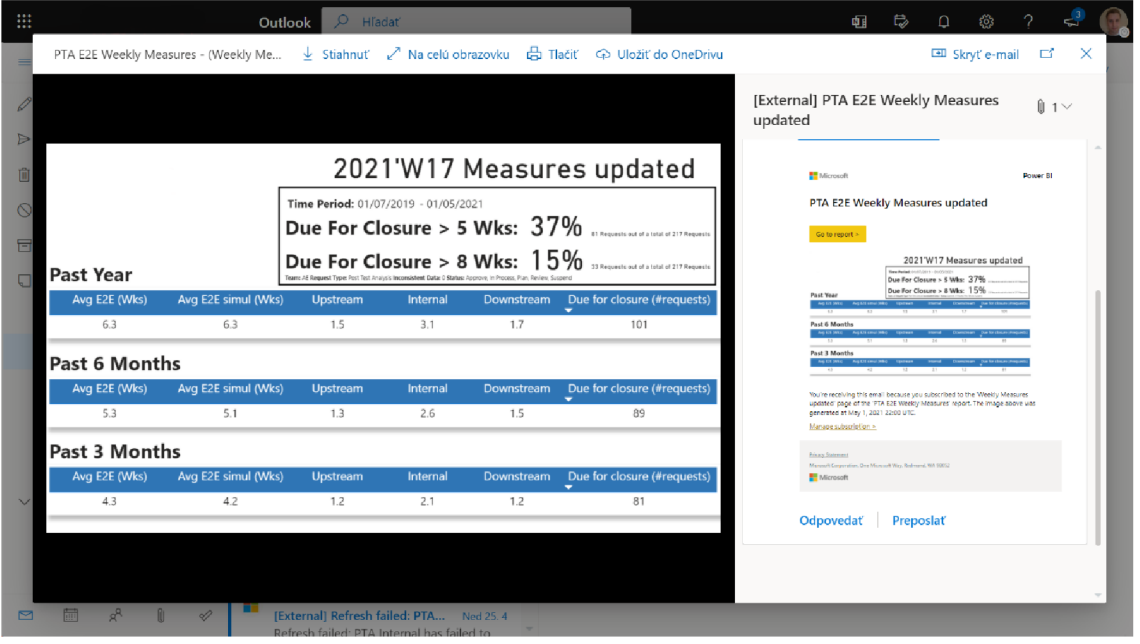

Obr. 39: Ukážka snapshotu odosielaného vždy o polnoci v nedeľu kľúčovým zamestnancom [Vlastné spracovanie]

Kľúčoví zamestnanci podniku obdržia vždy na začiatku nového pracovného týždňa email s prehľadom kľúčových KPI, na základe ktorých sa dokážu strategicky rozhodnúť, ktoré procesy aktuálne horia, a ktoré by ešte chvíľu mohli vydržať. Týmto je taktiež dokončená moja práca na prvých dvoch stranách zostavy PTA E2E.

|                      |      |          |          |                |                |                     |                     |                                                      | Last Refresh: 4 minute(s) ago at Wednesday, 5, 5, 2021 12:01:10 (C. |     | $\nabla$ Filters                  |                     |
|----------------------|------|----------|----------|----------------|----------------|---------------------|---------------------|------------------------------------------------------|---------------------------------------------------------------------|-----|-----------------------------------|---------------------|
|                      |      |          |          |                |                |                     |                     | PTA Requests submitted from 06/05/2020 to 05/05/2021 |                                                                     |     | Q<br>Search                       |                     |
|                      |      |          |          | Leadtime (wks) |                |                     |                     | Due for Closure (# requests)                         |                                                                     |     |                                   |                     |
| Customer             | Team | Upstream | Internal | Downstream     | <b>E2E Wks</b> | # Upstream          | # Internal          |                                                      | # Downstream #Due for closure # Requests                            |     | Filters on this page              | $\sim$              |
| BMW                  | AE   | 2.7      | 3.4      | 1.6            | 7.6            |                     |                     | 12                                                   | 26                                                                  | 352 | Customer                          | $\vee$ $\Diamond$   |
| <b>DAIMLER</b>       | AE   | 1.4      | 4.5      | 2.7            | 8.5            | $\mathbf{0}$        | $\overline{A}$      | 6                                                    | 10                                                                  | 222 | is (All)                          |                     |
| FIAT                 | AE   | 1.8      | 5.5      | 1.9            | 9.4            | $\overline{2}$      | 8                   | $\overline{2}$                                       | 12                                                                  | 90  | Team                              | $\vee$ $\Diamond$   |
| <b>WEICHAI POWER</b> | AE   | 0.9      | 2.1      | 0.7            | 3.8            | $\mathbf{0}$        | $\mathbf{0}$        | $\overline{2}$                                       | $\overline{c}$                                                      | 83  | is (All)                          |                     |
| PERKINS              | AE   | 0.8      | 3.3      | 2.4            | 6.4            | $\mathbf{0}$        | $\mathbf{1}$        | $\overline{3}$                                       | 4                                                                   | 79  |                                   |                     |
| <b>VW GROUP</b>      | AE   | 0.8      | 5.3      | 2.2            | 8.1            | $\bf{0}$            | $\overline{A}$      | 4                                                    | $\overline{7}$                                                      | 66  | GBE                               | $\vee$ 0            |
| FORD                 | AE   | 1.7      | 2.9      | 1.7            | 6.1            | $\overline{0}$      |                     | $\overline{2}$                                       | 3                                                                   | 63  | is (All)                          |                     |
| <b>HYUNDAI KIA</b>   | AE   | 1.0      | 1.9      | 0.9            | 3.8            | $\mathbf{0}$        | $\mathbf{0}$        | 4                                                    | $\overline{4}$                                                      | 63  |                                   |                     |
| <b>AUDI</b>          | AE   | 0.8      | 3.1      | 2.2            | 6.2            | $\mathbf 0$         | $\mathbf 0$         | $\bullet$                                            | 0                                                                   | 61  | Filters on all pages              | $\sim$              |
| <b>VOLVO TRUCKS</b>  | AE   | 1.9      | 5.3      | 2.0            | 9.2            | $\circ$             | $\mathbf{0}$        | 2                                                    | $\overline{c}$                                                      | 60  |                                   |                     |
| RSA                  | AE   | 0.8      | 4.1      | 2.1            | 7.0            | $\mathbf 0$         | 1                   | $\overline{2}$                                       | 3                                                                   | 53  | <b>Time Range</b><br>is Past Year | $\vee$ $\mathcal Q$ |
| <b>ISUZU</b>         | AE   | 1.2      | 1.3      | 1.1            | 3.6            | $\mathbf 0$         | $\mathbf{0}$        | $\overline{0}$                                       | $\circ$                                                             | 42  |                                   |                     |
| FPT INDUSTRIAL       | AE   | 1.7      | 4.2      | 1.6            | 7.3            | $\mathbf{0}$        | 1                   | $\overline{2}$                                       | 3                                                                   | 39  |                                   |                     |
| GM                   | AE   | 3.2      | 3.1      | 1.5            | 7.8            | $\mathbf{0}$        | $\mathbf{1}$        | $\mathbf{0}$                                         | $\overline{1}$                                                      | 31  |                                   |                     |
| KUBOTA               | AE   | 0.9      | 14       | 2.1            | 4.1            | $\mathbf{0}$        | $\mathbf{0}$        | 1                                                    | $\overline{1}$                                                      | 29  |                                   |                     |
| SAIC                 | AE   | 1.0      | 1.8      | 0.7            | 3.5            | $\ddot{\mathbf{0}}$ | $\mathbf{0}$        | $\overline{0}$                                       | $\mathbf 0$                                                         | 29  |                                   |                     |
| CHANGAN              | AE   | 0.9      | 1.7      | 0.6            | 3.2            | $\mathbf{0}$        | $\mathbf{0}$        | $\bf{0}$                                             | $\boldsymbol{0}$                                                    | 27  |                                   |                     |
| JOHN DEERE           | AE   | 2.7      | 2.2      | 2.2            | 7.0            | $\overline{0}$      | $\mathbf{0}$        | $\bf{0}$                                             | $\theta$                                                            | 27  |                                   |                     |
| MAZDA                | AE   | 0.5      | 1.0      | 0.9            | 2.3            | $\overline{0}$      | $\circ$             |                                                      | $\overline{1}$                                                      | 27  |                                   |                     |
| DAIMLER              | PL   | 1.4      | 2.2      | 3.0            | 6.8            | $\mathbf{0}$        | $\mathbf{0}$        | $\mathbf{0}$                                         | $\mathbb O$                                                         | 26  |                                   |                     |
| <b>GAC MOTOR</b>     | AE   | 1.1      | 3.9      | 1.4            | 6.8            | $\ddot{\mathbf{0}}$ | $\ddot{\mathbf{0}}$ | $\overline{0}$                                       | $\circ$                                                             | 24  |                                   |                     |
| HINO                 | AE   | 0.1      | 1.1      | 0.9            | 2.0            | $\mathbf{0}$        | $\mathbf{0}$        | $\Omega$                                             | $\mathbf 0$                                                         | 24  |                                   |                     |
| <b>JMC</b>           | AE   | 0.4      | 1.8      | 0.5            | 2.7            | $\mathbf{0}$        | $\mathbf{0}$        | $\overline{0}$                                       | $\mathbf{0}$                                                        | 24  |                                   |                     |

Obr. 40: Tretia strana zostavy - Per Customer [Vlastné spracovanie]

Na tretej strane zostavy s názvom Per Customer sú zobrazené kľúčové KPI za konkrétneho zákazníka, pričom na čísla je aplikované podmienené formátovanie. Zelená farba značí, že metrika sa nachádza v norme, žltá farba značí určité riziko a červená farba je v tomto prípade najhoršia, značí to, že metrika sa nachádza nad požadovanými hodnotami. V prípade prvých štyroch časových metrík platia pre každého zakazíka rovnaké pravidlá. Zatiaľ čo pre stĺpce # Upstream, # Internal a # Downstream platia rozličné pravidlá formátovania, ktoré sú dopočítavané vzorcom, kde hlavnú úlohu zohráva celkový počet # Due for closure a celkový počet žiadostí, za konkrétneho zákazníka. To znamená, že ak je pri jednom zákazníkovi metrika v zelených číslach, neznamená to automaticky, že takouto farbou bude metrika vyfarbená aj pri inom zákazníkovi.

Používateľ tejto aplikácie má taktiež na výber viacero filtrov, a to konkrétne filter priamo podľa zákazníka, či podľa GBE alebo tímu, ktorý je za tohto zákazníka priamo zodpovedný. Posledným filtrom je časové rozpätie, kde má užívateľ na výber z troch možností, a to konkrétne údaje za posledný rok, za posledných 6 mesiacov, či za posledné 3 mesiace. Tento filter sa nachádza na všetkých stranách, keďže sa nachádza v kolónke "Filters on all pages".

|               |                                                                                                    | <b>PTA Details</b>                                                                                       |                                                                                                    |                                                 |                                                             | <b>Leadtime</b> (wks)                                       |                                                                      |                                                | O Search                                                                                                    |                                                                                                    |
|---------------|----------------------------------------------------------------------------------------------------|----------------------------------------------------------------------------------------------------|----------------------------------------------------------------------------------------------------|-------------------------------------------------|-------------------------------------------------------------|-------------------------------------------------------------|----------------------------------------------------------------------|------------------------------------------------|----------------------------------------------------------------------------------------------------|----------------------------------------------------------------------------------------------------|
| <b>Status</b> | <b>Analysis Center</b>                                                                                                | Customer                                                                                                 | Team                                                                                                    | <b>GBE</b>                                      | Upstream                                                    | Internal                                                    | Downstream                                                           | E2E simul                                      | Filters on this page                                                                                                    |                                                                                                    |
| Review        | <b>Brno</b>                                                                                                    | <b>VW GROUP</b>                                                                                          | PL.                                                                                                    | <b>LVG</b>                                      | 0.0                                                         | 0.2                                                         | 40.0                                                                 | ఴ<br>40.1                                      |                                                                                                    | $\vee$ $\Diamond$                                                                                                    |
| Review        | <b>Brno</b>                                                                                                    | BMW                                                                                                    | PL.                                                                                                    | LVG                                             | 6.4                                                         | 2.5                                                         | 29.9                                                                 | 38.7                                           | is (All)                                                                                                    |                                                                                                    |
| Review        | TLV                                                                                                    | ISUZU                                                                                                    | PL                                                                                                    | LVD                                             | 2.9                                                         | 7.9                                                         | 22.0                                                                 | Ø<br>32.7                                      |                                                                                                    |                                                                                                    |
| Review        | <b>TLV</b>                                                                                                    | <b>ISUZU</b>                                                                                             | PL.                                                                                                    | LVD.                                            | 0.3                                                         | 7.2                                                         | 22.7                                                                 | Ø<br>30.1                                      |                                                                                                    | $\vee$ 0                                                                                                    |
| Review        | TLV                                                                                                    | ISUZU                                                                                                    | PL                                                                                                    | LVD                                             | 0.3                                                         | 7.2                                                         | 22.7                                                                 | $\circledcirc$<br>30.1                         |                                                                                                    |                                                                                                    |
| Review        | TLV                                                                                                    | BMW                                                                                                    | PL.                                                                                                    | LVG                                             | 14                                                          | 0.1                                                         | 27.3                                                                 | 28.7                                           |                                                                                                    | $\vee$ 0                                                                                                    |
| Review        | TLV                                                                                                    | ISUZU                                                                                                    | PL                                                                                                    | LVD                                             | 3.7                                                         | 4.3                                                         | 19.9                                                                 | 27.9                                           | is (All)                                                                                                    |                                                                                                    |
| Review        | Brno                                                                                                    | <b>SAIC</b>                                                                                              | PL.                                                                                                    | <b>LVG</b>                                      | 0.1                                                         | 0.8                                                         | 22.3                                                                 | 23.1                                           |                                                                                                    |                                                                                                    |
|               | TLV                                                                                                    | BMW                                                                                                    | AE                                                                                                    | LVD                                             | 9.6                                                         | 11.1                                                        |                                                                      | 20.7                                           |                                                                                                    | $\vee$ $\Diamond$                                                                                                    |
|               |                                                                                                    | <b>BMW</b>                                                                                               | AE                                                                                                    | LVD                                             | 7.9                                                         | 11.9                                                        |                                                                      |                                                |                                                                                                    |                                                                                                    |
| Review        | TLV                                                                                                    |                                                                                                    | PL.                                                                                                    | LVD                                             | 2.1                                                         | 3.8                                                         | 13.1                                                                 |                                                |                                                                                                    | $\vee$ $\Diamond$                                                                                                    |
|               |                                                                                                    |                                                                                                    | PL.                                                                                                    |                                                 |                                                             |                                                             |                                                                      |                                                |                                                                                                    |                                                                                                    |
|               |                                                                                                    |                                                                                                    |                                                                                                    |                                                 |                                                             |                                                             |                                                                      |                                                |                                                                                                    |                                                                                                    |
|               |                                                                                                    | <b>VW GROUP</b>                                                                                          | AE                                                                                                    | LVG                                             |                                                             |                                                             |                                                                      |                                                |                                                                                                    |                                                                                                    |
|               |                                                                                                    |                                                                                                    |                                                                                                    |                                                 |                                                             |                                                             |                                                                      |                                                | Filters on all pages                                                                                                    |                                                                                                    |
|               |                                                                                                    |                                                                                                    |                                                                                                    |                                                 |                                                             |                                                             |                                                                      |                                                |                                                                                                    |                                                                                                    |
|               |                                                                                                    |                                                                                                    |                                                                                                    |                                                 |                                                             |                                                             |                                                                      |                                                |                                                                                                    | $\vee$ $\varphi$                                                                                                    |
|               |                                                                                                    |                                                                                                    |                                                                                                    |                                                 |                                                             |                                                             |                                                                      |                                                |                                                                                                    |                                                                                                    |
|               |                                                                                                    |                                                                                                    |                                                                                                    |                                                 |                                                             |                                                             |                                                                      |                                                |                                                                                                    |                                                                                                    |
|               |                                                                                                    |                                                                                                    |                                                                                                    |                                                 |                                                             |                                                             |                                                                      |                                                |                                                                                                    |                                                                                                    |
|               |                                                                                                    |                                                                                                    |                                                                                                    |                                                 | 2n                                                          |                                                             | 5.1.                                                                 |                                                |                                                                                                    |                                                                                                    |
|               | Suspend<br>Suspend<br>Review<br>Review<br>Suspend<br>Review<br>Review<br>Review<br>Review<br>Review<br><b>Reviews</b> | TLV<br>TLV<br>TLV<br>Shanghai<br>TLV<br><b>TLV</b><br>TLV<br>In Process Brno<br>TLV<br><b>TLV</b><br>TIM | <b>ISUZU</b><br>DAIMLER<br>BMW<br><b>BMW</b><br>BMW<br><b>DAIMLER</b><br>BMW<br><b>BMW</b><br><b>DIMMI</b> | AE<br>AE<br>AE<br>AE<br>AE.<br>AE<br>AE.<br>AE. | LVD<br>EB<br>LVD<br>LVD<br>LVD<br>LVG<br>LVD<br>LVD<br>D.AD | 0.0<br>2.0<br>1.7<br>4.6<br>3.9<br>3.9<br>9.1<br>3.4<br>3.4 | 4,4<br>12.2<br>10.7<br>2.6<br>4.1<br>3.5<br>1.9<br>4.5<br>3.4<br>2.6 | 10.1<br>0.1<br>5.1<br>3.3<br>3.9<br>2.9<br>4.0 | $\boldsymbol{\Omega}$<br>ఴ<br>Ø<br>Ø<br>ø<br>Ø<br>19.7<br>$\boldsymbol{\Omega}$<br>19.0<br>ø<br>14.4<br>Ø<br>14.3<br>Ō<br>12.4<br>$\boldsymbol{\Omega}$<br>12.3<br>ఴ<br>11.1<br>Ø<br>11.1<br>Ø<br>11.0<br>Ø<br>10.7<br>$\boldsymbol{\Omega}$<br>10.7<br>Ωņ.<br>10.7 | GBE<br>Team<br>is (All)<br>Customer<br>Requestor<br>is (All)<br><b>Analysis Center</b><br>is $(AII)$<br><b>Time Range</b><br>is Past Year |

Obr. 41: Štvrtá strana zostavy - Open requests [Vlastné spracovanie]

| Closed PTA Requests submitted from 06/05/2020 to 05/05/2021<br>$O$ Search<br>Leadtime (wks)<br><b>PTA Details</b><br>Request #<br><b>Analysis Center</b><br><b>GBE</b><br>Customer<br>Upstream<br>Internal<br>Downstream<br>E2E<br>Team<br>Filters on this page<br>$\overline{\phantom{a}}$<br>PTA-20-02197<br>GM<br>AE<br>LVG<br>Brno<br>35.0<br>2.1<br>1.7<br>38.7<br><b>GBE</b><br>PTA-20-00395<br>TLV<br><b>BMW</b><br>AE<br>LVD<br>21.9<br>6.9<br>3.9<br>32.6<br>is (All)<br>PTA-20-01281<br>AE<br>${\rm CV}$<br>17.6<br><b>VOLVO TRUCKS</b><br>11.5<br>1.9<br>30.9<br>Brno<br>Team<br>PTA-20-01207<br>TLV<br>AE<br>LVD<br>0.9<br>29.0<br>0.7<br>30.6<br>FIAT<br>is (All)<br>PTA-20-00945<br><b>TLV</b><br>BMW<br>AE<br><b>LVD</b><br>21.0<br>5.5<br>2.0<br>28.4<br>PTA-20-00943<br>TLV<br>AE<br><b>LVD</b><br>21.0<br>5.6<br>1.4<br><b>BMW</b><br>28.0<br>Customer<br>PTA-20-00944<br>BMW<br>TLV<br>AE<br><b>LVD</b><br>21.0<br>5.4<br>1.3<br>27.6<br>is (All)<br>PTA-20-01267<br><b>VOLVO TRUCKS</b><br>AE<br>CV<br>0.1<br>24.0<br>3.3<br>27.3<br>Brno<br>Requestor<br>PTA-20-01630<br>TLV<br><b>DAIMLER</b><br>AE<br>EB<br>25.4<br>0.7<br>1.0<br>27.0<br>is (All)<br>PTA-20-00793<br>TLV<br>LVD<br>BMW<br>AE.<br>16.0<br>8.1<br>2.7<br>26.7<br>PTA-20-00792<br>TLV<br>AE<br>LVD<br>9.7<br>0.9<br>BMW<br>16.0<br>26.6<br><b>Analysis Center</b><br>PTA-20-00942<br>TLV<br>BMW<br>AE<br><b>LVD</b><br>21.0<br>5.4<br>0.1<br>26.4<br>is (All)<br>PTA-20-00875<br>TLV<br>AE<br>LVD<br>BMW<br>13.0<br>9.8<br>2.3<br>25.0<br>PTA-20-00876<br>AE<br><b>LVD</b><br>TLV<br>BMW<br>13.0<br>8.2<br>3.9<br>25.0<br>Filters on all pages<br>PTA-20-01144<br>TLV<br>BMW<br>AE<br><b>LVD</b><br>6.3<br>24.1<br>16.9<br>1.0<br>PTA-20-00806<br>TLV<br>AE<br>LVD.<br>BMW<br>13.1<br>8.0<br>2.7<br>23.9<br><b>Time Range</b><br>PTA-20-01139<br>MAN<br>AE<br>CV<br>1.7<br>Brno<br>11.3<br>10.9<br>23.9<br>is Past Year<br>PTA-20-01143<br>TLV<br>BMW<br>$\mathsf{AE}$<br><b>LVD</b><br>16.9<br>5.5<br>1.1<br>23.4<br>PTA-20-01751<br>TLV<br>BMW<br>AE<br><b>LVD</b><br>19.1<br>3.0<br>1.0<br>23.1<br>PTA-20-01753<br>AE<br>TLV<br>BMW<br><b>LVD</b><br>1.1<br>22.9<br>19.4<br>2.4<br>22.9<br>PTA-20-02410<br>TLV<br><b>BMW</b><br>AE<br>LVD.<br>13.6<br>6.2<br>3.1<br>1827 |  |  |  | Last Refresh: 23 minute(s) ago at Wednesday, 5, 5, 2021 12:30:56 ( | $\nabla$ Filters | $\mathcal{P}$        |
|----------------------------------------------------------------------------------------------------|--|--|--|--------------------------------------------------------------------|------------------|----------------------|
|                                                                                                    |  |  |  |                                                                    |                  |                      |
|                                                                                                    |  |  |  |                                                                    |                  |                      |
|                                                                                                    |  |  |  |                                                                    |                  | $\cdots$             |
|                                                                                                    |  |  |  |                                                                    |                  |                      |
|                                                                                                    |  |  |  |                                                                    |                  | $\vee$ $\varnothing$ |
|                                                                                                    |  |  |  |                                                                    |                  |                      |
|                                                                                                    |  |  |  |                                                                    |                  | $\vee$ $\Diamond$    |
|                                                                                                    |  |  |  |                                                                    |                  |                      |
|                                                                                                    |  |  |  |                                                                    |                  | $\vee$ 0             |
|                                                                                                    |  |  |  |                                                                    |                  |                      |
|                                                                                                    |  |  |  |                                                                    |                  |                      |
|                                                                                                    |  |  |  |                                                                    |                  | $\vee$ $\Diamond$    |
|                                                                                                    |  |  |  |                                                                    |                  |                      |
|                                                                                                    |  |  |  |                                                                    |                  | $\vee$ 0             |
|                                                                                                    |  |  |  |                                                                    |                  |                      |
|                                                                                                    |  |  |  |                                                                    |                  |                      |
|                                                                                                    |  |  |  |                                                                    |                  |                      |
|                                                                                                    |  |  |  |                                                                    |                  | $\cdots$             |
|                                                                                                    |  |  |  |                                                                    |                  |                      |
|                                                                                                    |  |  |  |                                                                    |                  | $\vee$ $\varrho$     |
|                                                                                                    |  |  |  |                                                                    |                  |                      |
|                                                                                                    |  |  |  |                                                                    |                  |                      |
|                                                                                                    |  |  |  |                                                                    |                  |                      |
|                                                                                                    |  |  |  |                                                                    |                  |                      |
| Number of records                                                                                                    |  |  |  |                                                                    |                  |                      |

Obr. 42: Piata strana zostavy - Closed Requests [Vlastné spracovanie]

Na nasledujúcich stranách môžete vidieť analýzu konkrétnych záznamov spoločnosti. Ku každému záznamu v tabuľke je priradené stredisko, zákazník, jeho tím a vypočítaná doba trvania jednotlivých činností na základe dátumov priradených ku záznamu z databázy MySQL . Posledný stĺpec obsahuje údaj o celkovej dobe trvania týchto činností. Obe tabuľky taktiež obsahujú meno zodpovedného zamestnanca, tento stĺpec bol ale kvôli anonymizácií osobných údajov v rámci tejto práce skrytý.

|                                                  |                  |                | # Requests # Inconsistent % Inconsistent |                      |               | <b>PTA Details</b>  |                  |                      |          | Leadtime (wks)    |            |                         |                      |          |
|--------------------------------------------------|------------------|----------------|------------------------------------------|----------------------|---------------|---------------------|------------------|----------------------|----------|-------------------|------------|-------------------------|----------------------|----------|
| Ford Motor                                       | 4                | 2              | 50.0%                                    | Request #            | <b>Status</b> | Customer            | Team             | GBE                  | Upstream | Internal          | Downstream | E2E                     |                      |          |
| <b>VM MOTORI</b>                                 | 10 <sub>10</sub> | 3              | 30.0%                                    |                      |               |                     |                  |                      |          |                   |            |                         | Filters on all pages |          |
| <b>YANGCHAI</b>                                  | 11               | $\overline{2}$ | 18.2%                                    | PTA-20-02038         | Close         | BMW                 | AE.              | LVD                  | 7.0      | 13.5 <sub>1</sub> | $-0.4$     | 20.0                    | <b>Time Range</b>    | $\vee$ 2 |
| MITSUBISHI FUSO                                  | 6 <sup>1</sup>   | $\mathbf{1}$   | 16.7%                                    | PTA-20-01094         | Close         | <b>DAIMLER</b>      | AE               | EB                   | 3,4      | 16.5              | $-1.6$     | 18.3                    | is Past Year         |          |
| <b>TATA</b>                                      | 6                | $\mathbf{1}$   | 16.7%                                    | PTA-20-02181         | Close         | <b>BMW</b>          | AE               | LVD                  | 4.7      | 13.4              | $-0.3$     | 17.7                    |                      |          |
| <b>FORD</b>                                      | 74               | $\mathcal{T}$  | 9.5%                                     | PTA-20-02388         | Close         | BMW                 | AE               | LVD                  | 13.9     | 1.9 <sub>1</sub>  | $-1.9$     | 13.9                    |                      |          |
| <b>MAN</b>                                       | 24               | $\overline{2}$ | 8.3%                                     | PTA-20-02462         | Close         | BMW                 | AE               | LVD                  | 9.9      | 3.1               | $-0.4$     | 12.4                    |                      |          |
| <b>MTU</b>                                       | 13               | 1              | 7.7%                                     | PTA-20-01581         | Close         | FIAT                | AE.              | LVD                  | 5.0      | 8.2               | $-1.1$     | 12.0                    |                      |          |
| <b>HYUNDAI KIA</b>                               | 68               | s              | 7.4%                                     | PTA-20-02529         | Close         | BMW                 | AE               | LVD                  | 9.6      | 3.5               | $-1.4$     | 11.6                    |                      |          |
| <b>DOOSAN</b>                                    | 14               | 1              | 7.1%                                     | PTA-20-02587         | Close         | BMW                 | AE.              | LVD                  | 7.9      | 3.0               | $-0.3$     | 10.6                    |                      |          |
| JOHN DEERE                                       | 29               | $\overline{2}$ | 6.9%                                     | PTA-20-01001         | Close         | DAIMLER             | AE               | LVD                  | 1.7      | 9.8               | $-1.4$     | 10.0                    |                      |          |
| SUZUKI                                           | 15               | $\mathbf{1}$   | 6.7%                                     | PTA-20-01432         | Close         | <b>DAIMLER</b>      | AE               | LVD                  | 1.1      | 8.9               | $-0.1$     | 9.9                     |                      |          |
| <b>RSA</b>                                       | 76               | s.             | 6.6%                                     | PTA-20-01427         | Close         | MTU.                | PL               | LVD                  | 8.9      | 1.2               | $-0.7$     | 9.3                     |                      |          |
| <b>VOLVO</b>                                     | 16               | 1              | 6.3%                                     | PTA-20-00939         | Close         | Ford Motor          | AE               | LVG                  | 1.6      | 7.2               | $-0.3$     | 8.4                     |                      |          |
| <b>VOLVO TRUCKS</b>                              | 63               | $\mathbf{z}$   | 4.8%                                     | PTA-20-00940         | Close         | Ford Motor          | AE               | LVG                  | 1.6      | 7.3               | $-0.3$     | 8.4                     |                      |          |
| <b>WEICHAI POWER</b>                             | 84               | $\sqrt{4}$     | 4.8%                                     | PTA-20-01520         | Close         | <b>RSA</b>          | AE               | LVD                  | 0.1      | 8.4               | $-0.1$     | 8.3                     |                      |          |
| PSA                                              | 22               | 1              | 4.5%                                     | PTA-20-01376         | Close         | PERKINS             | AE.              | CV                   | 0.3      | 7.9               | $-0.1$     | 8.0                     |                      |          |
| <b>JMC</b>                                       | 25               | 1              | 4.0%                                     | PTA-20-02593         | Close         | VOLVO               | AE.              | LVG                  | 0.1      | 7.9               | $-0.1$     | 7.9                     |                      |          |
| <b>NISSAN</b>                                    | 25               | $\mathbf{1}$   | 4.0%                                     | PTA-20-01588         | Close         | VM MOTORI           | AE               | LVD                  | 4.0      | 4.2               | $-0.7$     | 7.4                     |                      |          |
| <b>DAIMLER</b>                                   | 250              | $\mathbf{B}$   | 3.2%                                     | PTA-20-02010         | Close         | RSA                 | AE.              | <b>LVG</b>           | 4.0      | 4.4               | $-1.0$     | 7.3                     |                      |          |
| <b>BMW</b>                                       | 359              | 11             | 3.1%                                     | PTA-20-01747         | Close         | BMW                 | AE               | LVG                  | 0.4      | 10.4              | $-4.0$     | 6.7                     |                      |          |
| <b>FIAT</b>                                      | 88               | $\overline{z}$ | 2.3%                                     | PTA-20-02479         | Close         | <b>SUZUKI</b>       | AE.              | <b>LVD</b>           | 1.0      | 5.8               | $-0.1$     | 6.6                     |                      |          |
| FPT INDUSTRIAL                                   | 49               | $\mathbf{1}$   | 2.0%                                     | PTA-21-00107         | Close         | <b>BMW</b>          | AE.              | <b>LVD</b>           | 3.9      | 3.1               | $-0.3$     | 6.6                     |                      |          |
| <b>ISUZU</b>                                     | 50               | 1.             | 2.0%                                     | PTA-21-00108         | Close         | <b>BMW</b>          | AE               | LVD                  | 3.9      | 3.7               | $-0.9$     | 6.6                     |                      |          |
|                                                  |                  |                |                                          | PTA-21-00493         | Close         | VOLVO TRUCKS        | AE               | CV                   | 0.7      | 7.8               | $-1.9$     | 6.6                     |                      |          |
|                                                  |                  |                |                                          | PTA-21-00494         | Close         | <b>VOLVO TRUCKS</b> | AE.              | <b>CV</b>            | 0.7      | 7.8               | $-1.9$     | 5.5                     |                      |          |
|                                                  |                  |                |                                          | <b>IVER ON ANXEN</b> | Chairman      | <b>A 4 A 5 1</b>    | $\alpha$ $\beta$ | $\sigma$ as $\sigma$ |          |                   | <b>WIN</b> |                         |                      |          |
| <b>AUDI</b><br><b>PERKINS</b><br><b>VW GROUP</b> | 62<br>78<br>78   | л.<br>1.       | 1.6%<br>1.3%<br>1.3%                     |                      |               |                     |                  |                      |          |                   |            | 70<br>Number of records |                      |          |

Obr. 43: Šiesta strana zostavy - Inconsistant Data [Vlastné spracovanie]

Na tejto strane sú k dispozícií žiadosti, ktoré neobsahujú korektné dátumové vstupy. Ako je na obrázku vidieť, proces Downstream je v záporných číslach, čo nie je správne a je potrebný zásah užívateľa, ktorý bude musieť tento dátový vstup následne upraviť.

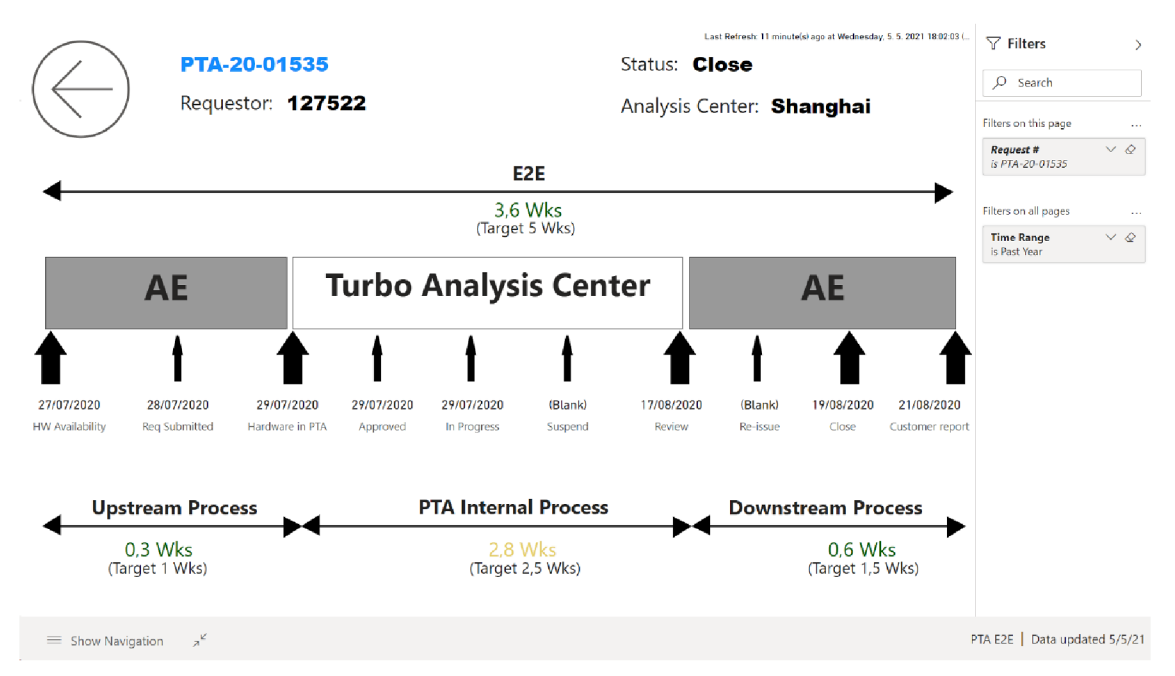

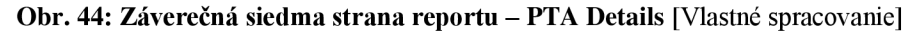

Záverečná strana reportu obsahuje dátumové vstupy jednotlivých žiadostí a základné údaje ako status, stredisko či meno žiadateľa. Táto strana je dostupná z predošlých troch strán pomocou hĺbkovej analýzy. Ukážka hĺbkovej analýzy je dostupná na nasledujúcej strane.
Power BI používa filter podrobností na identifikáciu stĺpcov, ktoré sa majú použiť na hĺbkovú analýzu z jednej stránky zostavy na inú stránku zostavy. Po vybratí stĺpcov pomocou príkazu hĺbkovej analýzy sa na druhej stránke prehľadu zobrazia iba vybraté (filtrované) údaje. Konkrétne v zostave PTA E2E je hĺbková analýza dostupná zo strán Open requests, Closed requests a Inconsistant Datas. Na obrázku nižšie je demonštrovaná hĺbková analýza zo žiadosti PTA-20-01535, ktorá je znázornená na obrázku č. 43, ktorý sa nachádza na predchádzajúcej strane.

|                                                                                                    |                                                                                                    |                                                                                                    |                    |                                                          |                                                                                      |                                                                                                  |                                                                    |                                                                      |                                                                     | Last Refresh: 11 minute(s) ago at Wednesday, 5, 5, 2021 18:02:03 (                                | $\nabla$ Filters                                                                                                    | У                                                                                                    |
|----------------------------------------------------------------------------------------------------|----------------------------------------------------------------------------------------------------|----------------------------------------------------------------------------------------------------|--------------------|----------------------------------------------------------|--------------------------------------------------------------------------------------|--------------------------------------------------------------------------------------------------|--------------------------------------------------------------------|----------------------------------------------------------------------|---------------------------------------------------------------------|---------------------------------------------------------------------------------------------------|----------------------------------------------------------------------------------------------------|----------------------------------------------------------------------------------------------------|
|                                                                                                    |                                                                                                    |                                                                                                    |                    |                                                          |                                                                                      | Closed PTA Requests submitted from 06/05/2020 to 05/05/2021                                      |                                                                    |                                                                      |                                                                     |                                                                                                   |                                                                                                    |                                                                                                    |
|                                                                                                    |                                                                                                    | <b>PTA Details</b>                                                                                                    |                    |                                                          |                                                                                      |                                                                                                  |                                                                    |                                                                      | Leadtime (wks)                                                      | Y El<br>ħ<br>$\cdots$                                                                             | $O$ Search                                                                                                    |                                                                                                    |
| Request #                                                                                                    | Analysis Center Customer                                                                                         |                                                                                                    |                    | Team                                                     | GBE                                                                                  | Requestor                                                                                        | Upstream                                                           | Internal                                                             | Downstream                                                          | E <sub>2E</sub><br>÷                                                                              | Filters on this page                                                                                                    | $\sim$                                                                                                    |
| PTA-20-01139<br>PTA-20-01149<br>PTA-20-02107<br>PTA-20-02583<br>PTA-20-01533<br>PTA-20-01525<br>PTA-20-01<br>PTA-20-01<br>Include<br>PTA-20-01:<br>Exclude<br>PTA-21-00<br>Drill through<br>Copy | <b>Brno</b><br><b>Brno</b><br>TLV<br>Shanghai<br>Shanghai<br>Shanghai<br>Show as a table<br>$\,$<br>$\mathbf{r}$ | MAN<br>MAN<br>FORD<br>WEICHAI POWER<br>WEICHAI POWER<br>WEICHAI POWER<br>YANGCHAI<br>WEICHAI POWER<br>WEICHAI POWER<br><b>YANGCHAI</b><br><b>PTA Details</b> | <b>PTA Details</b> | AE<br>AE<br>AE<br>AE<br>AE<br>AE<br>AE<br>AE<br>AE<br>AE | $_{\mathrm{CV}}$<br>CV<br>LVD<br><b>CV</b><br>E4E<br>E4E<br>E4E<br>E4E<br>E4E<br>E4E | 102291<br>102291<br>104441<br>124889<br>127522<br>127522<br>124889<br>127522<br>124889<br>124889 | 1.7<br>0.0<br>0.9<br>0.0<br>0.3<br>0.3<br>0.0<br>0.4<br>0.1<br>0.6 | 11.3<br>14.2<br>4.2<br>5.9<br>2.3<br>2.8<br>2.5<br>1.0<br>0.3<br>0.4 | 10.9<br>8.6<br>8.6<br>5.0<br>1.0<br>0.6<br>1.1<br>1.7<br>1.4<br>0.0 | 23.9<br>22.7<br>13.6<br>10.9<br>3.6<br>3.6<br>3.6<br>3.1<br>1.9<br>1.0<br>10<br>Number of records | GBE<br>is (All)<br>Team<br>is (All)<br>Customer<br>is (All)<br>Requestor<br>is 102291, 104441, 124889, or<br>127522<br>Analysis Center<br>is (All)<br>Filters on all pages<br><b>Time Range</b><br>is Past Year | $\vee$ $\Diamond$<br>$\vee$ $\Diamond$<br>$\vee$ $\Diamond$<br>$\vee$ $\varphi$<br>$\vee$ $\Diamond$<br>$\sim$<br>$\vee$ Q |
| $\equiv$ Show Navigation                                                                                                    | $\pi^{\mathcal{C}}$                                                                                              |                                                                                                    |                    |                                                          |                                                                                      |                                                                                                  |                                                                    |                                                                      |                                                                     |                                                                                                   | PTA E2E   Data updated 5/5/21                                                                                                    |                                                                                                    |

Obr. 45: Ukážka hĺbkovej analýzy v prostredí Power BI [Vlastné spracovanie]

#### Súhrn:

V rámci podkapitoly tejto práce bol predstavený popis tvorby zostavy PTA E2E. Keďže popis takéhoto reportu je zdĺhavý a náročný, budú tri zvyšné reporty, a to jednotlivo PTA Internal, PTA Downstream a PTA Complexity súčasťou príloh tejto práce. V prílohách tejto práce sú dostupné rozličné obrázky z týchto reportov a ich dátových modelov, a to v službách Power BI Service, Microsoft Teams, či SharePoint Online.

### **3.3 Integrácia obsahu Power BI Desktop do služieb Power BI Service, Microsoft Teams a SharePoint Online**

Mnou navrhnutá aplikácia je dostupná v troch rozličných službách, a to menovite Power BI Service na adrese [https://powerbi.microsoft.com/en-us/,](https://powerbi.microsoft.com/en-us/) a taktiež v službách Microsoft Teams a SharePoint Online. Pre prístup k tejto aplikácií je potrebné byť prihlásený účtom organizácie a disponovať prístupom k tejto aplikácií. Užívatelia teda môžu pristupovať k aplikácií zo služby, ktorú pri svojej práci preferujú.

Pri publikovaní súborov z aplikácie Microsoft Power BI Desktop do služby Power BI Service sa údaje v modeli publikujú do nami vytvoreného pracovného priestoru v službe Power BI Service. To isté platí pre všetky zostavy, ktoré sme predtým v tomto zobrazení vytvorili. Toto môžeme pozorovať v navigátore pracovného priestoru, kde vidíme množiny údajov s rovnakým názvom a aj všetky zostavy. Postup publikovania množiny údajov a zostáv Power BI Desktop do služby Power BI Service je zobrazený nižšie:

V aplikácií Power BI Desktop vyberieme položku Súbor -> Publikovať -> Publikovať v Power BI alebo vyberieme možnosť Publikovať na páse s nástrojmi ako na obrázku nižšie. Pre publikovanie je taktiež potrebné byť prihlásený účtom organizácie.

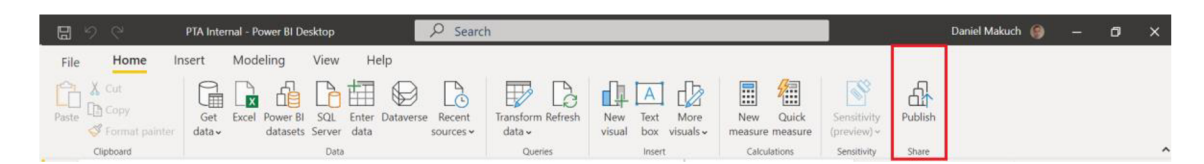

Obr. 46: Publikovanie na Web na páse nástrojov v aplikácií Power BI Desktop [Vlastné spracovanie]

Následne je potrebné vybrať cieľové umiestnenie zostavy. Od verzie Power BI Desktop vydanou pre september 2020 sme schopní prehľadávať zoznam dostupných pracovných priestorov a vyhľadávať pracovný priestor, do ktorého si želáme danú zostavu publikovať. Vyhľadávacie pole nám taktiež umožňuje filtrovať pracovné priestory, po vybraní pracovného priestoru stačí kliknúť na tlačidlo Vybrať a daná zostava bude publikovaná do služby Power BI Service.

### Publish to Power Bl

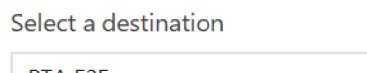

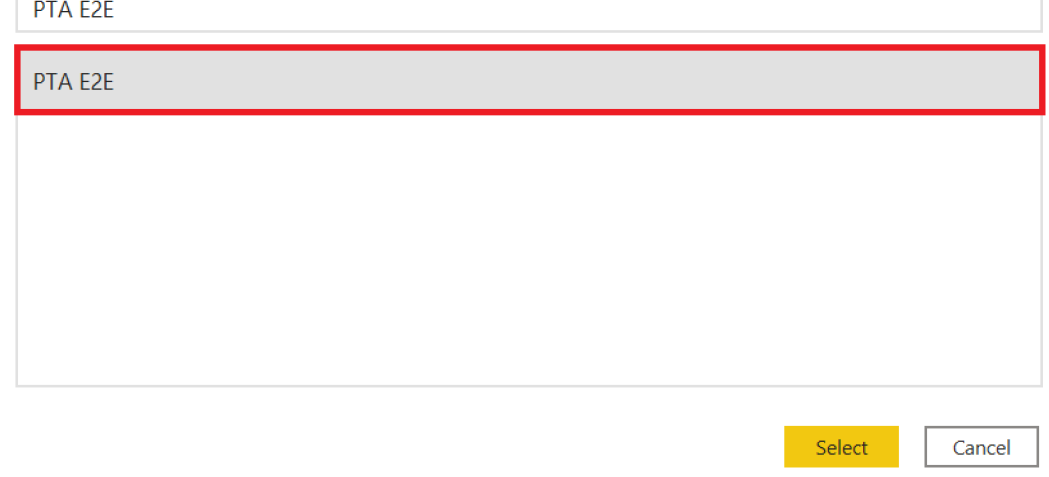

Obr. 47: Publikovanie zostavy do služby Power BI Service [Vlastné spracovanie]

Po dokončení publikovania sa tak, ako na obrázku nižšie zobrazí prepojenie na danú zostavu. Výberom tohto prepojenia sme schopní otvoriť zostavu na lokalite Power BI Service.

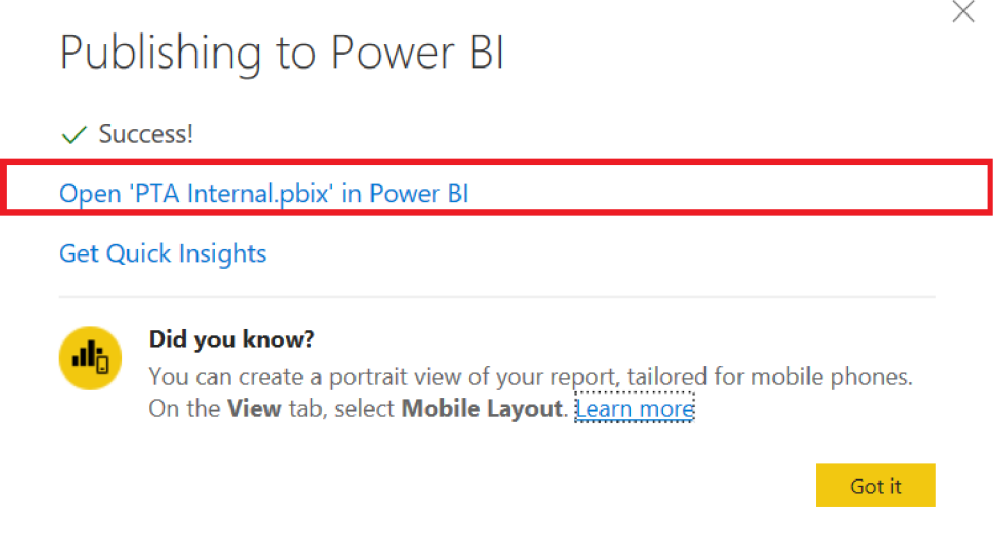

Obr. 48: Úspešné publikovanie zostavy do služby Power BI Service [Vlastné spracovanie]

Po úspešnom publikovaní zostavy do služby Power BI Service je daný report dostupný pre bežné prezeranie zamestnancovi, prípadne skupinám zamestnancov, ktorí disponujú prístupom a taktiež je ho možné vložiť do aplikácie služby Power BI. Takisto je možné vložiť jednotlivé vizuály z týchto reportov do nových, či existujúcich Dashboardov.

| ₩<br>Power BI PTA E2E               |                                      |             |                                                                                                    | PTA E2E   Data updated 4/25/21 $\vee$ |                          |                                                         |                  |                                                                   |                     | $O$ Search<br>1.14                                                  |                   |
|-------------------------------------|--------------------------------------|-------------|----------------------------------------------------------------------------------------------------|---------------------------------------|--------------------------|---------------------------------------------------------|------------------|-------------------------------------------------------------------|---------------------|---------------------------------------------------------------------|-------------------|
| ≪                                   |                                      |             | $\Box$ File $\vee \mapsto$ Export $\vee \Box$ Share $\vee \Box$ Onat in Teams $\Box$ Comment $\cdots$ |                                       |                          |                                                         |                  |                                                                   |                     | $\bigcirc \quad \Box \lor \quad \Box \lor \quad \bullet$<br>$\star$ | 0<br>$\odot$      |
| $\mathbb{F}$                        | Logo<br>spoločnosti                  |             |                                                                                                    |                                       |                          | Requests submitted from 26/04/2020 to 25/04/2021        |                  | Last Refresh: 2 minutels) ago at Sunday 25. 4 2821 14:30:51 ICETI |                     | $\nabla$ Filters                                                    |                   |
| PTA E2E                             | <b>Request Type</b>                  | # Requested | # Completed internally                                                                                | #E2E                                  |                          | Avg E2E<br>(Wks)                                        |                  | Due for closure<br>(# requests)                                   |                     | $D$ Search                                                          |                   |
| PTA E2E<br>$\wedge$                 | Post Test Analysis                   | 2155        | 1966                                                                                                  | 1857                                  |                          | 6.3                                                     |                  | 98                                                                |                     | Filters on this page                                                | $\sim$            |
| PTA E2E Report                      | <b>Post Component</b><br>Measurement | 753         | 668                                                                                                   | 462                                   |                          | 1.5<br>3.1<br>1.7<br>Upstream<br>Internal<br>Downstream | 4%<br>% Upstream | 33%<br>% Internal                                                 | 56%<br>% Downstream | <b>Analysis Center</b><br>is (All)                                  | $\vee$ $\Diamond$ |
| PTA E2E Graphs                      | 01/01/2020 25/04/2021                |             |                                                                                                    |                                       |                          |                                                         |                  |                                                                   |                     | Team<br>is (All)                                                    | $\vee$ 0          |
| Per Customer                        |                                      |             |                                                                                                    |                                       | PTA E2E (Wks)            |                                                         |                  |                                                                   |                     | GBE<br>is (All)                                                     | $\vee$ 0          |
| Open requests                       |                                      |             |                                                                                                    |                                       |                          |                                                         |                  |                                                                   |                     |                                                                     |                   |
| Closed requests                     |                                      |             |                                                                                                    |                                       |                          |                                                         |                  |                                                                   |                     | Filters on all pages                                                | $\cdots$          |
| <b>Inconsistant Data</b>            | 12/10/2020 31/12/2021                |             |                                                                                                    |                                       |                          | @E21 5 Months Avg @E2E 3 Months Avg @E2E Target         |                  |                                                                   |                     | <b>Time Range</b><br>is Past Year                                   | $\vee$ $\varphi$  |
| <b>PTA Details</b>                  |                                      |             |                                                                                                    |                                       |                          | % Open Requests > 8 Weeks E2E                           |                  |                                                                   |                     |                                                                     |                   |
| <b>PTA</b> Internal<br>$\checkmark$ | 106                                  |             |                                                                                                    |                                       |                          |                                                         |                  |                                                                   |                     |                                                                     |                   |
| Go back                             |                                      |             |                                                                                                    |                                       | ●% > 8 weeks new ●Target | にっぽんにっぽん にっぽんにっぽん にっぽっきっきっきっき                           |                  |                                                                   |                     |                                                                     |                   |

Obr. 49: Nadhľad aplikácie Power BI v službe Power BI Service [Vlastné spracovanie]

Interaktívne zostavy služby Power BI Service môžeme taktiež jednoducho vložiť do kanálov a chatov v službe Microsoft Teams. Je ale potrebné splniť niekoľko základných podmienok, ktoré sú uvedené nižšie:

- Microsoft Teams musí obsahovať kartu Power BI.
- Užívateľ, ktorý chce pridať zostavu Power BI v službe Microsoft Teams musí disponovať v pracovnom priestore hosťujúcom zostavu aspoň rolou Čitateľ.
- Ak si zamestnanec chce zobraziť v službe Microsoft Teams kartu Power BI, musí mať povolenie na zobrazenie tejto zostavy.
- Zamestnanec musí byť používateľom služby Microsoft Teams s prístupom ku kanálom a chatom.

Zostavu môžeme do kanála alebo chatu v službe Microsoft Teams vložiť pomocou týchto nasledujúcich krokov.

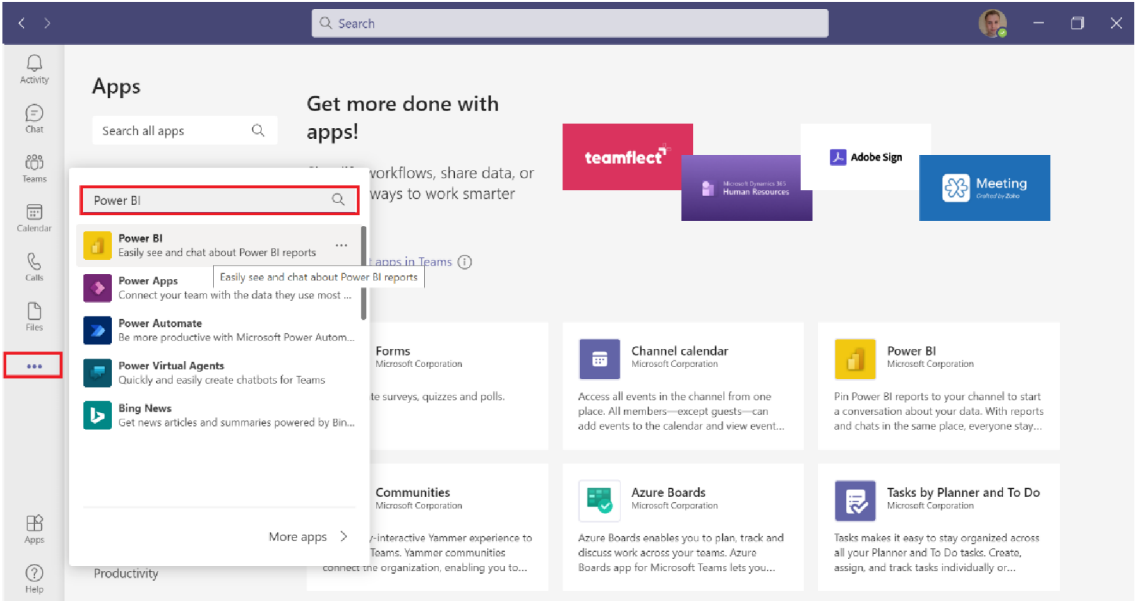

Obr. 50: Inštalácia služby Power BI v prostredí aplikácie Microsoft Teams [Vlastné spracovanie]

Po úspešnom nainštalovaní aplikácie Power BI v službe Microsoft Teams, je daná aplikácia prístupná zamestnancom rovnakým spôsobom ako v službe Power BI Service. Pokiaľ zamestnanec disponuje prístupom k vytvorenej aplikácií a má v nej aspoň rolu Čitateľ, po otvorení sa mu môže zobraziť napríklad aj nasledujúci pohlaď ako na obrázku nižšie.

| $\langle \rangle$     |                                            | Q Search                                                                                                    | ⊓<br>$\mathbf{\times}$                                                         |
|-----------------------|--------------------------------------------|----------------------------------------------------------------------------------------------------|--------------------------------------------------------------------------------|
| Q<br>Activity         | PTA Internal   Data updated 4/25/21 $\vee$ |                                                                                                    | $\circ$<br>⊕<br>Close                                                          |
| D<br>Chat             | $\ll$                                      | □ File $\vee$ $\mapsto$ Export $\vee$ 白 Share $\vee$ 毛 Of Chat in Teams □ Comment …                                                                                                    | $\bigcirc \quad \Box \lor \Box \lor \bigcirc$<br>$\star$ 0                     |
| ö<br>Teams            | $\mathbb{P}$<br>PTA E2E                    | Financial Menth<br>Last Refresh: 8 minutels) ago at Sunday 25.4. 2021 15:31:40 ICETI<br>Selected Period: 4. 1. 2021 - 25. 4. 2021<br>v.<br>Multiple selections                             | $\nabla$ Filters<br>$\rightarrow$<br>$O$ Search                                |
| $\boxdot$<br>Calendar | <b>PTA</b> Internal<br>$\land$             | witch to Dates                                                                                                    | Filters on this page                                                           |
| B                     | PTA Scorecard                              | Brno Backlog<br>h<br><b>YE …</b>                                                                                                    | $\sim$ $\sim$ $\sim$<br>$\vee$ $\Diamond$<br><b>Analysis Center</b><br>is Brno |
| Calls                 | <b>Customer Satisfaction</b>               |                                                                                                    |                                                                                |
| D<br>Files            | <b>Customer Satisfaction Graph</b>         | 2021-16                                                                                                    |                                                                                |
| ₫<br>Power BI         | <b>Backlog</b>                             | og Target<br>S<br>Backlog 32<br>Backlog Target 45                                                                                                    |                                                                                |
|                       | Leadtime                                   | g                                                                                                    |                                                                                |
|                       | Cycletime                                  | 10                                                                                                    |                                                                                |
|                       | Volumes                                    | $\circ$<br>2021-01<br>2021-02<br>2021-03<br>2021-04<br>$2021 - 05$<br>2021-11 2021-12 2021-13<br>2021-15 2021-16<br>2021-06<br>2021-08<br>2021-09<br>2021-10<br>2021-14<br>2021-07<br>Week |                                                                                |
| $\mathbb{B}$          | <b>PTA Downstream</b>                      | <b>Backlog @Backlog Target</b>                                                                                                    |                                                                                |
| Apps                  | <b>PTA Complexity</b><br>$\checkmark$      |                                                                                                    |                                                                                |
| $\circledR$<br>Help   | $\leftarrow$ Go back                       |                                                                                                    |                                                                                |

Obr. 51: Integrácia Power BI Service a Microsoft Teams [Vlastné spracovanie]

#### Integrácia Power BI do služby SharePoint Online:

S novou webovou súčasťou zostáv Power BI pre SharePoint Online sme schopní jednoducho vkladať interaktívne zostavy tejto služby aj na webové stránky služby SharePoint Online. Pri použití tejto novej možnosti "Vložiť do SharePointu Online" rešpektujú vložené zostavy oprávnenia ku všetkým položkám a zabezpečenia dát prostredníctvom zabezpečenia na úrovni riadkov (RLS). Vďaka tomuto je možné jednoducho vytvárať zabezpečené interné portály. Pre samotnú integráciu Power BI do služby SharePoint Online je nutné splňovať nasledujúce požiadavky:

- Licencia na Power BI Pro alebo Premium na používateľa (PPU) alebo kapacita Power BI Premium (EM alebo P SKU) s licenciou Power BI.
- Webová časť Power BI pre SharePoint Online vyžaduje moderné stránky.
- Ak chcete použiť vloženú zostavu, používatelia sa musia prihlásiť do služby Power BI a aktivovať si licenciu na Power BI. [23]

Aby sme vôbec mohli vložiť zostavu do SharePoint Online, je potrebné získať URL adresu zostavy a použiť ju s webovou časťou Power BI pre SharePoint Online. URL adresu zostavy môžeme získať napríklad nasledujúcimi krokmi.

- Najprv otvoríme zostavu, ktorú chceme vložiť do SharePoint Online v službe Power BI.
- V ponuke Súbor vyberieme položky </>
Embed Report -> SharePoint Online.

| m<br>Power BI PTA E2E            |                          | PTA E2E   Data updated $5/1/21 \vee$             |                                                         |                                                                       | $O$ Search<br>$\cdots$                           |
|----------------------------------|--------------------------|--------------------------------------------------|---------------------------------------------------------|-----------------------------------------------------------------------|--------------------------------------------------|
| ∢                                |                          |                                                  |                                                         |                                                                       | $\Box \vee \Box \vee \Diamond$ $\star$ 2 $\circ$ |
| F                                | <b>量 Save a copy</b>     | Requests submitted from 02/05/2020 to 01/05/2021 |                                                         | Last Petresh. 10 minuters/ ago at Saturday, 1, 5, 2021 11:01:20 ICET/ | $\nabla$ Filters                                 |
| PTA E2E                          | <b>品</b> Print this page |                                                  | Avg E2E<br>(Wks)                                        | Due for closure<br>(# requests)                                       | Ω<br>Search                                      |
| PTA E2E<br>$\boldsymbol{\wedge}$ | Embed report             | SharePoint online                                | 6.3                                                     | 101                                                                   | Filters on this page<br>1.11                     |
| <b>PTA E2E Report</b>            | 圖 Generate a QR code     | Website or portal                                | 1.5<br>1.7<br>3.1<br>Downstream<br>Upstream<br>Internal | 7%<br>33%<br>54%<br>% Upstream<br>% internal<br>% Downstream          | $\vee$ 2<br><b>Analysis Center</b><br>is (All)   |

Obr. 52: Postup k získaniu Embed URL adresy Power BI zostavy [Vlastné spracovanie]

• Služba Power BI nám následne vygeneruje URL adresu, s ktorou budeme ďalej pracovať v službe SharePoint Online.

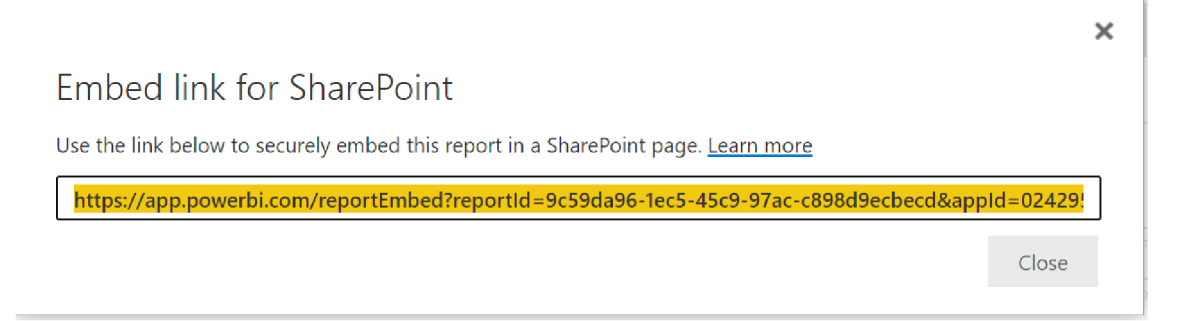

Obr. 53: Vygenerovaná adresa reportu pre službu SharePoint Online [Vlastné spracovanie]

V okamihu kedy už disponujeme vygenerovanou adresou zostavy pre službu SharePoint Online, môžeme prejsť na portál tejto služby a danú zostavu pridať do nami požadovaného priestoru tejto služby.

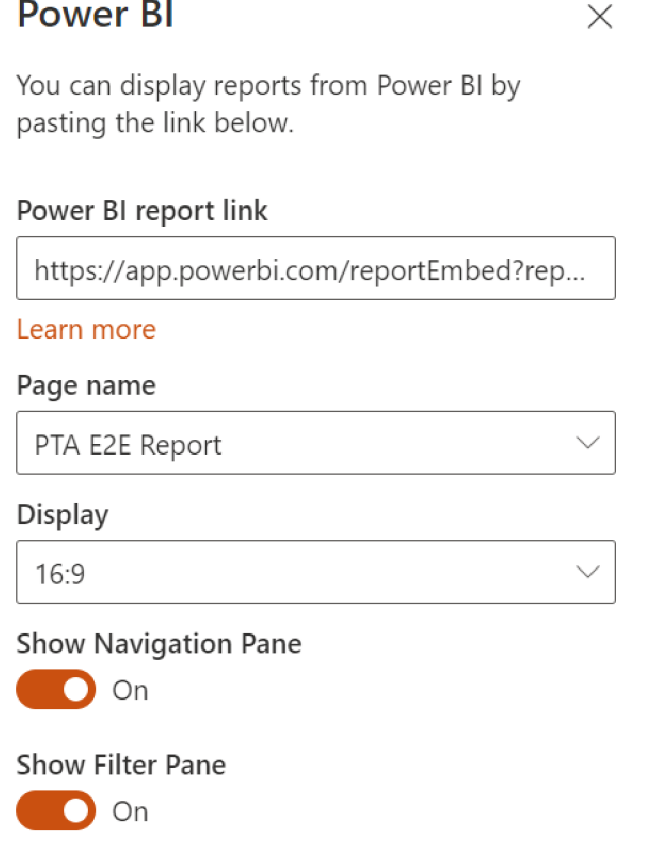

Obr. 54: Pridanie zostavy do služby SharePoint Online [Vlastné spracovanie]

Po úspešnom publikovaní zostavy v službe SharePoint Online je potrebné už len prideliť prístup zamestnancom do tímového webu tejto služby, keďže to, že majú prístup k daným zostavám v službe Power BI Service im nezaručuje automatický prístup k zostave aj v službe SharePoint Online. Po úspešnom udelení prístupu môžu s danou zostavou pracovať tak ako to demonštrujem ja na obrázkoch nižšie.

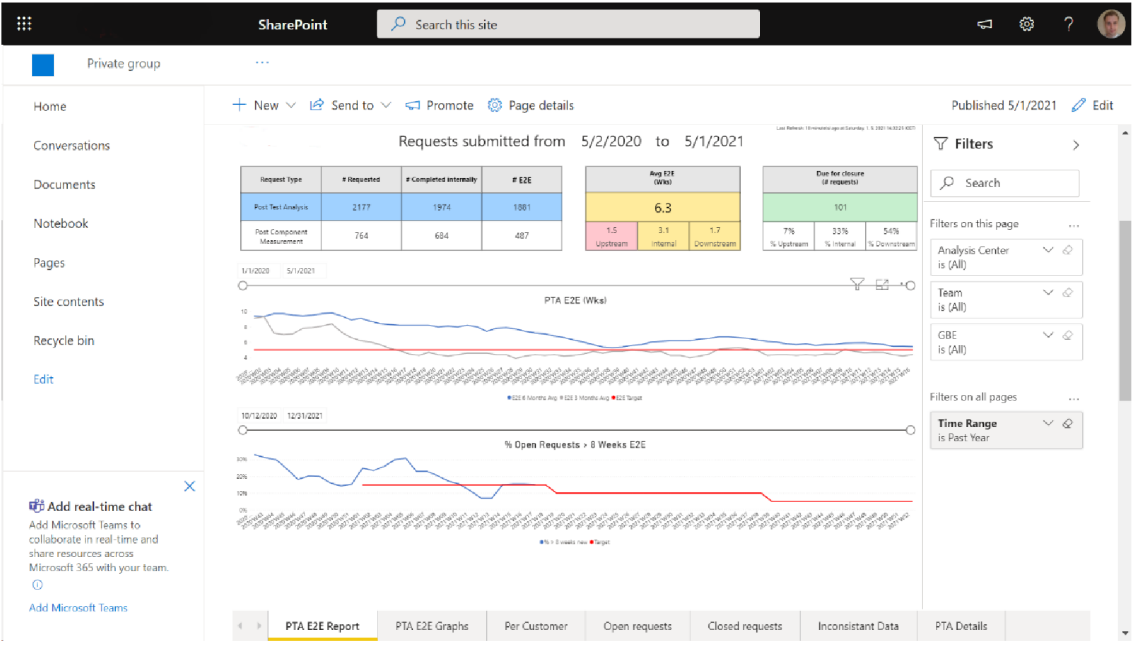

Obr. 55: Zostava v službe SharePoint Online bez použitia filtrov [Vlastné spracovanie]

| 膃                                                                                                    | Q<br><b>SharePoint</b><br>Search this site                                                                                                    | ම<br>$\Box$                                              |
|----------------------------------------------------------------------------------------------------|----------------------------------------------------------------------------------------------------|----------------------------------------------------------|
| Private group                                                                                                    | $\sim$ $\sim$ $\sim$                                                                                                    |                                                          |
| Home                                                                                                    | + New $\vee$   $\bigcirc$ Send to $\vee$ = Promote $\bigcirc$ Page details                                                                             | $\mathscr{O}$ Edit<br>Published 5/1/2021                 |
| Conversations                                                                                                    | Last Refresh: 10 minutestingo at Saturday, 1.5, 2021 15:0214-1077<br>Requests submitted from 2/2/2021 to 5/1/2021                                      | $\nabla$ Filters<br>$\mathcal{L}_{\mathcal{L}}$          |
| <b>Documents</b>                                                                                                    | Avg E2E<br>Due for closure<br># Completed internally<br># E2E<br><b>Request Type</b><br># Requested<br>(WkS)<br>(# requests)                           | $O$ Search                                               |
| Notebook                                                                                                    | 5.1<br>43<br>19<br><b>Post Test Analysis</b><br>28<br>12<br>2.4<br>1.9 <sup>°</sup><br>1.0<br>58%<br>42%<br>0%<br>Post Component<br>21<br>16<br>$\tau$ | Filters on this page<br>$\alpha \approx 1$               |
| Pages                                                                                                    | Measurement<br>Upstream<br>Internal<br>Downstream<br>% Upstream<br>% Internal<br>% Downstream<br>5/1/2021<br>1/1/2020                                  | <b>Analysis Center</b><br>$\vee$ $\varnothing$<br>is Bmo |
| Site contents                                                                                                    | <u>¥ ¤ •</u> o<br>PTA E2E (Wks)                                                                                                    | $\vee$ Q<br>Team<br>is AE                                |
| Recycle bin                                                                                                    |                                                                                                    | GBE<br>$\vee$ $\varphi$<br>is CV                         |
| Edit                                                                                                    | ● EZE 6 Months Avg @ EZE 3 Months Avg ● EZE Torget                                                                                                    | Filters on all pages<br>$\sim$ 100 $\pm$                 |
|                                                                                                    | 10/12/2020 12/31/2021<br>% Open Requests > 8 Weeks E2E                                                                                                 | $\vee$ 0<br><b>Time Range</b><br>is Past 3 Months        |
|                                                                                                    | 10%<br>200                                                                                                    |                                                          |
| $\times$<br><b>Tip</b> Add real-time chat<br>Add Microsoft Teams to<br>collaborate in real-time and<br>share resources across<br>Microsoft 365 with your team.<br>$\circ$ | 1.0%<br>にんにっこんにんにっとっとうにんにっとっとっとんにんいんかいにん<br>0% > 8 weeks new @Target                                                                                   |                                                          |
| <b>Add Microsoft Teams</b>                                                                                                    | PTA E2E Report<br>PTA E2E Graphs<br>Per Customer<br>Open requests<br>Closed requests<br>Inconsistant Data<br>$\leq$                                    | <b>PTA Details</b>                                       |

Obr. 56: Zostava v službe SharePoint Online s využitím filtrov [Vlastné spracovanie]

#### **3.4 Obnovenie údajov v službe Power BI Service**

Je veľmi dôležité, aby zamestnanci spoločnosti disponovali čo možno najaktuálnejšími údajmi z podnikovej databáze spoločnosti. Preto je podstatné nastaviť automatické obnovovanie údajov v službe Power BI. Pri každom obnovení údajov musí Power BI Service dotazovat' všetky základné zdroje údajov, v mnohých prípadoch je potrebné načítať zdrojové dáta do množiny údajov a potom aktualizovať všetky vizualizácie v zostavách, ktoré využívajú aktualizovanú množinu údajov. Táto množina údajov môže v Power BI pri prístupe k údajom zo širokej škály dátových zdrojov pracovať v rozličných režimoch, a to konkrétne v režime importu, v režime DirectQuery, či v režime Live Connect.

V mnou navrhnutej aplikácií využívam pri dátových zdrojoch režim importu, keďže mnou využívané dátové zdroje iný režim ani nepodporujú. Power BI Service v tomto prípade importuje údaje z pôvodných dátových zdrojov do množiny údajov. Dotazy zostáv Power BI Service odoslané do množiny údajov vrátia výsledky z importovaných tabuliek a stĺpcov. Takúto množinu údajov je možné považovať ako keby za kópiu v určitom bode v čase. Power BI Service údaje teda kopíruje a na načítanie zmien zo základných zdrojov údajov je potrebné obnoviť množinu údajov.

Power BI Service ukladá dáta do vyrovnávacej pamäte a z tohto dôvodu majú množiny údajov v režime importu rozličnú veľkosť. Power BI Service dokáže obnoviť iba určitú veľkosť množiny údajov v čase. Naša spoločnosť disponuje kapacitou P3, čo podľa dokumentácie spoločnosti Microsoft znamená, že v jednej chvíli je možné obnoviť až 10 GB údajov. Mnou navrhnutá aplikácia má okolo 35 MB, čiže z danej kapacity zaberá minimálne množstvo.

Aktualizácia tejto množiny údajov prebieha pomocou podnikovej brány údajov. Ako bežný užívateľ s licenciou Power BI Pro, ktorý nie je správcom brány bolo potrebné najprv požiadať takéhoto správcu o pridanie môjho konta do zoznamu používateľov s povolením na používanie tejto brány. Následne bolo potrebné iba správne nastaviť Cluster, ktorý by sa pripájal počas obnovovania množiny údajov k podnikovej MySQL databáze a prideliť poverenia k jednotlivým dokumentov, ktoré sa nachádzajú v službe SharePoint Online.

#### ▲ Gateway connection

To use a data gateway, make sure the computer is online and the data source is added in Manage Gateways. If you're using an On-premises data gateway (standard mode), please select the corresponding data sources and then click apply.

Use an On-premises or VNet data gateway

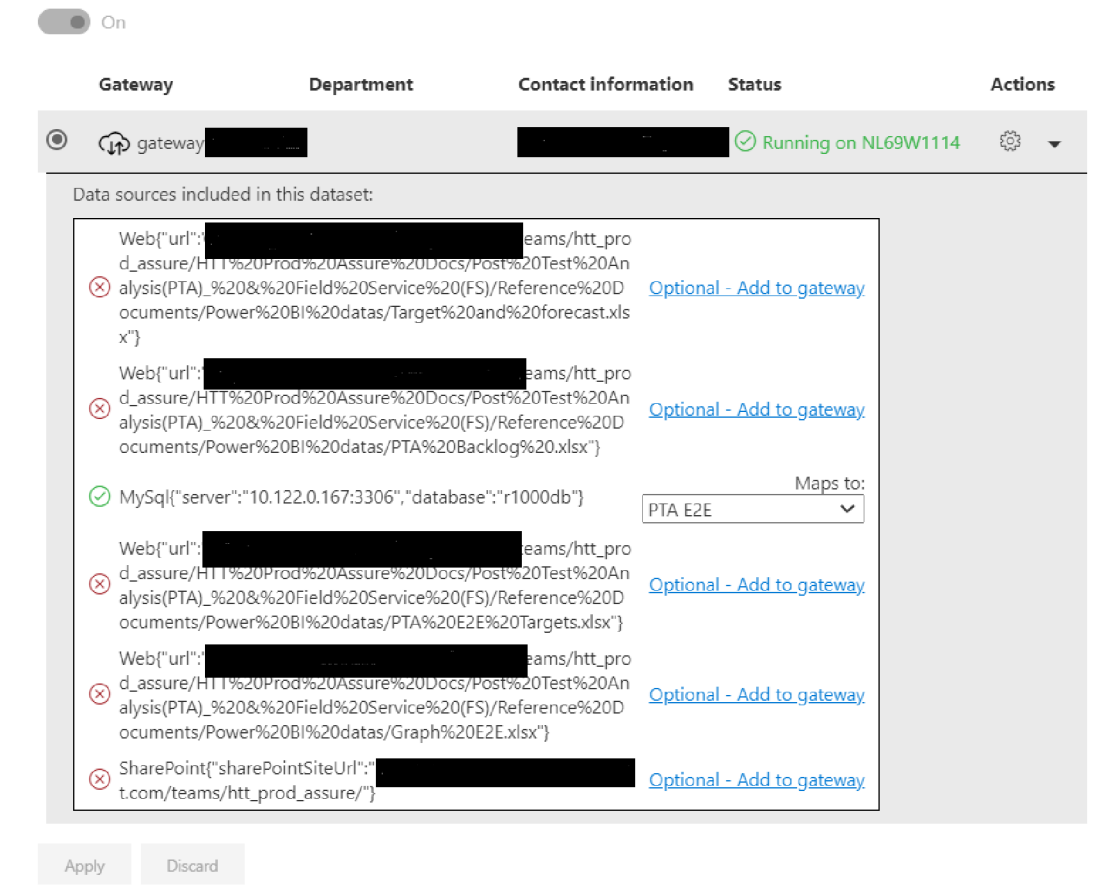

Obr. 57: Prehľad dátových zdrojov v službe Power BI [Vlastné spracovanie]

Po správnom nastavení prístupu k dátovým zdrojom je už potrebné nastaviť iba automatické aktualizácie nášho reportovacieho riešenia. Keďže náš pracovný priestor sa nachádza v prémiovej kapacite služby Power BI môžeme denne nastaviť až 48 možných aktualizácii tj. každú polhodinu. Mimo prémiovej kapacity tejto služby je možné nastaviť maximálne osem denných aktualizácií. Preto aby sme boli schopní zaistiť čo možno najaktuálnejšie údaje, je v tomto reportovacom riešení nastavený maximálny možný počet aktualizácií. Týmto je zaistená aktualizácia týchto údajov aj pre zamestnancov, ktorí sa nachádzajú mimo európskeho časového pásma. Taktiež v prípade, že aktualizácia dátového modelu zlyhá, ako autor tohto riešenia o tom obdržím automatický email v službe Outlook. Ak by aktualizácia reportovacieho riešenia zlyhala štyrikrát za sebou, obnovovanie údajov sa preruší a je ho potrebné opätovne obnoviť v službe Power BI.

### **3.5 Spracovanie projektovej dokumentácie zostavy Power BI**

Jedným z hlavných dôvodov pre dokumentáciu zostáv aplikácie Power BI je to, že ak je daná zostava odovzdávaná inej osobe, napríklad v prípade keď kľúčový zamestnanec opúšťa danú pracovnú pozíciu a jeho prácu preberá niekto iný, je to pre túto ďalšiu osobu najjednoduchší spôsob ako sa pustiť do daného projektu a porozumieť mu. Predovšetkým kvôli tomuto dôvodu bol navrhnutý a vytvorený podporný report "PTA Documentation", ktorý obsahuje základné údaje o nami navrhnutom dátovom modeli využívanom v aplikácií predstavovanej v predošlých kapitolách tejto práce.

Táto zostava sa skladá celkovo zo 7 rozličných strán a obsahuje údaje o tabuľkách, stĺpcoch, metrikách, používaných vzťahoch, postupnosti výpočtov a dátových zdrojoch využívaných v aplikácií Power BI. Jednotlivé strany budú popísané konkrétnejšie na jednotlivých obrázkoch v tejto práci:

| man and an age of the                  |                                              |                                            |                               | <b>PTA E2E Project Documentation</b> |                           | $\nabla$ Filters<br>У<br>$O$ Search     |
|----------------------------------------|----------------------------------------------|--------------------------------------------|-------------------------------|--------------------------------------|---------------------------|-----------------------------------------|
| Database name                          | Model name                                   | <b>Model description</b>                   | Language Compatibility level  | Model version                        | <b>Last Modified</b>      | There aren't any filters to display.    |
|                                        | 3b5d2226-2a2a-416e-9b77-0ff9016edc4b Model   |                                            | sk-SK<br>1540                 | з                                    | 02/05/2021 10:58:30       |                                         |
| 172<br>Count of tables                 | 1.739<br>Count of columns                    | 133<br>Count of measures                   | 162<br>Count of relationships | 382 MB<br>Size of all tables         | 382 MB<br>Data model size |                                         |
| Go to tables                           | Go to columns                                | Go to measures                             | Go to relationships           |                                      |                           |                                         |
|                                        |                                              |                                            |                               |                                      |                           |                                         |
|                                        |                                              |                                            |                               |                                      |                           |                                         |
|                                        |                                              |                                            |                               |                                      |                           |                                         |
|                                        |                                              |                                            |                               |                                      |                           |                                         |
| $\equiv$ Model<br>$\leftarrow$ Go back | $\left\langle \quad \right\rangle$<br>$\vee$ | $\mathbf{x}^{\mathbf{c}}$<br>$\rightarrow$ |                               |                                      |                           | PTA Documentation   Data updated 5/2/21 |

Obr. 58: Úvodná strana zostavy PTA Documentation [Vlastné spracovanie]

Na úvodnej strane zostavy sa nachádzajú základné údaje o dátovom modeli PTA Internal ako napríklad počet tabuliek, počet stĺpcov, počet metrík, počet vzťahov či celková veľkosť tabuliek a dátového modelu. Na tejto strane sa taktiež nachádzajú tlačidlá, ktoré užívateľa vedia presmerovať na stranu zostavy podľa jeho výberu.

| Name of Table                              | Type of<br><b>Table</b> | Is:            | Nr. of<br>Nr. of<br>Hidden columns measures |     | Nr. of rows  | Size of<br><b>Tables in</b> | <b>Table Expression</b> | Data Category           | $D$ Search<br>Filters on this page |                   |
|--------------------------------------------|-------------------------|----------------|---------------------------------------------|-----|--------------|-----------------------------|-------------------------|-------------------------|------------------------------------|-------------------|
|                                            |                         | $\,$           |                                             |     |              | KB                          | ×                       |                         | Table name                         | $\vee$ $\Diamond$ |
| <8wks Calendar - PTA<br>Downstream         | Calculated no           |                | $\overline{2}$                              |     | 731          | 46                          |                         | plain table             | is (All)                           |                   |
| >8Wks - PTA Downstream                     | Physical                | no             | $\overline{7}$                              |     | 67           | 29                          |                         | plain table             | Table type<br>is (All)             | $\vee$ $\Diamond$ |
| Backlog - Automated                        | Physical                | no             | 5                                           |     | 80           | 52                          |                         | plain table             |                                    |                   |
| Backlog - PTA Internal                     | Physical                | no             | 14                                          | 8   | 1,456        | 1,132                       |                         | plain table             | Hidden                             | $\vee$ 0          |
| Calendar - PTA Complexity                  | Calculated no           |                | $\overline{c}$                              |     | 3,661        | 214                         |                         | plain table             | is (All)                           |                   |
| Calendar - PTA Downstream Calculated no    |                         |                | $\overline{9}$                              |     | 672          | 3.176                       |                         | plain table             | Data category                      | ∨ ⊘               |
| Calendar - PTA Internal                    | Calculated no           |                | $\overline{2}$                              |     | 3,661        | 214                         |                         | plain table             | is (All)                           |                   |
| Calendar2 - PTA Internal                   | Calculated no           |                | $\overline{2}$                              |     | 1.218        | 92                          |                         | plain table             |                                    |                   |
| Cest Time                                  | Physical                | no             | $\boldsymbol{\Lambda}$                      |     | $\mathbf{1}$ | 19                          |                         | plain table             | m                                  | $\vee$ 0          |
| Due for closure > 8 wks -<br>Automation    | Physical                | no             | 4                                           |     | 11           | 37                          |                         | plain table             | is (All)                           |                   |
| Garrett 445 - PTA Internal                 | Physical                | no             | $20 -$                                      | Δ   | 2.919        | 413                         |                         | plain table             |                                    |                   |
| Graph E2E - PTA<br>Downstream              | Physical                | no             | 9                                           |     | 81           | 34                          |                         | plain table             |                                    |                   |
| Graph Last Update -<br>Automated           | Physical                | no             | $\sim$                                      |     | $\mathbf{1}$ | 19                          |                         | plain table             |                                    |                   |
| Graph Range - PTA<br>Downstream            | Physical                | n <sub>o</sub> | A.                                          |     | 665          | 42                          |                         | plain table             |                                    |                   |
| Graph Update                               | Physical                | no             | 3                                           |     | $\mathbf{1}$ | 19                          |                         | plain table             |                                    |                   |
| Past 3 Months - PTA<br>Downstream          | Physical                | no             | 9                                           |     | 81           | 33                          |                         | plain table             |                                    |                   |
| Past 3 months (closed)                     | Physical                | no             | 8                                           |     | 26           | 26                          |                         | plain table             |                                    |                   |
| Past 3 Months Automation                   | Physical                | no             | 10                                          |     | 11           | 43                          |                         | plain table             |                                    |                   |
| Past 3 Months Automation<br>by Closed Date | Physical                | no             | 9                                           |     | 22           | 43                          |                         | plain table             |                                    |                   |
| <b>Dealer Advertiser DTA</b><br>Total      | <b>Distances</b>        |                | <b>COL</b><br>739                           | 133 | 81,102       | 118,294                     |                         | and and completed their |                                    |                   |

Obr. 59: Strana Tables v zostave PTA Documentation [Vlastné spracovanie]

Nasledujúca strana zostavy s názvom "Tables" obsahuje rozličné údaje o tabuľkách používaných v nami navrhnutom reportovacom riešení. Medzi tieto údaje patrí napríklad názov tabuľky, typ tabuľky (Fyzická/Vypočítaná), či je v zostave skrytá (áno/nie), počet stĺpcov a počet metrík, veľkosť jednotlivých tabuliek, a v neposlednom rade tabuľkový výraz pri vypočítaných tabuľkách. Užívateľ má taktiež na výber niekoľko základných filtrov, vďaka ktorým sa dokáže dotazovať k jeho požadovaným údajom o tabuľkách.

|                                              |                      |                                 |                   |                          |                                                             | Columns in data model PTA Internal                                                                                                    |                |                                         |                |           | $\nabla$ Filters                        | ⋗                 |
|----------------------------------------------|----------------------|---------------------------------|-------------------|--------------------------|-------------------------------------------------------------|----------------------------------------------------------------------------------------------------|----------------|-----------------------------------------|----------------|-----------|-----------------------------------------|-------------------|
|                                              |                      |                                 |                   |                          |                                                             |                                                                                                    |                |                                         |                | 7<br>昭 …  | $O$ Search                              |                   |
| Name of<br>Table                             | Name of Column       | <b>Type of</b><br><b>Column</b> | Data<br>Type      | <b>Display</b><br>folder | Column<br>description                                       | Expression                                                                                                    | Is.            | Column<br>Hidden size in KB cardinality | Column         | Sorted by | Filters on this page                    | $\sim$            |
|                                              |                      |                                 |                   |                          | $\overline{\phantom{0}}$                                    |                                                                                                    | $\overline{?}$ |                                         |                |           | Table<br>is (All)                       | $\vee$ $\Diamond$ |
| PTA CTLT<br>Target - PTA<br>Internal         | Financial Month      | physical                        | Text              |                          | Imported<br>Value                                           |                                                                                                    | no             | 22                                      | 96             |           | Column name<br>is (All)                 | $\vee$ 0          |
| PTA CTLT<br>Target - PTA (Hours)<br>Internal | PTA Cycletime Target | physical                        | Decimal<br>number |                          | Imported<br>Value                                           |                                                                                                    | no             | $\overline{c}$                          | 14             |           | Table name<br>is (All)                  | $\vee$ 0          |
| PTA CTLT<br>Target - PTA (Wks)<br>Internal   | PTA Leadtime Target  | physical                        | Decimal<br>number |                          | Imported<br>Value                                           |                                                                                                    | no             | $\overline{c}$                          | 5              |           |                                         |                   |
| Cest Time                                    | DayString            | calculated Text                 |                   |                          | IF Day=1<br>Then<br>Monday, IF<br>Tuesday<br>etc            | IF('Cest Time'[Day]=1,"Monday",IF('Cest no<br>Time'[Day]=2,"Tuesday",IF('Cest<br>Time' Day =3,"Wednesday",IF('Cest<br>Day=2 Then Time'[Day]=4,"Thursday",IF('Cest<br>Time'[Day]=5,"Friday",IF('Cest<br>Time'[Day]=6,"Saturday",IF('Cest<br>Time'[Day]=7,"Sunday" ))))))) |                | 17                                      | 1              |           |                                         |                   |
| Backlog -<br>PTA Internal                    | DateDiff             | calculated Text                 |                   |                          | IE<br>atekev3.<br><b>THEN True</b><br><b>ELSE False</b>     | IF('Backlog - PTA<br>DateKey2=D Internal'[DateKey2]="Backlog - PTA<br>Internal'[Datekey3],"True","False")                                                                                                    | no             | 1,041                                   | $\overline{2}$ |           |                                         |                   |
| Backlog<br>Copy - PTA<br>Internal            | Backlogwithreal      | calculated Decimal              | number            |                          | IF<br>se. THEN<br>PTA<br>Internal[Back<br>log], ELSE<br>PTA | IF('Backlog Copy - PTA<br>DateDiff=Fal Internal'[DateDiff]="False",'Backlog Copy<br>- PTA Internal'[NewBacklog],'Backlog<br>Copy - PTA Internal'(LookupBacklog))                                                                                                    | no             | $\overline{c}$                          | 147            |           |                                         |                   |
| Total                                        |                      |                                 |                   |                          |                                                             |                                                                                                    |                | 118,714                                 | 40,551         |           |                                         |                   |
| $\leftarrow$ Go back                         | $\equiv$ Columns     | $\checkmark$                    | C                 | $x^k$                    |                                                             |                                                                                                    |                |                                         |                |           | PTA Documentation   Data updated 5/2/21 |                   |

Obr. 60: Strana Columns v zostave PTA Documentation [Vlastné spracovanie]

Na obrázku č. 40 sa nachádzajú údaje o jednotlivých stĺpcoch v tabuľkách používaných v našom reportovacom riešení. Dizajn tejto strany reportu je podobný predchádzajúcej strane "Tables", rozdiel je možné pozorovať v stĺpci Column Description, kde popisujem k čomu nám slúži daný stĺpec v našom dátovom modeli. Taktiež sa na tejto strane nachádza stĺpec "Type of Column" kde je definovaný dátový typ týchto stĺpcov. Môže sa jednať napríklad o textový, číselný, logický alebo dátumový typ. Týmto pádom si užívateľ aj vďaka filtrom nachádzajúcich na pravej strane zostavy dokáže jednoducho vyfiltrovať iba tie položky, ktoré pre svoju prácu potrebuje.

|                                        |                  | Measures in data model PTA Internal                                                                                                    |                            |                                                                                                    |                                  |               | $\nabla$ Filters         |          |
|----------------------------------------|------------------|----------------------------------------------------------------------------------------------------|----------------------------|----------------------------------------------------------------------------------------------------|----------------------------------|---------------|--------------------------|----------|
|                                        |                  |                                                                                                    |                            |                                                                                                    | $\triangledown$<br>n             | 日 …           | O Search                 |          |
| Name of<br><b>Table</b>                | Name of Measure  | <b>Expression</b>                                                                                                    | Data type   Display folder | Measure<br>description                                                                                                    | $\overline{\text{ls}}$<br>Hidden | <b>Status</b> | Filters on this page     |          |
|                                        |                  |                                                                                                    |                            | internar promy<br>Then 0                                                                                                    | $\overline{?}$                   |               | Table<br>is (All)        | $V$ $Q$  |
| PTA Data<br>Copy - PTA                 | ence             | UpstreamCDTargetDiffer IF([Upstream ClosedDate]<>BLANK(),([Upstream ClosedDate]-<br>SELECTEDVALUE('PTA E2E Targets - PTA Downstream'[Upstream                                                                                                    | Decimal<br>number          | IF Upstream<br>ClosedDate <> Blank                                                                                                  | no                               | OK            | Measure name<br>is (All) | $\vee$ 0 |
| Downstream                             |                  | Target))/SELECTEDVALUE('PTA E2E Targets - PTA<br>Downstream'[Upstream Target]),IF(ISBLANK([Upstream<br>ClosedDate]),BLANK(),0))                                                                                                    |                            | , Then (Upstream<br>ClosedDate -<br>Selected Upstream                                                                               |                                  |               | Expression<br>is (All)   | $\vee$ 0 |
|                                        |                  |                                                                                                    |                            | Target)/Upstream<br>Target, ELSEIF<br>Upstream                                                                                      |                                  |               | Data type<br>is (All)    | $\vee$ 0 |
|                                        |                  |                                                                                                    |                            | ClosedDate=Blank<br>Then 0                                                                                                    |                                  |               | Table name<br>is (All)   | $\vee$ 0 |
| PTA Data<br>Copy - PTA e<br>Downstream |                  | UpstreamTargetDifferenc IF([Upstream]<>BLANK(),([Upstream]-SELECTEDVALUE('PTA E2E<br>Targets - PTA Downstream'[Upstream<br>Target]))/SELECTEDVALUE('PTA E2E Targets - PTA<br>Downstream'[Upstream<br>Target]),IF(ISBLANK([Upstream]),BLANK(),0)) | Decimal<br>number          | IF<br>Upstream <> Blank,<br>Then (Upstream -<br>Selected Upstream<br>Target)/Upstream<br>Target, ELSEIF<br>Upstream=Blank<br>Then 0 | no                               | OK            |                          |          |
| Backlog -<br>PTA Internal              | LastFirstCenter  | IF('Backlog - PTA Internal'[FirstCenterBacklog]='Backlog - PTA<br>Internal'[LastCenterBacklog],1,0)                                                                                                    | Whole<br>number            | If FirstCenter and<br>LastCenter are the<br>same, the value is 1,<br>otherwise 0                                                    | no                               | OK            |                          |          |
| Backlog<br>Copy - PTA<br>Internal      | LastFirstCenterc | IF('Backlog Copy - PTA Internal'[FirstCenterBacklogc]='Backlog<br>Copy - PTA Internal' [LastCenterBacklogc], 1,0)                                                                                                    | Whole<br>number            | Same as<br>LastFirstCenter                                                                                                    | no                               | OK            |                          |          |
| PTA Data -<br>PTA<br>Complexity        | xity             | AvgptahoursPTAComple IF(CALCULATE(ISBLANK([Sumptahours])),"N/A",AVERAGE('PTA Data<br>- PTA Complexity'(ptahours]))                                                                                                    |                            | IF Sumptahours is<br>blank, then "N/A"<br>else Average of                                                                           | no                               | OK            |                          |          |

Obr. 61: Strana Measures v zostave PTA Documentation [Vlastné spracovanie]

Na tejto strane zostavy sú uvedené všetky mierky používané v našom reportovacom riešení. V stĺpcoch tabuľky sa nachádzajú údaje napríklad o tom, v ktorej tabuľke sa táto mierka vyskytuje a jej základný popis, či jej vyjadrenie v jazyku DAX. V poslednom stĺpci "Status" sa nachádza údaj o tom, či formulácia tejto mierky pomocou jazyka DAX je vyjadrená správne. V prípade, že by Status nebol v poriadku, tento stĺpec by bol užívateľovi znázornený červenou farbou v pozadí tohto poľa a značilo by to o tom, že v danej mierke sa nachádza jedna, či viacero chýb v zápise vzorca. Na pravej strane sa taktiež nachádza viacero filtrov, vďaka ktorým môže užívateľ vyhľadávať konkrétne mierky podľa jeho vlastného uváženia.

|                                                            |                 | Relationships in data model PTA Internal |                    |                                      |                                              |                     |          |                            | $O$ Search                |                   |
|------------------------------------------------------------|-----------------|------------------------------------------|--------------------|--------------------------------------|----------------------------------------------|---------------------|----------|----------------------------|---------------------------|-------------------|
|                                                            |                 |                                          |                    | PTA Data                             |                                              |                     |          |                            | Filters on this page      | $\cdots$          |
|                                                            |                 |                                          | $-6a$<br>Calendar. | N/N<br>PTA BEL<br>PTA Foreca         |                                              |                     |          |                            | Source table<br>is (All)  | $\vee$ 2          |
|                                                            |                 |                                          |                    | <sup>6</sup> PTA Cyclet<br>PTA GIBLS |                                              |                     |          |                            | Target table<br>is (All)  | $\vee$ $\Diamond$ |
|                                                            |                 | calendar                                 | PTA Intern         |                                      |                                              |                     |          |                            | Cardinality<br>is (All)   | $\vee$ $\Diamond$ |
| Source table                                               | From column     | Target table<br>×                        | To column          |                                      | Cardinality Relation type Status RLS filters |                     | behavior | Relationship size in<br>KB | Relation type<br>is (All) | v ⊘               |
| <bwks -="" calendar="" date<br="" pta="">Downstream</bwks> |                 | >8Wks - PTA Downstream                   | DateKey            | 1:1                                  | bi-<br>directional                           | active single       |          |                            | <b>Status</b><br>is (All) | $\vee$ 0          |
| Garrett 445 - PTA<br>Complexity                            | DateKey         | Calendar - PTA Complexity                | Date               | 1:1                                  | $\mathbf{bi}$<br>directional                 | active single       |          | 11                         | Table name                | $\vee$ $\Diamond$ |
| Time Range - PTA<br>Complexity                             | Date            | Calendar - PTA Complexity                | Date               | N:1                                  | bi-<br>directional                           | active single       |          | 1                          | is (Alb)                  |                   |
| PTA Data - PTA<br>Downstream                               | ClosedDate      | Calendar - PTA Downstream                | Date               | N:1                                  | single                                       | inacti single<br>ve |          |                            |                           |                   |
| PTA Data - PTA<br>Downstream                               | Submittedd_date | Calendar - PTA Downstream                | Date               | N:1                                  | single                                       | active single       |          | 1                          |                           |                   |
| PTA Data Copy - PTA ClosedDate<br>Downstream               |                 | Calendar - PTA Downstream                | Date               | N:1                                  | single                                       | inacti single<br>ve |          |                            |                           |                   |
| PTA Data Copy - PTA Subdate date<br>Downstream             |                 | Calendar - PTA Downstream                | Date               | N:1                                  | single                                       | active single       |          | 1                          |                           |                   |
| Time Range - PTA<br>Downstream                             | Date            | Calendar - PTA Downstream                | Date               | N:1                                  | bi-<br>directional                           | active single       |          | 1                          |                           |                   |
| PTA Internal - PTA<br>Internal                             | Close Date      | Calendar - PTA Internal                  | Date               | N:1                                  | single                                       | active single       |          | 6                          |                           |                   |
| <b>DOMESTIC AND INVESTIGATIONS</b><br>Total                |                 |                                          |                    |                                      |                                              |                     |          | ×<br>93                    |                           |                   |

Obr. 62: Prehľad vzťahov použitých v zostave Power BI Service [Vlastné spracovanie]

Na strane "Relationships" je zobrazený prehľad jednotlivých vzťahov použitých v zostave služby Power BI. Užívateľ z tejto tabuľky vie veľmi jednoducho vyčítať medzi akými tabuľkami a stĺpcami existuje nejaký vzťah. Taktiež z nej dokáže vyčítať kardinalitu tohto vzťahu a či je tento vzťah aktívny alebo neaktívny. V neposlednom rade vie taktiež zistiť či sa jedná o jednosmerný, alebo obojsmerný vzťah. Pomocou priložených filtrov vie taktiež vyfiltrovať iba tie vzťahy, ktoré situácia najviac vyžaduje.

| Back to report                                                                                     | ホイエア ロスポー                                                                                                    | $\nabla$ Filters                 |                   |
|----------------------------------------------------------------------------------------------------|----------------------------------------------------------------------------------------------------|----------------------------------|-------------------|
| Object                                                                                             | Object expression                                                                                                    | $O$ Search                       |                   |
| Calculated column PTA Data - PTA                                                                   | IF('PTA Data - PTA Downstream'[Downstream (Wks)]<>blank(),ROUND('PTA Data -                                                                                   | Filters on this page             |                   |
| Downstream'[Downstream Wks]                                                                        |                                                                                                    | Object                           | $\vee$ $\Diamond$ |
| Table 'PTA Data - PTA Downstream'<br>日                                                             |                                                                                                    | is (All)                         |                   |
| Calculated column 'PTA Data - PTA<br>$\Box$<br>Downstream'[Downstream (Wks)]                       | IF('PTA Data - PTA Downstream'[answereddate]=BLANK(),BLANK(),IF('PTA Data - F<br>Downstream'[answereddate].[Date]-'PTA Data - PTA Downstream'[readydate].[Dat | Column name<br>is Downstream Wks | $\vee$ &          |
| Column PTA Data - PTA<br>$\Box$<br>Downstream'[answereddate]                                       |                                                                                                    | Measure name<br>is (All)         | $\sim$ 0          |
| Column 'PTA Data - PTA Downstream'[readydate]                                                      | $\overline{\phantom{a}}$                                                                                                    | Table name                       | $\checkmark$      |
| Table 'PTA Data - PTA Downstream'                                                                  | $\blacksquare$                                                                                                    | is (All)                         |                   |
| $\leftarrow$                                                                                       |                                                                                                    |                                  |                   |
|                                                                                                    |                                                                                                    |                                  |                   |
| Object                                                                                             | Object expression                                                                                                    |                                  |                   |
| Calculated column 'PTA Data - PTA Downstream'[Downstream Wks]<br>Table 'PTA Data - PTA Downstream' | IF('PTA Data - PTA Downstream'[Downstream (Wks)]<>blank(),ROUND('PTA Data - PTA Downstream'[Downstream (Wks)],1) & "Wks'                                      |                                  |                   |
| Calculated column 'PTA Data - PTA Downstream' [Downstream (Wks)]                                   | IF('PTA Data - PTA Downstream'[answereddate]=BLANK(),BLANK(),IF('PTA Data - PTA Downstream'[readydate]=BLANK(),BLANK(),('F                                    |                                  |                   |
| Column 'PTA Data - PTA Downstream' [answereddate]                                                  | Downstream '[readydate].[Date]]/7]])                                                                                                    |                                  |                   |
| Column 'PTA Data - PTA Downstream' [readydate]                                                     |                                                                                                    |                                  |                   |
| Table 'PTA Data - PTA Downstream'                                                                  |                                                                                                    |                                  |                   |
| Total                                                                                              |                                                                                                    |                                  |                   |

Obr. 63: Ukážka postupnosti výpočtov v zostave PTA Documentation [Vlastné spracovanie]

Na nasledujúcej strane sa nachádza sekvencia výpočtov pre jednotlivé vypočítané stĺpce, či metriky nášho reportovacieho riešenia. Konkrétne na obrázku č. 43 môžete vidieť sekvenciu výpočtov pre vypočítaný stĺpec "Due Closure Downstream". Užívateľ na tejto strane ale dokáže vygenerovať sekvenciu výpočtov pre ľubovoľnú mierku, či vypočítaný stĺpec nášho reportovacieho riešenia.

|                                |              | Data sources in data model PTA Internal                                                                                                    | $\triangledown$        | $\nabla$ Filters<br>$O$ Search<br>日 … |          |
|--------------------------------|--------------|----------------------------------------------------------------------------------------------------|------------------------|---------------------------------------|----------|
| <b>Table</b>                   |              | Mode Details Description Data source query                                                                                                    | <b>Updated when</b>    | Filters on this page                  |          |
|                                |              | #"Zmenený typ" = Table.TransformColumnTypes(#"Hlavičky so zvýšenou úrovňou",{{"Upstream Target",<br>Int64.Type}, {"Internal Target", type number}, {"Downstream Target", type number}, {"E2E Target", Int64.Type},<br>{"E2E Target in Days", Int64.Type}})                                                                                                    |                        | Table<br>is (All)                     | $\vee$ 0 |
|                                |              | in.<br>#"Zmenený typ"                                                                                                    |                        | Table name<br>is (All)                | $\vee$ 0 |
| PTA Forecast -<br>PTA Internal | DAX<br>table | let<br>$Zdroi =$<br>Excel.Workbook(Web.Contents("https://garrettmotion.sharepoint.com/teams/htt_prod_assure/HTT%20Prod<br>%20Assure%20Docs/Post%20Test%20Analysis(PTA)_%20&%20Field%20Service%20(FS)/Reference%20Docu<br>ments/Power%20BI%20datas/Target%20and%20forecast.xlsx"), null, true),<br>#"PTA Forecast_Sheet" = Zdroj{[Item="PTA Forecast",Kind="Sheet"]}[Data],<br>#"Hlavičky so zvýšenou úrovňou" = Table.PromoteHeaders(#"PTA Forecast Sheet",<br>[PromoteAllScalars=true]),<br>#"Zmenený typ" = Table.TransformColumnTypes(#"Hlavičky so zvýšenou úrovňou",{{"Forecast", Int64.Type},<br>("Analysis Center", type text), ("Financial Month", type text), ("DateKey", type date)))<br>in<br>#"Zmenený typ"                                                                                                    | 02/05/2021<br>08:32:30 |                                       |          |
| PTA Internal -<br>PTA Internal | DAX<br>table | let<br>Zdroj = MySQL.Database("10.122.0.167:3306", "r1000db", [ReturnSingleDatabase=true, Query="SELECT<br>commentonhowwecanimproveourservices, status, analysisrequestnumber, analysiscenter, technician, requestor,<br>customer,engineapplication,completedate,actionItnotatexpectation,actiongnotatexpectation,leaderItnotatex<br>pectation,leadergnotatexpectation,leadtimeactionltnotatexpectation,leadtimeactiongnotatexpectation,rateth<br>eleadtimeoftheanalysis,ratethequalityofthejob, statusltnotatexpectation,statusqnotatexpectation FROM<br>r1000db.sccreviews where (analysisrequestnumber like ""PTA%"" and requesttype=""Post Test Analysis"") or<br>(analysisrequestnumber like ""PCM%"" and requesttype=""Post Component Measurement"");"]).<br>#"Zmenený typ" = Table.TransformColumnTypes(Zdroj,{{"completedate", type datetime}}),<br>#"Premenované stĺpce" = Table.RenameColumns(#"Zmenený typ",{{"engineapplication",<br>"Engine/Application"}}),<br>#"Stĺpce so zmeneným poradím" = Table.ReorderColumns(#"Premenované stĺpce",["analysisrequestnumber",<br>"analysiscenter", "technician", "requestor", "customer", "Engine/Application", "completedate",<br>"action tnotatexpectation", "actiongnotatexpectation", "leader tnotatexpectation",<br>"leadergnotateypertation" "leadtimeaction(tnotateypectation" "leadtimeactiongnotateypectation" | 02/05/2021<br>08:30:59 |                                       |          |

Obr. 64: Prehľad dátových zdrojov v zostave PTA Documentation [Vlastné spracovanie]

Na nasledujúcej a zároveň poslednej strane zostavy PTA Documentation sa nachádzajú údaje o jednotlivých dátových zdrojoch nášho reportovacieho riešenia. Užívateľ na tejto strane nájde informácie o tom v akom režime boli jednotlivé dátové zdroje pridané do nášho riešenia a taktiež tu nájde kompletný dotazovací dátový zdroj v jazyku M a informáciu o poslednom úspešnom obnovení tohto zdroja.

Užívateľ, ktorý nemá prehľad o jednotlivých dátových zdrojoch, vypočítaných stĺpcoch, metrikách, tabuľkách a vzťahov medzi nimi by vďaka tomuto reportu mal jednoduchšie porozumieť vyššie navrhnutému dátovému modelu "PTA Internal" a vďaka týmto znalostiam by mal byť schopný navrhnúť jeho prípadnú modifikáciu do budúcnosti.

#### **3.6 Ekonomické zhodnotenie projektu**

Obstarávacia cena tejto aplikácie sa odvíja od počtu odpracovaných hodín na jej vývoji . Hodinová sadzba na vývoji tohto reportovacieho riešenia bola dopredu stanovená na 120 CZK/hod. Vývoj aplikácie trval približne 500 hodín čistého času, celková čiastka za tvorbu aplikácie teda činí 60 000 CZK . Spoločnosť disponuje korporátnou licenciou Microsoft Office 365 od spoločnosti Microsoft, pričom nedisponujem informáciou koľko peňazí za túto licenciu platia. Náklady za licencovanie služby Microsoft Power BI teda nedokážem odhadnúť.

So spoločnosťou som sa taktiež dohodol na prípadnej technickej podpore na 6 mesiacov (s možným predĺžením), v prípade ukončenia pracovnej zmluvy, a to vo výške 25 000 CZK. Zložka tejto mzdy je variabilná, v prípade ak by som technickou podporou strávil viac ako 150 hodín, cena tejto podpory by sa navýšila. Náklady tohto reportovacieho riešenia by ešte mohli navýšiť dodatočné úkony, ktoré neboli zahrnuté v rámci zmluvy o technickej podpore. Medzi takýto úkon môže patriť napríklad návrh a tvorba dodatočného reportu, prípadne ľubovoľná ad-hoc analýza. Prehľad ekonomického zhodnotenia je taktiež zobrazený v nasledujúcej tabuľke.

|                            | Finančné náklady                      |
|----------------------------|---------------------------------------|
|                            |                                       |
| Licencovanie Power BI      | Zahrnuté v rámci korporátnej licencie |
|                            |                                       |
| IT Infraštruktúra          | Zahrnuté v rámci korporátnej licencie |
|                            |                                       |
| Náklady na prácu           | 60 000 CZK                            |
|                            |                                       |
| Technická podpora          | 25 000 CZK                            |
|                            |                                       |
| Celkové náklady na projekt | 85 000 CZK                            |

Tab. 5: Finančné náklady vynaložené na reportovacie riešenie [Vlastné spracovanie]

Po zahrnutí všetkých vynaložených finančných nákladov boli celkové náklady na reportovacie riešenie vykalkulované celkovo na **85 000 CZK.** 

#### **3.7 Prínosy Reportovacieho riešenia**

Vytvorené reportovacie riešenie má pre zadávajúce oddelenie spoločnosti obrovský prínos. Pred zavedením tohto riešenia musel manažér spoločnosti v týždenných intervaloch zložito aktualizovať kontingenčné tabuľky v programe Excel a rozposielať ich na začiatku pracovného týždňa zamestnancom zodpovedným za tieto procesy. Vytváranie takéhoto reportu bolo časovo náročné a hlavne nie príliš efektívne, keďže užívatelia nemali k dispozícií neustále najnovšie dáta, a tým pádom sa v kľúčových situáciách nemohli správne strategicky rozhodnúť. Najmä z tohto dôvodu sa spoločnosť rozhodla pre vytvorenie reportovacieho riešenia, ktoré by dokázalo automaticky sledovať všetky kľúčové metriky, na základe ich zadaných požiadaviek. Používaním tohto reportovacieho riešenia by spoločnosť mala výrazne urýchliť a zjednodušiť sledované procesy.

Reportovacie riešenie je navrhnuté tak, aby bola užívateľsky a časovo nenáročná. Úspora času sa prejaví najmä u manažmentu podniku, ktorá už naďalej nebude musieť vytvárať dané reporty manuálne v aplikácií Microsoft Excel . Ďalšou nespornou výhodou tohto reportovacieho riešenia je to, že kľúčoví zamestnanci majú k dispozícií neustále najnovšie údaje, zatiaľ čo pred realizáciou tohto riešenia mali k dispozícií iba statické dáta na začiatku pracovného týždňa.

# **ZÁVE R**

Cieľom tejto diplomovej práce bolo navrhnúť a vytvoriť automatické monitorovacie riešenie nad vybraným Business Intelligence systémom. Tento systém bol vybraný na základe požiadaviek spoločnosti z riešení, ktorými daná spoločnosť aktuálne disponuje. Na základe prevedených analýz bolo toto riešenie realizované pomocou aplikácie Power BI Desktop, keďže tento systém vyhovoval podmienkam spoločnosti viac ako riešenie od spoločnosti Tableau. Spoločnosť pred zavedením tohto riešenia musela tieto reporty vytvárať manuálne pomocou programu MS Excel, čo bolo neefektívne, keďže dáta sa zobrazovali s určitým časovým odstupom a boli statické, čiže zamestnanci podniku sa nemohli strategicky rozhodovať na základe najaktuálnejších údajov.

Pre úspešné dosiahnutie tohto cieľa som túto prácu rozdelil do troch častí. V prvej teoretickej časti práce som popísal základné východiská a dôležité pojmy ako dáta, Business Intelligence a jej architektúra, či napríklad trendy na trhu Business Intelligence. Druhá časť práce sa venovala najmä porovnávaniu dvoch Business Intelligence riešení, a to konkrétne Power BI a Tableau. Na základe požiadaviek spoločnosti na monitorovacie riešenie z týchto dvoch systémov vzišla o niečo lepšie služba Power BI. V poslednej časti tejto práce som dôkladne popísal návrh a tvorbu monitorovacieho riešenia pomocou tejto služby.

V tejto diplomovej práci sa mi podarilo splniť predom stanovené ciele a vytvoriť automatické monitorovacie riešenie podľa požiadaviek spoločnosti. Toto riešenie podniku pomôže získať dostatočný prehľad o sledovaných procesoch a tým pádom aj robiť kvalitnejšie, a efektívnejšie rozhodnutia do budúcnosti.

## **ZOZNA M POUŽITÝC H ZDROJO V**

- [1] GÁLA, Libor, Jan POUR a Prokop TOMAN. Podniková informatika: počítačové *aplikace v podnikové a mezipodnikové praxi, technologie informačních systémů, řízení a rozvoj podnikové informatiky.* 1. Praha: Grada, 2006. Management v informační společnosti. ISBN 80-247-1278-4.
- [2] MARR, Bernard. How Much Data Is There In The World? Bernard Marr & Co. Intelligent Business Performance [online]. Milton Keynes: Bernard Marr, 2020 [cit. 2021-5-14]. Dostupné z: <https://www.bernardmarr.com/default.asp?contentID=1846>
- [3] SKLENAK , Vilém . *Data, informace, znalosti a Internet.* 1. Praha: C.H . Beck , 2001. C.H. Beck pro praxi. ISBN 80-717-9409-0.
- [4] Vedomosti. In: [ManagementMania.co](http://ManagementMania.com)m [online]. Wilmington (DE) 2011-2021, 2017 [cit. 2021-5-14]. Dostupné z: https://managementmania.com/sk/vedomosti-pojem
- [5] Andrew a David KRÁSENSKÝ. *Databáze bez předchozích znalostí*. Brno: Computer Press, 2006, ISBN 80-251-1199-7.
- [6] LACKO , Luboslav . *Databáze: datové sklady, OLAP a dolování dat s příklady v Microsoft SQL Serveru a Oracle.* Brno: Computer Press, 2003, 486 s. 1 elektronický optický disk. ISBN 8072269690.
- [7] KROENKE, David, David J AUER a Jakub GONER. *Databáze*. Brno: Computer Press, 2015, ISBN 978-80-251-4352-0.
- [8] LACKO, L'uboslav. Business Intelligence v SQL Serveru 2008: reportovací, *analytické a další datové služby.Brno: Computer Press, 2009, ISBN 978-80-251-*2887-9.
- [9] MANAL , Shah. *Clarion Technologies* [online]. Shah Manal , c2021 [cit. 2021-5-14]. Dostupné z: [https://www.clariontech.com/blog/harvest-nosql-speed-with-the](https://www.clariontech.com/blog/harvest-nosql-speed-with-the-)combination-of-php
- [10] Průmysl 4.0 Digitalizace v průmyslové výrobě | Siemens CZ . *Siemens CZ* [online]. Copyright © Siemens, s.r.o. 1996 [cit. 2021-5-14]. Dostupné z: <https://www.siemens.cz/prumysl40/>
- [II] LAUDON , Kenneth C . a Jane Price LAUDON . *Management information systems managing the digital firm.* 14th ed., Harlow: Pearson, 2016, 604 s. ISBN 978-01-3389-816-3.
- [12] *What is business intelligence? Resources and Tools for IT Professionals.* TechNet [online]. Redmond (Washington): Microsoft, 2008 [cit. 2021-5-14]. Dostupné z: [https://technet.microsoft.com/enus/library/cc811](https://technet.microsoft.com/enus/library/cc81)595(v=office.l2).aspx
- [13] El Haddad, Basmah.. *Business Intelligence in the Strategic management of Egyptian Institutions.* [online], 2018 [cit. 2021-5-14]. Dostupné z: [http://inplanning.gov.](http://inplanning.gov)eg/ar/publications/Pages/Publications-Details.aspx?pubid=880
- [14] POUR, Jan, Miloš MARYŠKA a Ota NOVOTNÝ. *Business intelligence v podnikové praxi.* Praha: Professional Publishing, 2012, 276 s. : il., grafy, tab. ISBN 978-80-7431-065-2.
- [15] *How to Automate the ETL Process For Data From Magento & Google Analytics. LaptrinhX* [online]. 2020 [cit. 2021-5-14]. Dostupné z: [https://laptrinhx.com/how-to-automate-the-etl-process-for-data-from-magento](https://laptrinhx.com/how-to-automate-the-etl-process-for-data-from-magento-)google-analvtics-169042903/
- [16] ECKERSON, Wayne. Smart companies in the 21st century: The secrets of creating successful business intelligence solutions. Seattle, WA: The Data warehousing institute, 2003, s. 32.
- [17] *Top Business Intelligence Trends 2021: What 2,259 BI Professionals Really Think. [BI-Survey.com](http://BI-Survey.com)* [online]. BARC , 2021 [cit. 2021-5-14]. Dostupné z: [https://bi](https://bi-)[survey.com/top-business-intelligence-](http://survey.com/top-business-intelligence-)

trends? hstc=74999181 .e6a35a95217c87cf8b 1 e0567853d 1854.1620469915768.16 20469915768.1620469915768.1& hssc=74999181.5.1620469915769& hsfp=87 3052189

- [18] ZEDNÍČEK , Jan. C o je Self-service BI . *BI Portál* [online]. 2018 [cit. 2021-5-14]. Dostupné z: <https://biportal.cz/co-ie-self-service-bi/>
- [19] LEGERSTEE , Michaela . *Power BI vs. Qlikview vs. Tableau which data visualisation tool should I choose (Part 1/2).* Cmotions [online]. 2018 [cit. 2021-5- 8]. Dostupné z: [https://cmotions.nl/en/powerbi-qlikview-tableau](https://cmotions.nl/en/powerbi-qlikview-tableau-)datavisualisationtool-partl/
- [20] SOME, Kamalika. 10 Business Intelligence Trends for Data Visualization And Data *Insights.* Analytics Insight [online]. 2020 [cit. 2021-5-14]. Dostupné z: [https://www.analyticsinsight.net/10-business-intelligence-trends-data-v](https://www.analyticsinsight.net/10-business-intelligence-trends-data-)isualizationdata-insights/
- [21] Announcing the Pantone Color of the Year 2021. *Pantone* [online]. 2021 [cit. 2021-5-14]. Dostupné z: <https://www.pantone.com/color-of-the-year-2021>
- [22] *Dashboards Gartner IT Glossary* [online]. ©2018 [cit. 2021-5-14]. Dostupné z: <https://www.gartner.com/it-glossary/dashboard>
- [23] *Dokumentace k Power BI* [online]. Washington: Microsoft, 2021 [cit. 2021-5-14]. Dostupné z: <https://docs.microsoft.com/cs-cz/power-bi/>
- [24] STEDMAN, Craig a Jack VAUGHAN. What is data governance and why does it matter? *TechTarget* [online]. c2005-2021 [cit. 2021-5-14]. Dostupné z: <https://searchdatamanagement.techtarget.com/definition/data-governance>
- [25] SODOMKA, P. a H. KLČOVÁ. *Informační systémy v podnikové praxi.* 2. aktualizované a rozšířené vydání. Praha: Computer Press, 2010. ISBN 978-80-251-2878-7.
- [26] SLÁNSKÝ, D., J. POUR a O. NOVOTNÝ. *Business Intelligence: Jak využít bohatství ve vašich datech.* Praha: Grada Publishing a.s., 2004. ISBN 978-80-247-6685-0.
- [27] PESTLE analýza. In: [ManagementMania.com \[](http://ManagementMania.com)online]. Wilmington (DE) 2011-2021, 30.07.2015 [cit. 2021-5-14]. Dostupné z: <https://managementmania.com/cs/pestle-analyza>
- [28] ALANZI, Salem. PESTLE Analysis [online]. 2020 [cit. 2021-5-14]. Dostupné z: <http://salemalanzi.com/pestle-analysis/>
- [29] Analýza pěti sil 5F (Porter's Five Forces). In: [ManagementMania.com \[](http://ManagementMania.com)online]. Wilmington (DE) 2011-2021, 22.05.2016 [cit. 2021-5-14]. Dostupné z: <https://managementmania.com/cs/analyza-5f>
- [30] Porter's Five Forces Revisited: Are There Really Five Forces? Oxford College of *Procurement and Supply* [online]. [cit. 2021-5-14], Dostupné z: [https://www.oxfordcollegeofprocurementandsupply.com/porters-five-forces](https://www.oxfordcollegeofprocurementandsupply.com/porters-five-forces-)revisited-are-there-really-five-forces/
- [31] McKinsey 7S. In: [ManagementMania.co](http://ManagementMania.com)m [online]. Wilmington (DE) 2011-2021, 29.07.2015 [cit. 2021-5-14]. Dostupné z: <https://managementmania.com/cs/mckinsey-7s>
- [32] STORY, James. An example of reviewing your marketing capabilities using the *McKinsey 7S framework* [online]. 2020 [cit. 2021-5-14], Dostupné z:

https://www.smartinsights.com/marketing-planning/marketing-models/mckinsey-7smodel/

- [33] SWOT analýza. In: [ManagementMania.co](http://ManagementMania.com)m [online]. Wilmington (DE) 2011-2021, 30.09.2020 [cit. 2021-5-14]. Dostupné z: [https://managementmania.com/cs/swot](https://managementmania.com/cs/swot-)analyza
- [34] FOGELBERG, Ben. Writing a Strong Cover Letter When You Don't Have All the Required and Preferred Requirements. *Colorado State University - Alumline* [online]. 2019 [cit. 2021-5-14]. Dostupné z: [https://alumline.source.colostate.edu/writing-a](https://alumline.source.colostate.edu/writing-a-)strong-cover-letter-when-vou-dont-have-all-the-required-and-preferredrequirements/
- [35] Webové stránky spoločnosti XY s r.o., 2021
- [36] Interné dokumenty spoločnosti XY s r.o., 2021
- [37] MANGAN, Gerard. Power BI vs Tableau. Walkerscott [online]. 2017 [cit. 2021-5-14]. Dostupné z: <https://walkerscott.co/2017/09/power-bi-vs-tableau/>
- [38] Power BI Architecture  $-$  7 Components Explained with Working *DataFlair* [online]. c2021 [cit. 2021-5-14]. Dostupné z: [https://data](https://data-)flair.training/blogs/power-bi-architecture/
- [39] *Tableau Desktop and Web Authoring Help* [online]. Washington, 2021 [cit. 2021-5- 14]. Dostupné z: [https://help.tableau.com/current/pro/desktop/en](https://help.tableau.com/current/pro/desktop/en-)us/gettingstarted overview.htm
- [40] Tableau Architecture 8 Major Components of Tableau Server Architecture. *DataFlair* [online]. c2021 [cit. 2021-5-14]. Dostupné z: [https://data](https://data-)flair.training/blogs/tableau-architecture/

# **ZOZNAM POUŽITÝCH OBRÁZKOV**

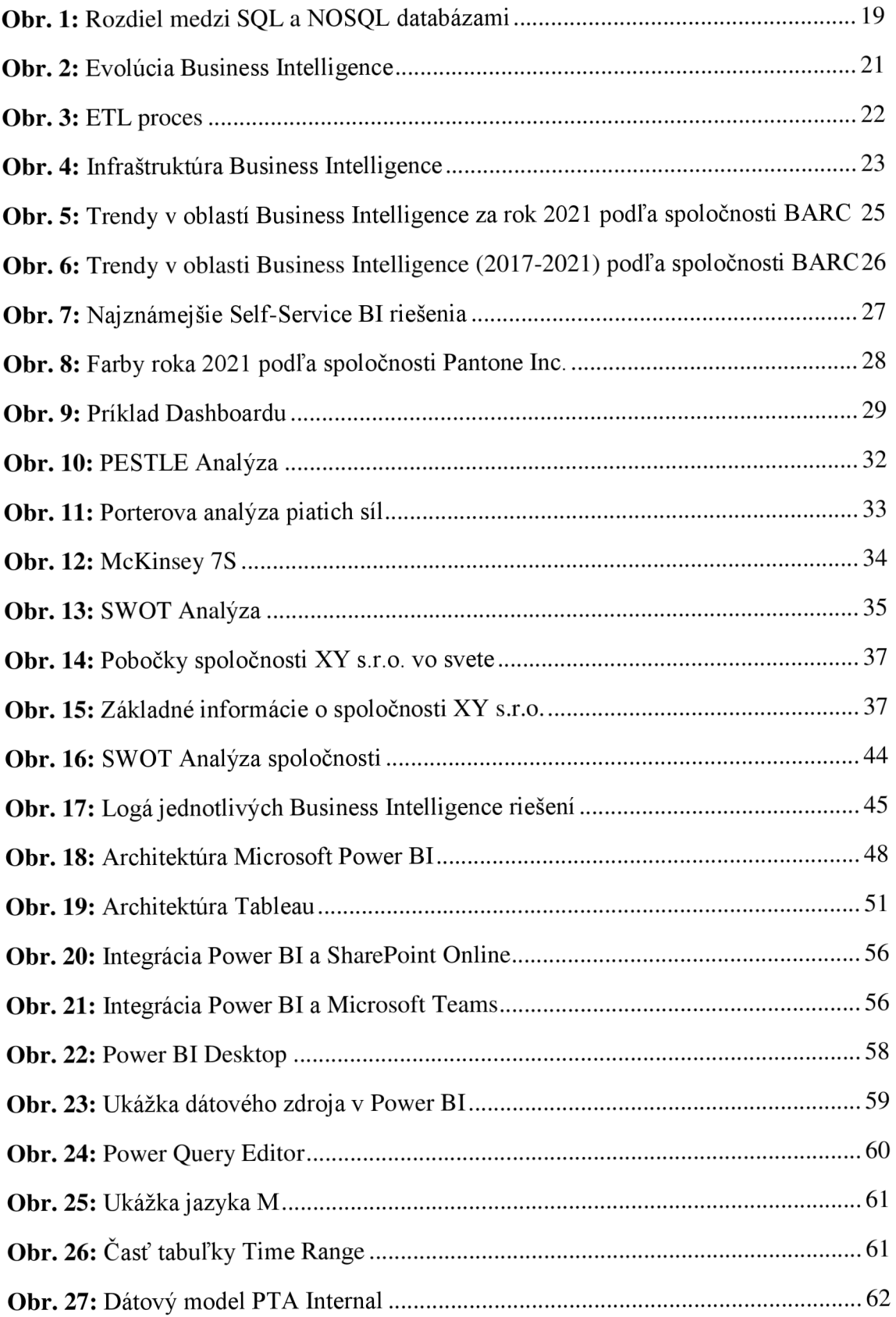

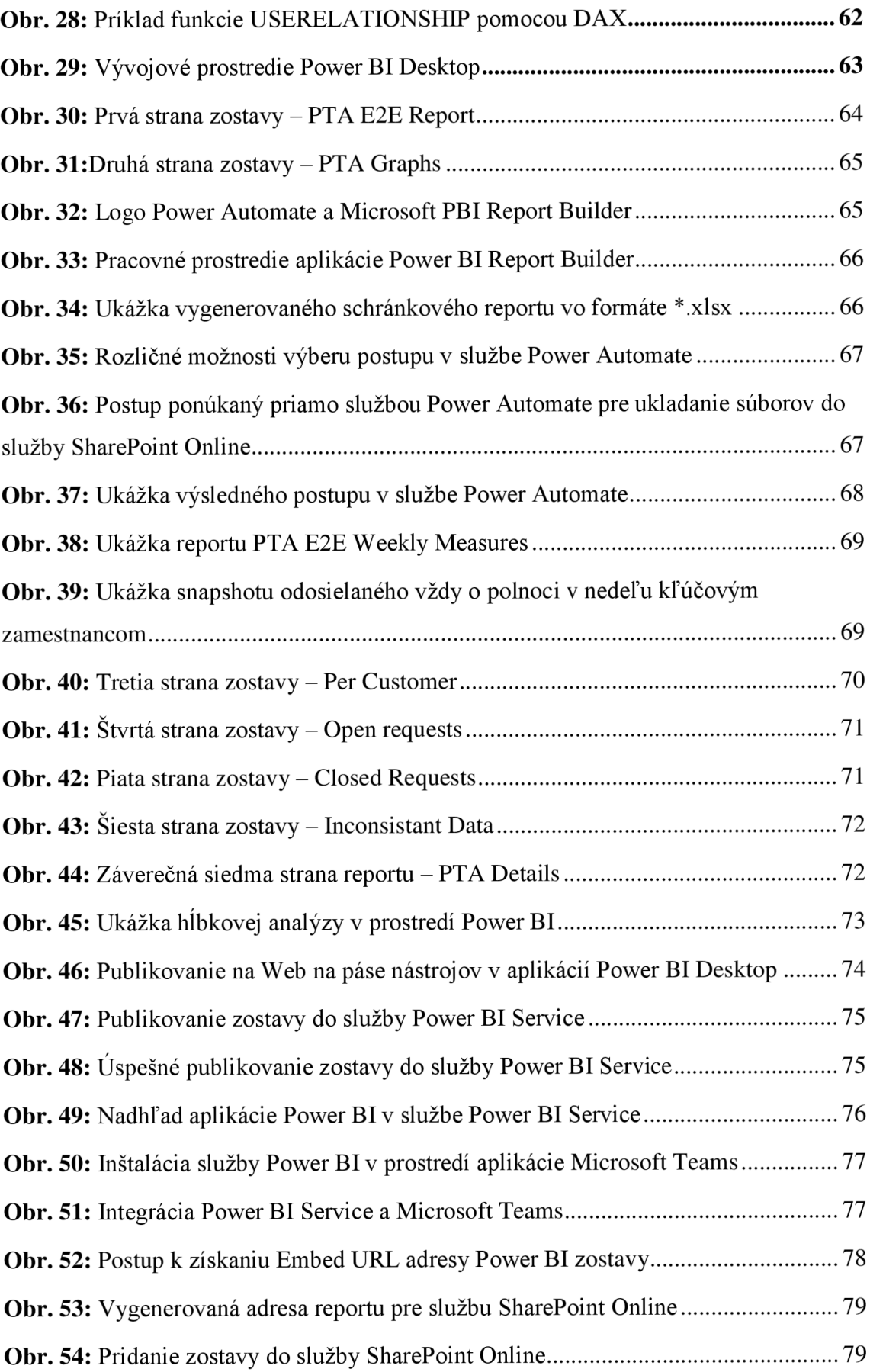

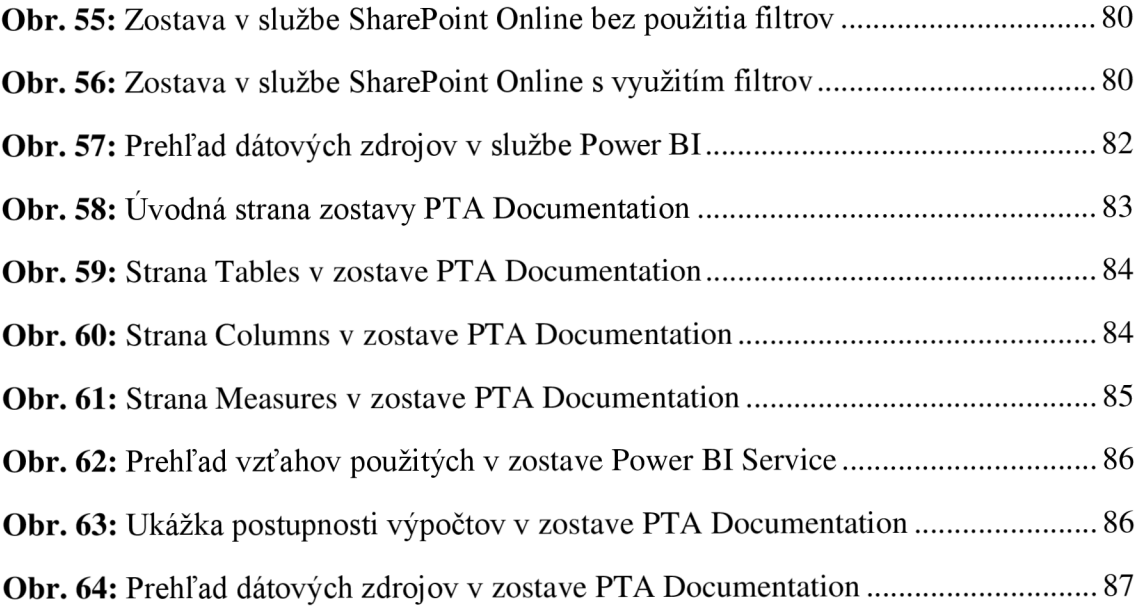

# **ZOZNAM POUŽITÝCH TABULIEK**

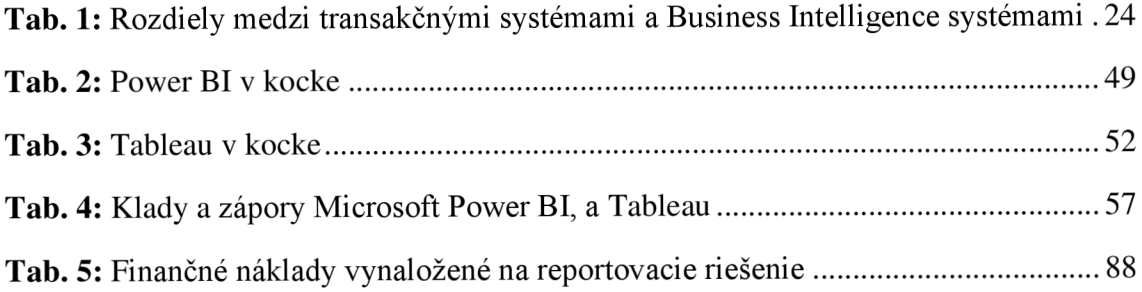

# $ZOZNAM POUŽITÝCH PRÍLOH$

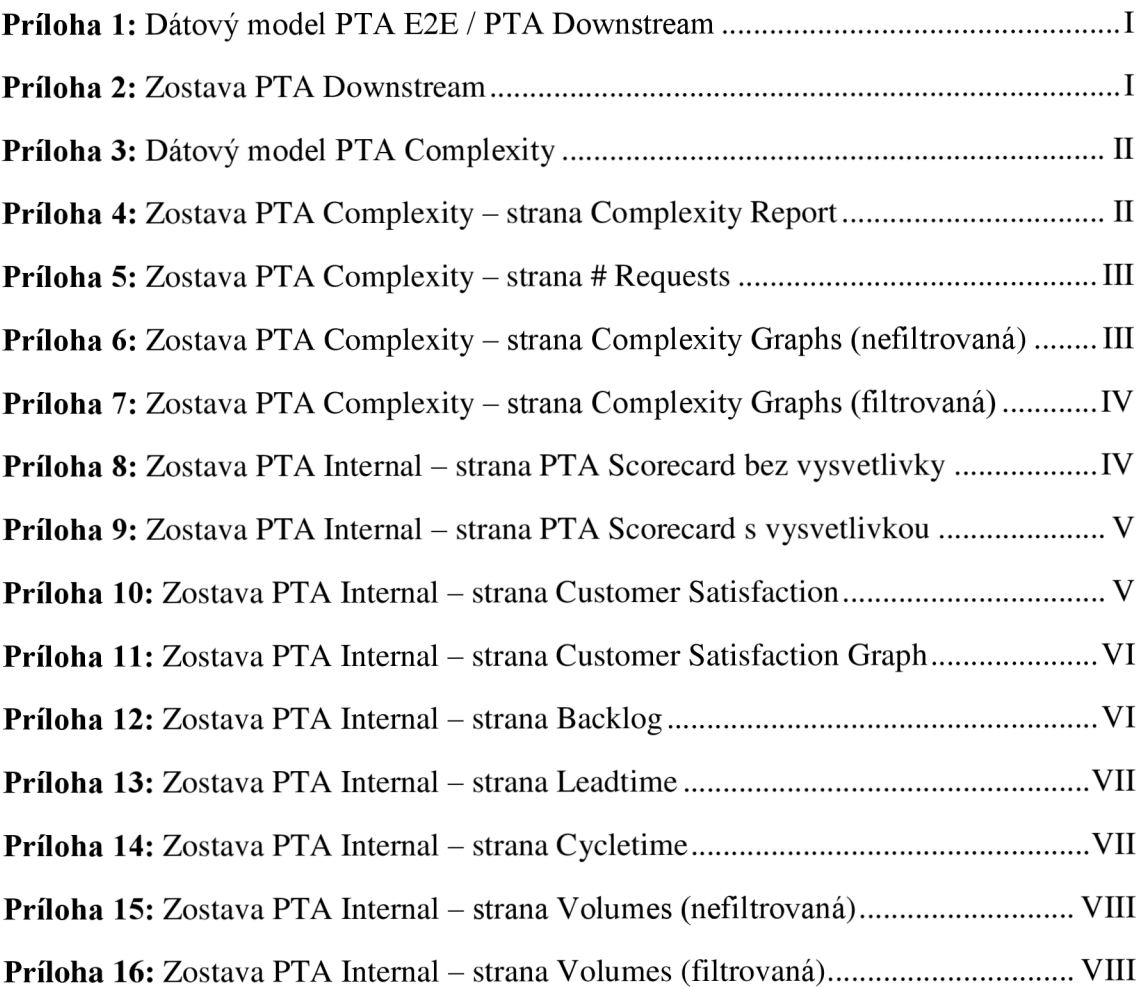

#### Prílohy

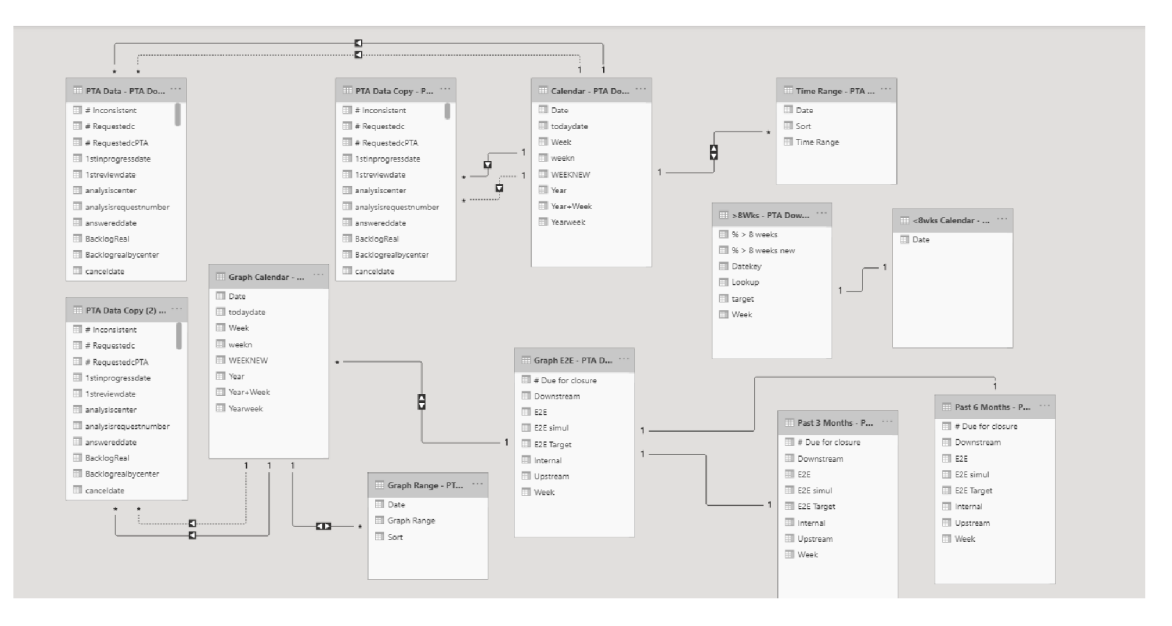

Príloha 1: Dátový model PTA E2E / PTA Downstream [Vlastné spracovanie]

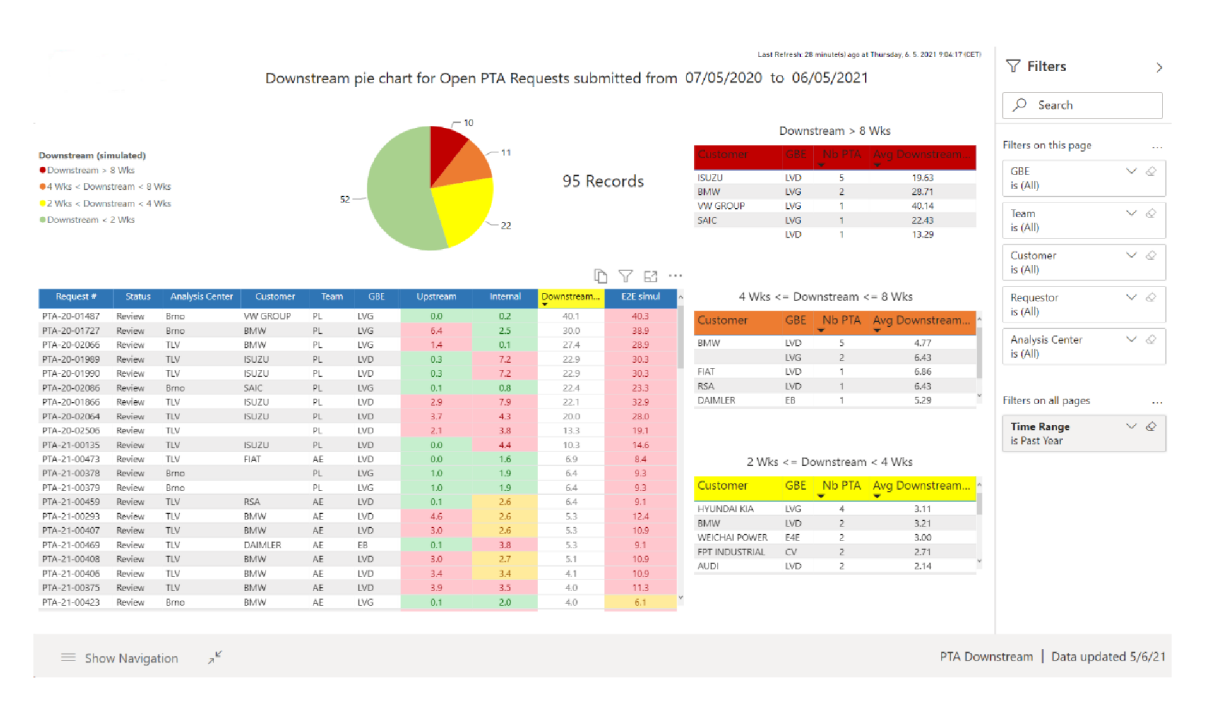

Príloha 2: Zostava PTA Downstream [Vlastné spracovanie]

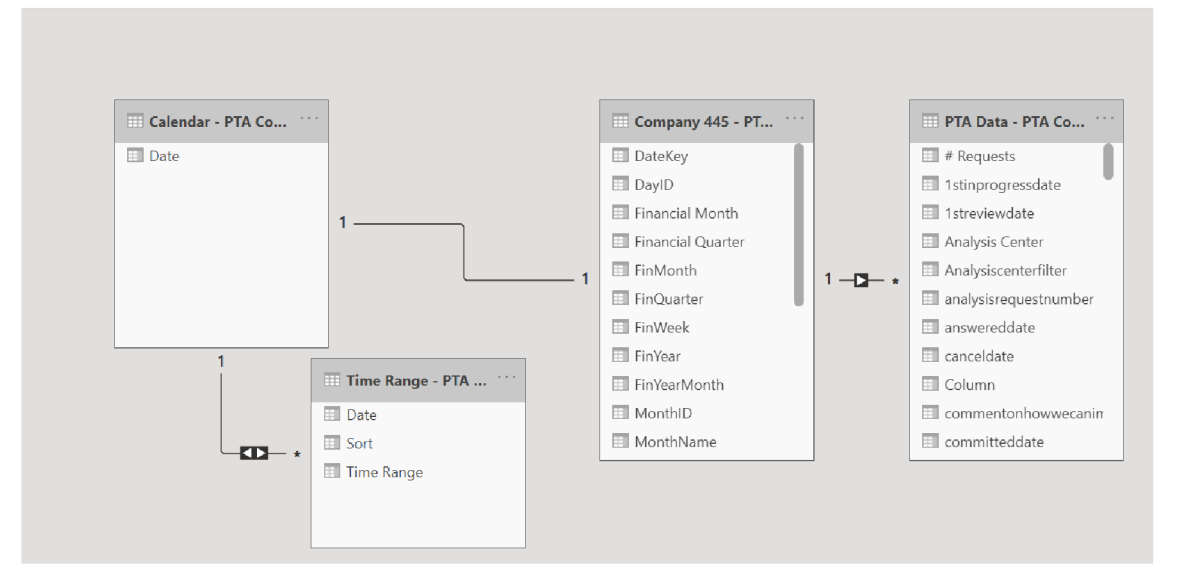

Príloha 3: Dátový model PTA Complexity [Vlastné spracovanie]

| $\langle \rangle$    |                            |           | Q Search      |                                                  |                           |                   |                                                                      |                 |                                           | $\Box$<br>$\times$          |                   |  |
|----------------------|----------------------------|-----------|---------------|--------------------------------------------------|---------------------------|-------------------|----------------------------------------------------------------------|-----------------|-------------------------------------------|-----------------------------|-------------------|--|
| $\Omega$<br>Activity |                            |           |               |                                                  |                           |                   | Last Refresh: 17 minutels) ago at Thursday, 6, 5, 2021 9:31:29 (CET) |                 | $\nabla$ Filters                          | $\mathcal{P}$               |                   |  |
| Ð<br>Chat            |                            |           |               | PTA Requests submitted from 5/7/2020 to 5/6/2021 |                           |                   |                                                                      |                 |                                           |                             |                   |  |
| cos                  |                            |           |               |                                                  |                           |                   |                                                                      |                 | Filters on all pages<br><b>Time Range</b> | $\sim$<br>$\vee$ $\Diamond$ |                   |  |
| Teams                |                            |           |               |                                                  | Requestor                 |                   | <b>PTA Technician</b>                                                |                 | is Past Year                              |                             |                   |  |
| $\Xi$                | Customer                   | Team      | <b>GBE</b>    | Avg # Tech Fields                                | Av. Est. Duration (Hours) | Avg # Tech Fields | <b>Real PTA Hours</b>                                                | # Requests<br>۰ | Team                                      | $\vee$ 0                    |                   |  |
| Calendar             | <b>BMW</b>                 | AE        | LVG           | 143                                              | 14.9                      | 133               | 13.8                                                                 | 242             | is (All)                                  |                             |                   |  |
|                      | Daimler                    | AE        | <b>LVD</b>    | 258                                              | 19.0                      | 272               | 17.6                                                                 | 131             | GBE                                       | $\vee$ $\Diamond$           |                   |  |
| $\mathcal{C}$        | BMW                        | AE        | <b>LVD</b>    | 253                                              | 19.7                      | 252               | 19.9                                                                 | 115             | is $(A  )$                                |                             |                   |  |
| Calls                | FIAT                       | AE.       | <b>LVD</b>    | 260                                              | 17.4                      | 287               | 18.4                                                                 | 83              |                                           |                             |                   |  |
|                      | Perkins<br>AE              |           | CV            |                                                  | 243                       | 19.4              | 224                                                                  | 7.0             | 81                                        | Customer                    | $\vee$ $\Diamond$ |  |
| $\Box$               | WEICHAI POWER<br>AE.<br>CV |           |               | 75                                               | 4.5                       | 84                | 7.5                                                                  | 71              | is (All)                                  |                             |                   |  |
| Files                | VOLVO TRUCKS               | AE        | $\mathsf{CV}$ | 98                                               | 9.9                       | 93                | 9.5                                                                  | 64              | Requestor                                 | $\vee$ 0                    |                   |  |
|                      | Daimler                    | <b>AE</b> | LVG           | 161                                              | 15.7                      | 138               | 15.5                                                                 | 57              | is (All)                                  |                             |                   |  |
| đ                    | Daimler                    | AE        | EB            | 140                                              | 11.1                      | 132               | 11.7                                                                 | 55              |                                           |                             |                   |  |
| Power BI             | <b>HYUNDAI KIA</b>         | AE        | LVG           | 145                                              | 10.7                      | 124               | 10.8                                                                 | 53              | Analysis Center                           | $\vee$ 0                    |                   |  |
|                      | <b>VW GROUP</b>            | AE        | LVG           | 303                                              | 20.6                      | 267               | 26.7                                                                 | 34              | is (All)                                  |                             |                   |  |
|                      | Audi                       | AE        | LVD           | 248                                              | 18.5                      | 263               | 17.2                                                                 | 33              |                                           |                             |                   |  |
|                      | FORD                       | AE        | LVG           | 82                                               | 6.7                       | 82                | 7.6                                                                  | 33              |                                           |                             |                   |  |
|                      | VW GROUP                   | AE        | <b>LVD</b>    | 357                                              | 27.2                      | 368               | 22.9                                                                 | 33              |                                           |                             |                   |  |
|                      | John Deere                 | AE        | CV            | 79                                               | 5.2                       | 76                | 7.2                                                                  | 32              |                                           |                             |                   |  |
|                      | SAIC                       | AE.       | LVG           | 323                                              | 23.4                      | 300               | 16.2                                                                 | 31              |                                           |                             |                   |  |
|                      | Audi                       | AE        | LVG           | 135                                              | 9.2                       | 121               | 9.2                                                                  | 29              |                                           |                             |                   |  |
|                      | Kubota                     | AE.       | $\alpha$      | 312                                              | 18.1                      | 300               | 15.5                                                                 | 29              |                                           |                             |                   |  |
| 田                    | <b>RSA</b>                 | AE        | <b>LVD</b>    | 185                                              | 14.9                      | 156               | 10.9                                                                 | 29              |                                           |                             |                   |  |
| Apps                 | <b>DSA</b>                 | AF.       | TVG.          | 356                                              | 24.0                      | 240               | 148                                                                  | 29              |                                           |                             |                   |  |
| ➀<br>Help            | $\equiv$ Show Navigation   | $\pi$     |               |                                                  |                           |                   |                                                                      |                 | PTA Complexity   Data updated 5/6/21      |                             |                   |  |

Príloha 4: Zostava PTA Complexity - strana Complexity Report [Vlastné spracovanie]

| $\langle \rangle$ |                       |                             |                    | Q Search   |                                            |               |                    |                                                  |                                                                      |                  |                                      | $\Box$<br>$\times$ |
|-------------------|-----------------------|-----------------------------|--------------------|------------|--------------------------------------------|---------------|--------------------|--------------------------------------------------|----------------------------------------------------------------------|------------------|--------------------------------------|--------------------|
| Q<br>Activity     |                       |                             |                    |            |                                            |               |                    |                                                  | Last Refresh: 8 minutels) ago at Thursday, 6. 5. 2021 11:33:25 (CET) |                  | $\nabla$ Filters                     | $\mathcal{E}$      |
| O<br>Chat         |                       |                             |                    |            |                                            |               |                    | PTA Requests submitted from 5/7/2020 to 5/6/2021 |                                                                      |                  | ρ<br>Search                          |                    |
| ö                 |                       | Filters on all pages        | $\sim$             |            |                                            |               |                    |                                                  |                                                                      |                  |                                      |                    |
|                   | <b>Request Number</b> | <b>WRS</b> Customer         | Team               | GBE        | <b>Analysis Center</b>                     | <b>Status</b> | Avg # TF Requestor | Avg Est. Duration Requestor                      | Avg # TF Technician                                                  | <b>PTA Hours</b> | <b>Time Range</b>                    | $\vee$ 0           |
| Teams             | PTA-20-00395          | <sup>®</sup> BMW            | AE                 | <b>LVD</b> | TLV                                        | Close         | 316                | 28.4                                             | 567                                                                  | 28.0             | is Past Year                         |                    |
|                   | PTA-20-01099          | <sup><sup>®</sup> BMW</sup> | AE.                | LVD.       | TLV                                        | Close         | 304                | 22.5                                             | 539                                                                  | 20.0             |                                      |                    |
| $\boxed{11}$      | PTA-20-01101          | <sup>®</sup> BMW            | AE                 | LVD        | TLV                                        | Close         | 358                | 23.8                                             | 517                                                                  | 26.0             | Team                                 | $\vee$ $\Diamond$  |
| Calendar          | PTA-20-02056          | <b>BMW</b>                  | AE                 | LVD        | TLV                                        | Close         | 281                | 19.6                                             | 513                                                                  | 30.0             | is (All)                             |                    |
|                   | PTA-20-02485          | $@$ $#$                     | A.C                | 1.17       | m.                                         |               | $-0.4$             | 19.6                                             | 507                                                                  | 25.0             |                                      |                    |
| $\mathcal{C}$     | PTA-21-00406          | https://<br>es.             |                    |            | /goto/o/HTT+WRS+PTA+Request/PTA-20-02056/1 |               |                    | 19.6                                             | 506                                                                  | 22.0             | GBE                                  | $\vee$ 0           |
| Calls             | PTA-20-01649          | <sup>®</sup> BMW            | AE                 | LVD        | TLV                                        | Close         | 281                | 19.6                                             | 494                                                                  | 28.0             | is (All)                             |                    |
|                   | PTA-20-00803          | <sup>2</sup> BMW            | AE                 | LVD.       | TLV                                        | Close         | 316                | 28.4                                             | 481                                                                  | 16.0             |                                      | $\vee$ 0           |
|                   | PTA-20-02185          | <sup>®</sup> BMW            | AE                 | LVD        | TLV                                        | Close         | 281                | 19.6                                             | 474                                                                  | 20.0             | Customer                             |                    |
| D                 | PTA-21-00275          | <sup>2</sup> BMW            | AE                 | LVD.       | TLV                                        | Close         | 281                | 19.6                                             | 460                                                                  | 21.0             | is (All)                             |                    |
| Files             | PTA-21-00180          | <sup>®</sup> BMW            | AE                 | LVD.       | TLV.                                       | Close         | 281                | 19.6                                             | 458                                                                  | 21.0             | Requestor                            | $\vee$ $\Diamond$  |
|                   | PTA-20-01646          | <sup>®</sup> BMW            | AE                 | LVD        | TEV                                        | Close         | 281                | 19.6                                             | 455                                                                  | 25.0             | is (All)                             |                    |
| ₫                 | PTA-21-00184          | ® BMW                       | AE                 | LVD        | TLV                                        | Close         | 281                | 19.6                                             | 450                                                                  | 28.0             |                                      |                    |
| Power BI          | PTA-21-00408          | <sup>®</sup> BMW            | AE                 | LVD.       | TLV                                        | Review        | 281                | 19.6                                             | 450                                                                  | 28.0             | Analysis Center                      | $\vee$ 0           |
|                   | PTA-21-00293          | <b>BMW</b>                  | AE                 | LVD        | TLV                                        | Review        | 281                | 19.6                                             | 443                                                                  | 19.0             | is $(A  )$                           |                    |
|                   | PTA-20-00876          | <b>B RMW</b>                | AF                 | LVD.       | TLV                                        | Close         | 278                | 19.5                                             | 441                                                                  | 20.0             |                                      |                    |
|                   | PTA-20-02018          | <sup>c</sup> BMW            | AE                 | LVD        | TLV                                        | Close         | 275                | 20.2                                             | 438                                                                  | 20.0             |                                      |                    |
|                   | PTA-20-02019          | <sup><sup>®</sup> BMW</sup> | AE                 | LVD.       | TLV                                        | Close         | 281                | 19.6                                             | 438                                                                  | 23.0             |                                      |                    |
|                   | PTA-20-02312          | <sup>®</sup> BMW            | AE                 | LVD        | TLV                                        | Close         | 281                | 19.6                                             | 432                                                                  | 21.0             |                                      |                    |
|                   | PTA-20-02410          | <sup>©</sup> BMW            | AE                 | <b>LVD</b> | TLV                                        | Clase         | 277                | 25.1                                             | 430                                                                  | 22.0             |                                      |                    |
|                   | PTA-20-00795          | <sup>®</sup> BMW            | AE                 | LVD        | TLV                                        | Close         | 307                | 13.5                                             | 424                                                                  | 19.0             |                                      |                    |
|                   | PTA-20-00943          | <sup>®</sup> BMW            | AF.                | LVD        | TLV                                        | Close         | 316                | 26.7                                             | 414                                                                  | 21.0             |                                      |                    |
|                   | PTA-20-02258          | ⊕ BMW                       | AE                 | LVD        | TLV                                        | Close         | 286                | 20.6                                             | 407                                                                  | 21.0             |                                      |                    |
| $\mathbb{B}$      | PTA-20-00945          | <sup>®</sup> BMW            | AE                 | LVD        | TLV                                        | Close         | 316                | 26.7                                             | 400                                                                  | 22.0             |                                      |                    |
| Apps              | Total                 |                             |                    |            |                                            |               | 175                | 16.1                                             | 168                                                                  | 15.5             |                                      |                    |
| <b>②</b><br>Help  |                       | $\equiv$ Show Navigation    | $\pi$ <sup>K</sup> |            |                                            |               |                    |                                                  |                                                                      |                  | PTA Complexity   Data updated 5/6/21 |                    |

Príloha 5: Zostava PTA Complexity - strana # Requests [Vlastné spracovanie]

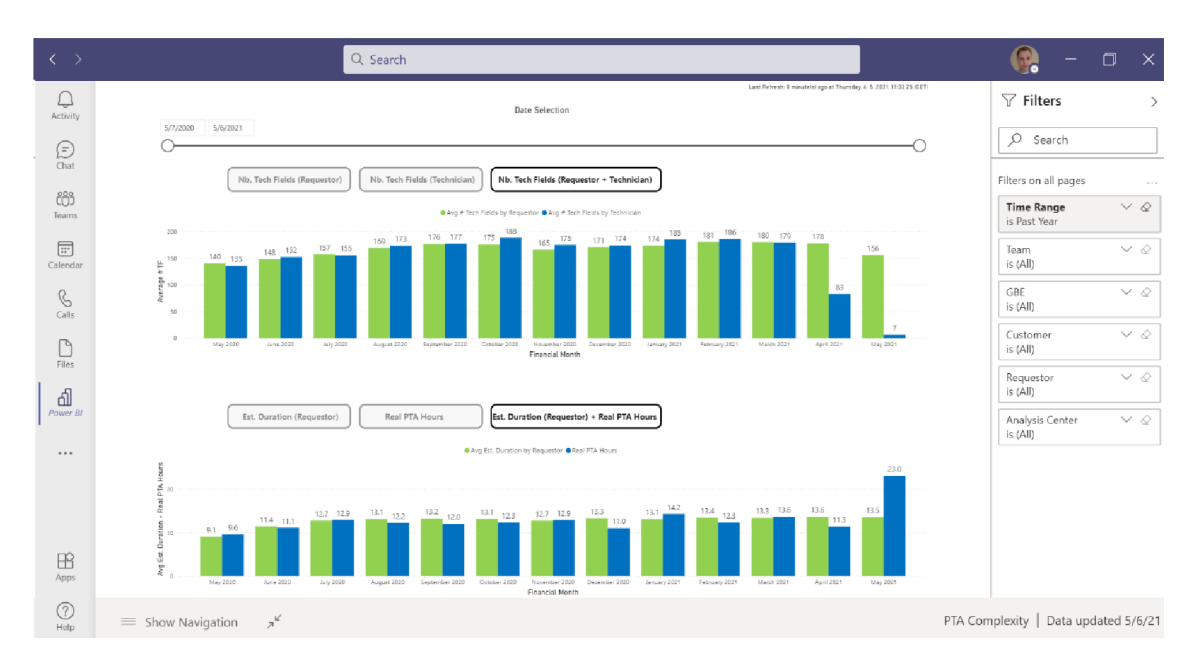

Príloha 6: Zostava PTA Complexity - strana Complexity Graphs (nefiltrovaná) [Vlastné spracovanie]

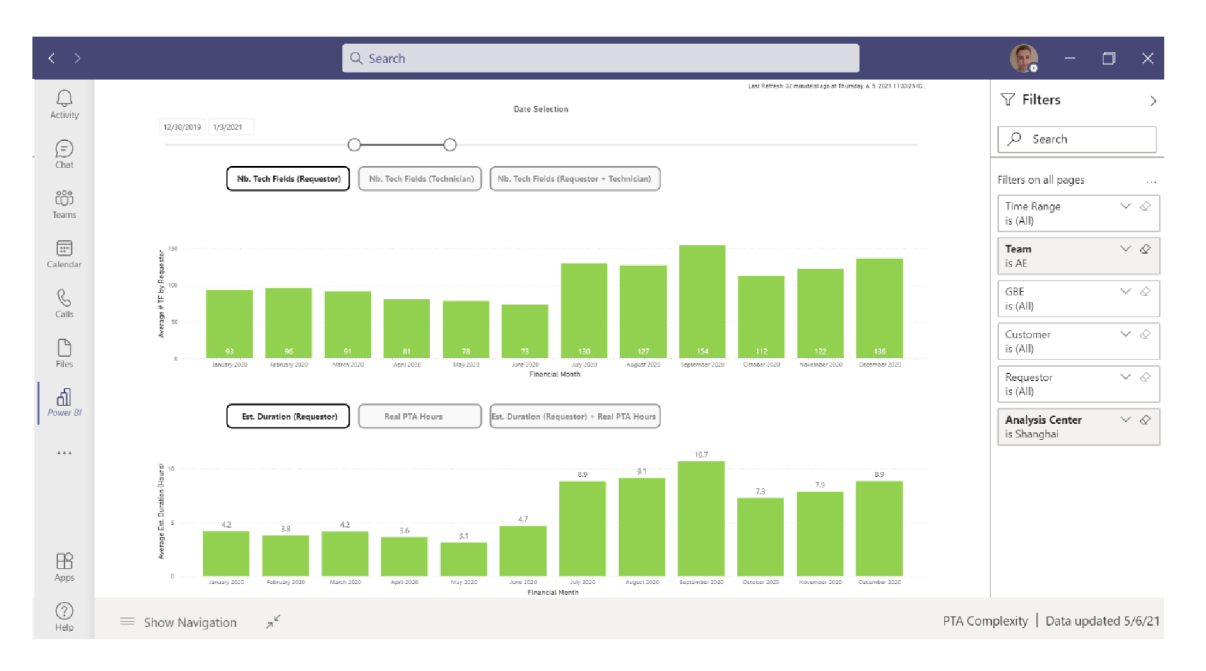

Príloha 7: Zostava PTA Complexity - strana Complexity Graphs (filtrovaná) [Vlastné spracovanie]

|                        |                  |                                   |                         |                             |                 |                         |                   |                            |                                           |                                      |                            |                                                             |                                            |                               | <b>Hide Targets</b>                  | Switch to Open Dates                |
|------------------------|------------------|-----------------------------------|-------------------------|-----------------------------|-----------------|-------------------------|-------------------|----------------------------|-------------------------------------------|--------------------------------------|----------------------------|-------------------------------------------------------------|--------------------------------------------|-------------------------------|--------------------------------------|-------------------------------------|
| <b>Analysis Center</b> | PTA<br>Completed | <b>PCM</b><br>Completed           | Reissued<br><b>PTAs</b> | <b>РТА/РСМ</b><br>Requested | <b>Forecast</b> | Backlog                 | Backlog<br>Target | PTA Avg Lead<br>Time (Wks) | <b>PTA Avg Lead</b><br><b>Time Target</b> | <b>Peak Lead</b><br>Time (Wks)       | PCM Avg Lead<br>Time (Wks) | <b>PTA Avg Cycle</b><br><b>Time (Hours)</b>                 | <b>PTA Avg Cycle</b><br><b>Time Target</b> | PCM Avg Ovcle<br>Time (Hours) | <b>Internal Cust</b><br>Satisfaction | <b>Financial Month</b><br>June 2021 |
| Ansan                  | 9                | $\mathbf{1}$                      | Ō.                      | 10                          | 18              | $\mathbf{z}$            | 6                 | 2.1                        | 2.0                                       | 5.7                                  | 0.7                        | 10.0                                                        | 12.5                                       | 4.0                           | 100.0%                               | May 2021                            |
| <b>Brno</b>            | 33               | 22                                | $\Omega$                | 62                          | 90              | 37                      | 45                | 2.7                        | 2.5                                       | 11.1                                 | 2.2                        | 13.3                                                        | 13.0                                       | 7.6                           | 100.0%                               | April 2021                          |
| Kodama                 | 16               | 5                                 | $\mathbf{0}$            | 17                          | 23              | $\overline{3}$          | 6                 | 0.8                        | 2.0                                       | 1.7                                  | 0.2                        | 12.0                                                        | 9.0                                        | 2.2                           | 100.0%                               | March 2021                          |
| Pune                   | 6                | $\Omega$                          | $\Omega$                | 6                           | 24              | $\mathbf{z}$            | 6                 | 1.6                        | 2.0                                       | 2.1                                  | $\sim$                     | 8.3                                                         | 9.0                                        | $\sim$                        | 100.0%                               | February 2021                       |
| Shanghai               | 36               | $\overline{c}$                    | $\circ$                 | 33                          | 39              | 14 <sub>1</sub>         | 22                | 23                         | 2.5                                       | 83                                   | 0.1                        | 12.6                                                        | 10.0                                       | 6.0                           | 100.0%                               | January 2021<br>December 2020       |
| <b>TLV</b>             | 45               | 32                                | 11                      | 87                          | 108             | 56                      | 45                | 3.7                        | 2.5                                       | 10.1                                 | 0.2                        | 19.0                                                        | 15.5                                       | 2.1                           | 98.4%                                | November 2020                       |
| Torrance               | 15               | 34                                | $\Omega$                | 42                          | 33              | $\overline{\mathbf{5}}$ | 12                | 3.6                        | 2.5                                       | 11.4                                 | 0.8                        | 4.9                                                         | 6.0                                        | 2.8                           | 100.0%                               | October 2020                        |
| <b>Total</b>           | 160              | 96                                | 11                      | 257                         | 335             | 119                     | 142               | 2.8                        | 2.3                                       | 11.4                                 | 0.8                        | 13.5                                                        | 10.7                                       | 3.7                           | 99.5%                                |                                     |
| Request #              | WRS Type         |                                   |                         | Technician                  | <b>Status</b>   | Customer                |                   | Team GBE                   | <b>Engine/Application</b>                 |                                      |                            | Internal Leadtime (Wks)   Cycle Time (Hrs)   Quality Rating |                                            |                               |                                      | <b>Lead time Rating</b>             |
| PTA-21-00928           |                  | <sup>Q</sup> Post Test Analysis   |                         | Hiroshi Murata              | Review          | Nissan                  |                   | LVG<br>AE                  |                                           | 2.0L G 200kW L4 KH1T KAI EU 6D       |                            | 0.7                                                         |                                            | $\mathbf{a}$                  |                                      |                                     |
| PTA-21-00917           |                  | Post Test Analysis                |                         | Henry Zhang                 | Close           | YANGCHAI                |                   | <b>CV</b><br>AE.           | 2.5L D 116kW L4 T9 CN 6b                  |                                      |                            | 0.3                                                         |                                            | 9                             | <b>Met Expectations</b>              | <b>Met Expectations</b>             |
| PTA-21-00910           |                  | Post Test Analysis                |                         | Jiri Zajic                  | Close           | MAN                     |                   | AE.<br><b>CV</b>           |                                           | 9.0L D 294kW L6 D15 (RY) VNT Volum   |                            | 0.4                                                         |                                            | $\mathbf{a}$                  | <b>Met Expectations</b>              | Met Expectations                    |
| PTA-21-00908           |                  | Post Test Analysis                |                         | Jiri Zajic                  | Close           | <b>MAN</b>              |                   | AE CV                      |                                           | 9.0L D 294kW L6 D15 (RY) VNT Volum   |                            | 0.4                                                         |                                            | $\mathbf{R}$                  | <b>Met Expectations</b>              | <b>Met Expectations</b>             |
| PTA-21-00894           | G.               | Post Test Analysis                |                         | Filip Pykal                 | Close           | <b>BMW</b>              |                   | LVG<br>AE                  |                                           | 2.0L G 195kW L4 B48 TU_Longi Integ E |                            | 0.0                                                         |                                            |                               | Met Expectations                     | Met Expectations                    |
| PTA-21-00893           |                  | <sup>C</sup> D Post Test Analysis |                         | Ludek Bednar                | Close           | <b>BMW</b>              |                   | AE.<br>LVG                 |                                           | 2.0L G 195kW L4 B48TU Int Man Cross  |                            | 0.0                                                         |                                            | $\mathbf{1}$                  | <b>Met Expectations</b>              | <b>Met Expectations</b>             |
| PTA-21-00868           | G.               | Post Test Analysis                |                         | Etienne Bontems Close       |                 | VW GROUP                |                   | LVD<br>AE                  |                                           | 2.0L D 90kW L4 L4 MQB EVO EU 6b      |                            | 0.6                                                         |                                            | 25                            | Met Expectations                     | Met Expectations                    |
| PTA-21-00867           |                  | <sup>C</sup> D Post Test Analysis |                         | Remi Pierron                | Close           | <b>VW GROUP</b>         |                   | AE.<br>LVD                 |                                           | 2.0L D 90kW L4 L4 MQB EVO EU 6b      |                            | 0.5                                                         |                                            | 20                            | <b>Met Expectations</b>              | <b>Met Expectations</b>             |
| PTA-21-00849           |                  | <sup>Q</sup> Post Test Analysis   |                         | Henry Zhang                 | Review          | SAIC FIAT HONGY         |                   | AE.<br>CV                  |                                           | 11.0L D 332kW L6 SFH C11 Tractor CN  |                            | 0.7                                                         |                                            | $\mathbf{a}$                  |                                      |                                     |
| PTA-21-00848           |                  | Post Test Analysis                |                         | Haohao Zhang                | Review          | SAIC MAXUS              |                   | AE LVD                     |                                           | 2.0L D 160kW L4 HPD Longitudinal EU  |                            | 1.2                                                         |                                            | 10                            |                                      |                                     |
| PTA-21-00846           |                  | <sup>c</sup> D Post Test Analysis |                         | Ws Jeon                     | Review          | HYUNDAI KIA             |                   | CV.<br>AE                  |                                           | 10.0L D 309kW L6 H Euro V            |                            | 1.0                                                         |                                            |                               |                                      |                                     |
| PTA-21-00845           |                  | <sup>C</sup> Post Test Analysis   |                         | Donghyun Jang               | Review          | <b>HYUNDAI KIA</b>      |                   | AE.<br><b>CV</b>           |                                           | 10.0L D 309kW L6 H Euro V            |                            | 1.0                                                         |                                            | $\alpha$                      |                                      |                                     |
| PTA-21-00842           |                  | <sup>Q</sup> D Post Test Analysis |                         | Martin Svoboda              | Close           | <b>BMW</b>              |                   | AE<br>LVG                  |                                           | 2.0L G 195kW L4 B48TU_Int Man Cross  |                            | 0.0                                                         |                                            |                               | <b>Met Expectations</b>              | <b>Met Expectations</b>             |
| PTA-21-00841           |                  | <sup>Co</sup> Post Test Analysis  |                         | Filip Pykal                 | Close           | BMW                     |                   | AE LVG                     |                                           | 2.0L G 225kW L4 B48TU TOP EU 6c      |                            | 0.0                                                         |                                            |                               | Met Expectations                     | Met Expectations                    |
| PTA-21-00837           |                  | <sup>Q</sup> D Post Test Analysis |                         | Haohao Zhang                | Review          | <b>YUCHAI</b>           |                   | AE<br><b>CV</b>            | 6.2L D 199kW L6 6S Euro VI                |                                      |                            | 1.0                                                         |                                            | $\alpha$                      |                                      |                                     |
| PTA-21-00836           |                  | <sup>C</sup> D Post Test Analysis |                         | Haohao Zhang                | Close           | <b>YUCHAI</b>           |                   | AE.<br><b>CV</b>           | 6.2L D 199kW L6 6S Euro VI                |                                      |                            | 0.2                                                         |                                            | $\mathbf{Q}$                  | Met Expectations                     | Met Expectations                    |
| PTA-21-00835           |                  | Post Test Analysis                |                         | Hiroshi Murata              | Review          | Nissan                  |                   | AE<br>LVG                  |                                           | 2.0L G 200kW L4 KH1T KAI EU 6D       |                            | 17                                                          |                                            | 11 <sub>1</sub>               |                                      |                                     |
| PTA-21-00832           |                  | <sup>Q</sup> Post Test Analysis   |                         | Ludek Bednar                | Review          | <b>VW GROUP</b>         |                   | LVG<br>PL.                 | MGT13V Gen 2.5                            |                                      |                            | 0.4                                                         |                                            | 20                            |                                      |                                     |
| PTA-21-00830           |                  | Post Test Analysis                |                         | Jc Park                     | Review          | <b>HYUNDAI KIA</b>      |                   | AE<br>LVG                  |                                           | 3.5L G 316kW V6 Lambda High Power    |                            | 2.1                                                         |                                            | 12 <sub>2</sub>               |                                      |                                     |
| PTA-21-00829           |                  | <sup>Q</sup> D Post Test Analysis |                         | Donghyun Jang               | Review          | <b>HYUNDAI KIA</b>      |                   | AE.<br>LVG                 |                                           | 3.5L G 316kW V6 Lambda High Power    |                            | 2.0                                                         |                                            | 12                            |                                      |                                     |
| PTA-21-00828           | ٩b.              | Post Test Analysis                |                         | Henry Zhang                 | Review          | REFIRE                  |                   | EB<br>AE                   |                                           | 9.0L H 130kW OTH The Wall CN 6b      |                            | 0.3                                                         |                                            | $\circ$                       |                                      |                                     |
| PTA-21-00818           | e.               | Post Test Analysis                |                         | Hanhan Zhann                | Close           | <b>YLICHAL</b>          |                   | AF<br><b>CV</b>            | 6.21 D 199kW 16.6S Furn VI                |                                      |                            | 0.9                                                         |                                            | $\alpha$                      | <b>Met Expertations</b>              | <b>Met Expertations</b>             |

Príloha 8: Zostava PTA Internal – strana PTA Scorecard bez vysvetlivky [Vlastné spracovanie]

|                        |                      |                                   |                       |                          |                              |     |           |                                                                        |     |                                  | Show Targets                         | Switch to Open Dates                |  |
|------------------------|----------------------|-----------------------------------|-----------------------|--------------------------|------------------------------|-----|-----------|------------------------------------------------------------------------|-----|----------------------------------|--------------------------------------|-------------------------------------|--|
| <b>Analysis Center</b> | <b>PTA Completed</b> | <b>PCM Completed</b>              | <b>Reissued PTAs</b>  | <b>PTA/PCM Requested</b> | <b>Measures Description:</b> |     |           |                                                                        |     | O<br>M Avg Cycle Time<br>(Hours) | <b>Internal Cust</b><br>Satisfaction | <b>Financial Month</b><br>June 2021 |  |
| Ansan                  | -9                   | 1                                 | ٥                     | 10                       |                              |     |           | PTA/PCM Completed - Nb of PTA with First Review Date within the        |     | 4.0                              | 100.0%                               | May 2021<br>April 2021              |  |
| <b>Brno</b>            | 33                   | 22                                | $\sqrt{2}$            | 62                       |                              |     |           |                                                                        |     | 7.6                              | 100.0%                               | March 2021                          |  |
| Kodama                 | 16                   | 5                                 | $\circ$               | 17                       | month                        |     |           |                                                                        |     | 2.2                              | 100.0%                               | February 2021                       |  |
| Pune                   | $6\phantom{.}$       | $\theta$                          | $\Omega$              | 6                        |                              |     |           | <b>Reissued PTAs</b> - Nb of PTA with Review date within the month and |     | ÷.                               | 100.0%                               | January 2021                        |  |
| Shanghai               | 36                   | $\mathbf{2}$                      | ٥                     | 33                       |                              |     |           | having reissue date (not necessarily within the month)                 |     | 6.0                              | 100.0%                               | December 2020                       |  |
| TLV                    | 45                   | 32                                | 11                    | 87                       |                              |     |           |                                                                        |     | 2.1                              | 98.4%                                | November 2020                       |  |
| Torrance<br>Total      | 15<br>160            | 34<br>96                          | 0<br>11               | 42<br>257                |                              |     |           | PTA/PCM Requested - Nb of PTA & PCM with submitted date                |     | 2.8<br>3.7                       | 100.0%<br>99.5%                      | October 2020                        |  |
|                        |                      |                                   |                       |                          | within the month             |     |           |                                                                        |     |                                  |                                      |                                     |  |
| Request #              | WRS Type             |                                   | Technician            | <b>Status</b>            |                              |     |           | Forecast - Nb of Request Forecasted : separate file on sharepoint      |     |                                  | Time (Hrs) Quality Rating            | <b>Lead time Rating</b>             |  |
|                        |                      |                                   |                       |                          |                              |     |           | Backlog - Backlog of the last week of the month: separate file in      |     |                                  |                                      |                                     |  |
| PTA-21-00928           | ☜                    | Post Test Analysis                | Hiroshi Murata        | Review                   |                              |     |           |                                                                        |     | в                                |                                      |                                     |  |
| PTA-21-00917           |                      | <sup>Q</sup> Post Test Analysis   | Henry Zhang           | Close                    | var Sharepoint               |     |           |                                                                        |     | $\mathbf{Q}$                     | Met Expectations                     | Met Expectations                    |  |
| PTA-21-00910           |                      | Post Test Analysis                | Jiri Zajic            | Close                    |                              |     |           | Backlog Target - Backlog target of the month: separate file in         |     | $\mathbf{R}$                     | Met Expectations                     | Met Expectations                    |  |
| PTA-21-00908           |                      | Post Test Analysis                | Jiri Zaiic            | Close                    | Sharepoint                   |     |           |                                                                        |     |                                  | Met Expectations                     | Met Expectations                    |  |
| PTA-21-00894           |                      | Post Test Analysis                | Filip Pykal           | Close<br><b>BM</b>       |                              |     |           |                                                                        |     | $\mathbf{1}$                     | Met Expectations                     | Met Expectations                    |  |
| PTA-21-00893           |                      | <sup>4</sup> Post Test Analysis   | Ludek Bednar          | RM<br>Close              |                              |     |           | PTA/PCM Avg Lead Time (Wks) - (Review date - Date of hardware          |     | n.                               | Met Expectations                     | Met Expectations                    |  |
| PTA-21-00868           |                      | <sup>@</sup> Post Test Analysis   | Etienne Bontems Close |                          |                              |     |           | vw availability)/7 (only consider requests reviewed in the month)      |     | 25                               | Met Expectations                     | Met Expectations                    |  |
| PTA-21-00867           |                      | <sup>Q</sup> Past Test Analysis   | Remi Pierron          | Close                    |                              |     |           | PTA/PCM Avg Cycle Time (Hours) - Average PTA/PCM hours (only           |     | 20                               | Met Expectations                     | Met Expectations                    |  |
| PTA-21-00849           |                      | <sup>4</sup> Past Test Analysis   | Henry Zhang           | Review<br>SAI            |                              |     |           | consider requests reviewed in the month)                               |     | $\overline{a}$                   |                                      |                                     |  |
| PTA-21-00848           |                      | <sup>Q</sup> Past Test Analysis   | Haohao Zhang          | SAI<br>Review            |                              |     |           |                                                                        |     | 10                               |                                      |                                     |  |
| PTA-21-00846           |                      | <sup>Q</sup> Past Test Analysis   | Ws Jeon               | Review                   |                              |     |           | Internal Cust. Satisfaction - Number of below expectation (quality     |     | $\overline{\mathbf{a}}$          |                                      |                                     |  |
| PTA-21-00845           |                      | Post Test Analysis                | Donghyun Jang         | Review<br><b>HAI</b>     |                              |     |           | + leadtime) / total closed in the month                                |     | 8                                |                                      |                                     |  |
| PTA-21-00842           |                      | Post Test Analysis                | Martin Svoboda        | BM<br>Close              |                              |     |           |                                                                        |     | $\overline{1}$                   | Met Expectations                     | Met Expectations                    |  |
| PTA-21-00841           |                      | Post Test Analysis                | Filip Pykal           | BM<br>Close              |                              |     |           |                                                                        |     | $\mathbf{1}$                     | Met Expectations                     | Met Expectations                    |  |
| PTA-21-00837           |                      | <sup>2</sup> Post Test Analysis   | Haohao Zhang          | Review                   | <b>YUCHAT</b>                | AF. | <b>LV</b> | 6.2L D 199kW L6.6S Euro VI                                             | 1.U | $\alpha$                         |                                      |                                     |  |
| PTA-21-00836           |                      | <sup>C</sup> Post Test Analysis   | Haohao Zhang          | Close                    | YUCHAI                       | AE. | CV        | 6.2L D 199kW L6 6S Euro VI                                             | 0.2 | 9                                | Met Expectations                     | Met Expectations                    |  |
| PTA-21-00835           |                      | <sup>4</sup> Post Test Analysis   | Hiroshi Murata        | Review                   | Nissan                       | AE  | LVG       | 2.0L G 200kW L4 KH1T KAI EU 6D                                         | 1.7 | 11                               |                                      |                                     |  |
| PTA-21-00832           |                      | <sup>4</sup> Past Test Analysis   | Ludek Bednar          | Review                   | VW GROUP                     | PL  | LVG       | MGT13V Gen 2.5                                                         | 0.4 | 20                               |                                      |                                     |  |
| PTA-21-00830           |                      | <sup>Q</sup> D Post Test Analysis | Jc Park               | Review                   | HYUNDAI KIA                  | AE  | LVG       | 3.5L G 316kW V6 Lambda High Power                                      | 2.1 | 12                               |                                      |                                     |  |
| PTA-21-00829           |                      | <sup>Qb</sup> Past Test Analysis  | Donghyun Jang         | Review                   | <b>HYUNDAI KIA</b>           | AE. | LVG       | 3.5L G 316kW V6 Lambda High Power                                      | 2.0 | 12                               |                                      |                                     |  |
| PTA-21-00828           |                      | <sup>Q</sup> Past Test Analysis   | Henry Zhang           | Review                   | REFIRE                       | AE  | EB        | 9.0L H 130kW OTH The Wall CN 6b                                        | 0.3 | $\overline{9}$                   |                                      |                                     |  |
| PTA-21-00818           |                      | <sup>Q</sup> Past Test Analysis   | Hanhao Zhang          | Close                    | <b>YUCHAL</b>                | AF. | $\Gamma$  | 6.2LD 199kW L6.6S Furn VI                                              | 0.9 | $\alpha$                         | Met Expectations                     | Met Expectations                    |  |

Príloha 9: Zostava PTA Internal – strana PTA Scorecard s vysvetlivkou [Vlastné spracovanie]

| <b>Internal Customer Satisfaction</b> |                |                    |                        |                 |                                              |                                                    |                      |          | Last Refresh: 7 minute(s) ago at Thursday, 6, 5, 2021 13:04:16 (CET) |  | $\nabla$ Filters                   | $\mathcal{P}$ |
|---------------------------------------|----------------|--------------------|------------------------|-----------------|----------------------------------------------|----------------------------------------------------|----------------------|----------|----------------------------------------------------------------------|--|------------------------------------|---------------|
|                                       |                |                    |                        |                 | Request closed from 07/05/2020 to 06/05/2021 |                                                    | Switch to Open Dates |          | $D$ Search                                                           |  |                                    |               |
|                                       |                |                    |                        |                 | <b>Below Expectations</b>                    |                                                    |                      |          |                                                                      |  |                                    |               |
|                                       |                |                    | <b>Analysis Center</b> |                 | Quality<br>Leadtime                          |                                                    | <b>Total Closed</b>  |          | Satisfaction                                                         |  | Filters on this page               | $\cdots$      |
|                                       |                |                    | Brno                   |                 | $\circ$                                      | $\circ$                                            | 803                  |          | 100.0%                                                               |  | <b>Time Range</b><br>is Past Year  | $\vee$ 0      |
|                                       |                |                    | Kodama                 |                 | $\circ$                                      | 0                                                  | 242                  |          | 100.0%                                                               |  |                                    |               |
|                                       |                |                    | Pune                   |                 | $\circ$                                      | $\circ$                                            | 103                  |          | 100.0%                                                               |  |                                    |               |
|                                       |                |                    | Salzgitter             |                 | $\Omega$                                     | 0                                                  | 6                    |          | 100.0%                                                               |  |                                    |               |
|                                       |                |                    | Shanghai               |                 | $\circ$                                      | $\circ$                                            | 448                  |          | 100.0%                                                               |  |                                    |               |
|                                       |                |                    | TLV                    |                 | 12                                           | $\overline{7}$                                     | 1047                 |          | 98.2%                                                                |  |                                    |               |
|                                       |                |                    | Total                  |                 | 12                                           | $\overline{7}$                                     | 3013                 |          | 99.4%                                                                |  |                                    |               |
|                                       |                |                    |                        |                 |                                              |                                                    |                      |          |                                                                      |  |                                    |               |
| Request #                             |                | WRS Type           | <b>Analysis Center</b> | Customer        | Engine/Application                           |                                                    | Close Date           |          | Comment                                                              |  |                                    |               |
| PCM-20-00590                          | ®.             | Leadtime           | TLV                    |                 |                                              |                                                    | 22/02/2021           |          | a bit long the lead time but understandable co                       |  |                                    |               |
| PTA-19-33984                          | Ø              | Leadtime           | TLV                    | <b>RSA</b>      |                                              | 2.3L D 143kW L4 M9T Euro6 d Full EU 6D             | 28/05/2020           |          | Leadtime of analysis More accurate conclusion :                      |  |                                    |               |
| PTA-19-34020                          | o.             | Leadtime           | TLV                    | <b>RSA</b>      |                                              | 2.3L D 143kW L4 M9T Euro6 d Full EU 6D             | 19/05/2020           |          | LEADTIME NOT OK                                                      |  |                                    |               |
| PTA-19-34021                          | ☜              | Leadtime           | TLV                    | <b>RSA</b>      |                                              | 2.3L D 143kW L4 M9T Euro6 d Full EU 6D             | 19/05/2020           |          | LEADTIME NOT OK                                                      |  |                                    |               |
| PTA-20-00006                          | Ø              | Leadtime           | TLV                    | Daimler         |                                              | LVG 2.0L 310kw Gen1 25 LV 48v 6Kw Gen., 13/05/2020 |                      |          | Even if low priority turbo, leadtime to obtain pic                   |  |                                    |               |
| PTA-20-00194                          | $\odot$        | Quality            | TLV                    | Daimler         |                                              | 2.0L D 130kW L4 OM 654 2.0L Cross NCV 25/06/2020   |                      |          | Missing pin longitudinal profile scan (no re-issu                    |  |                                    |               |
| PTA-20-00495                          | Ø              | Leadtime           | TLV                    | Daimler         |                                              | 2.0L D 125kW L4 OM 654 2.0L Long VS3 31/07/2020    |                      | Leadtime |                                                                      |  |                                    |               |
| PTA-20-00515                          | ☜              | Leadtime           | TLV                    | <b>VW GROUP</b> | 2.0L D 147kW L4 MQB EVO EU 6b                |                                                    | 31/08/2020           |          | Forced to reject the PTA request because they a                      |  |                                    |               |
| PTA-20-00515                          | Ø              | Quality            | TLV                    | <b>VW GROUP</b> | 2.0L D 147kW L4 MQB EVO EU 6b                |                                                    | 31/08/2020           |          | Forced to reject the PTA request because they a                      |  |                                    |               |
| PTA-20-00579                          | B.             | Quality            | TLV                    | Daimler         |                                              | 2.0L D 130kW L4 OM 654 2.0L Cross NCV 22/07/2020   |                      |          | Sanity check on PTA measurements urgently re                         |  |                                    |               |
| PTA-20-00665                          | B              | Leadtime           | TLV                    | <b>RSA</b>      | 2.3L D 130kW L4 M9T Gen6 EU 6D               |                                                    | 25/06/2020           |          | Improve leadtime                                                     |  |                                    |               |
| PTA-20-01054                          | $\circledcirc$ | Leadtime           | <b>TLV</b>             | <b>RSA</b>      | LVG 1.2L 95kw EU 7 Gen1 12 980?C             |                                                    | 07/07/2020           |          | Anticipate access to VSR, availability of measure                    |  |                                    |               |
| PTA-20-01113                          | G              | Leadtime           | TLV                    | RSA             |                                              | 2.3L D 143kW L4 M9T Euro6 d Full EU 6D             | 16/09/2020           |          | Please improve leadtime                                              |  |                                    |               |
|                                       |                |                    |                        |                 |                                              |                                                    |                      |          |                                                                      |  |                                    |               |
| $\equiv$ Show Navigation              |                | $\pi$ <sup>K</sup> |                        |                 |                                              |                                                    |                      |          |                                                                      |  | PTA Internal   Data updated 5/6/21 |               |

Príloha 10: Zostava PTA Internal - strana Customer Satisfaction [Vlastné spracovanie]

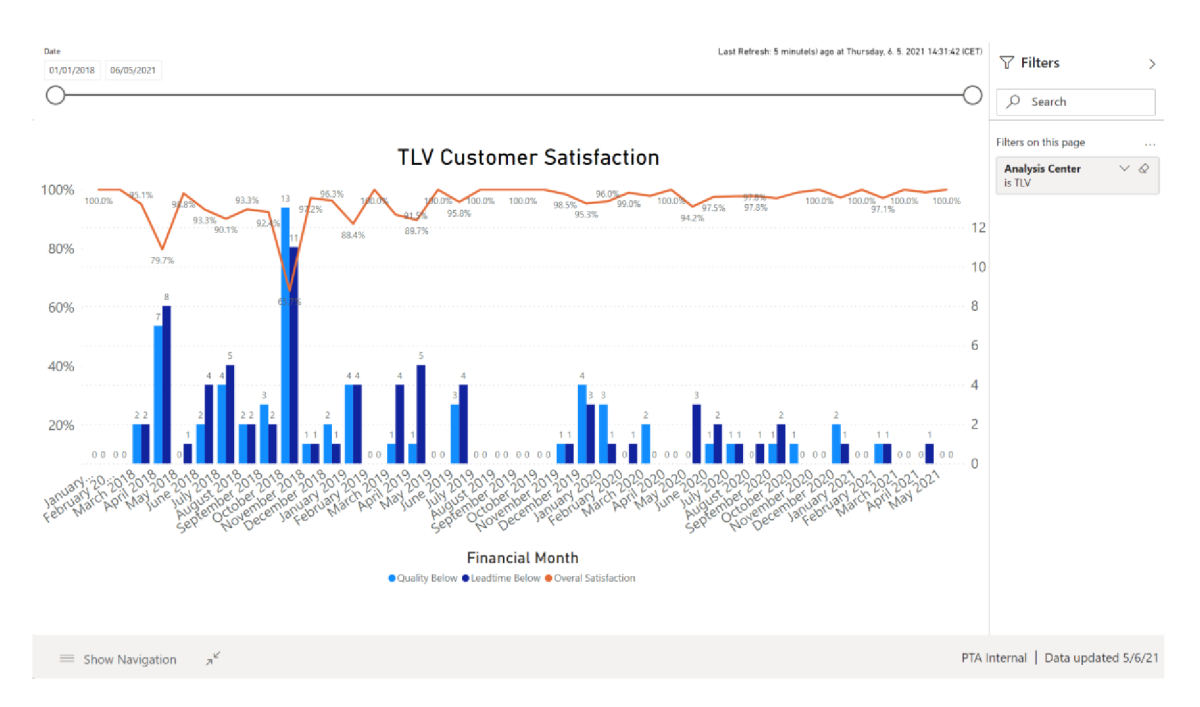

Príloha 11: Zostava PTA Internal - strana Customer Satisfaction Graph [Vlastné spracovanie]

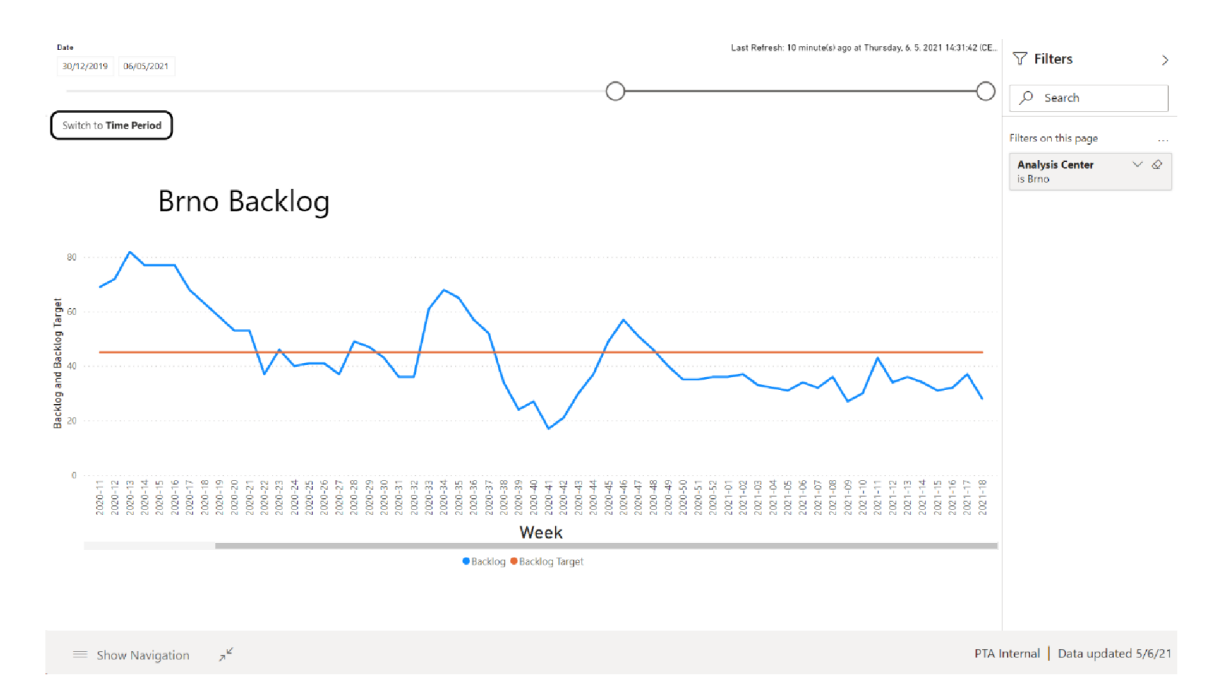

Príloha 12: Zostava PTA Internal - strana Backlog [Vlastné spracovanie]

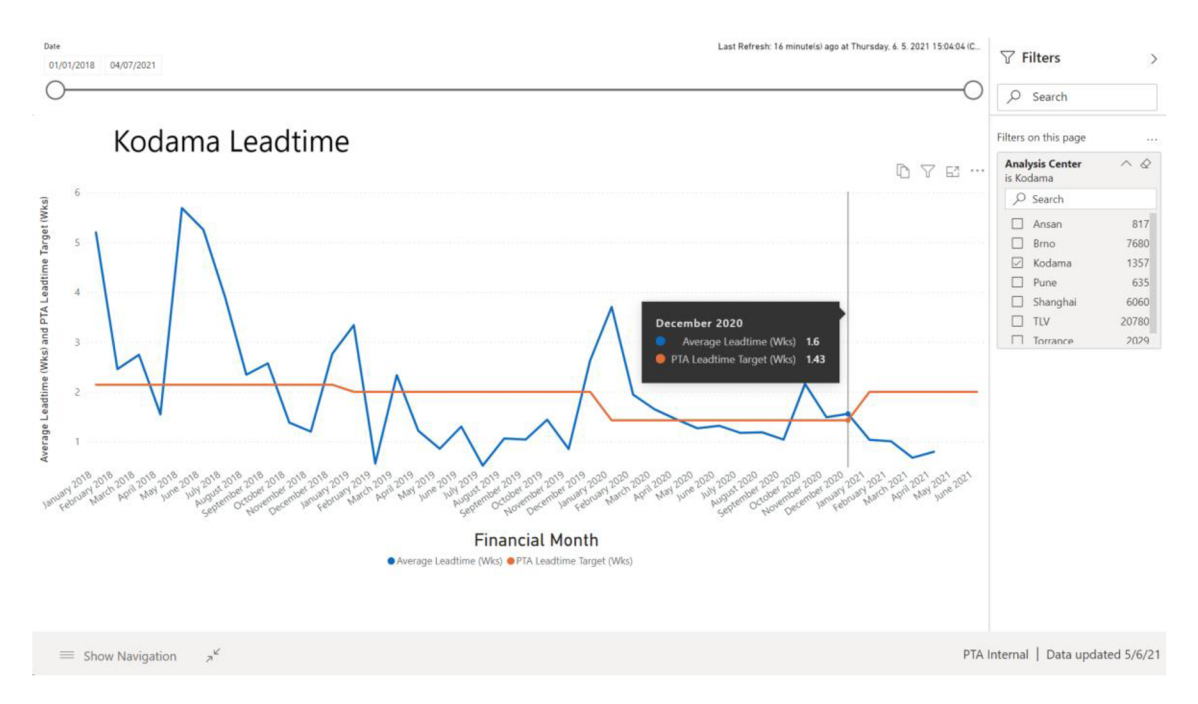

Príloha 13: Zostava PTA Internal - strana Leadtime [Vlastné spracovanie]

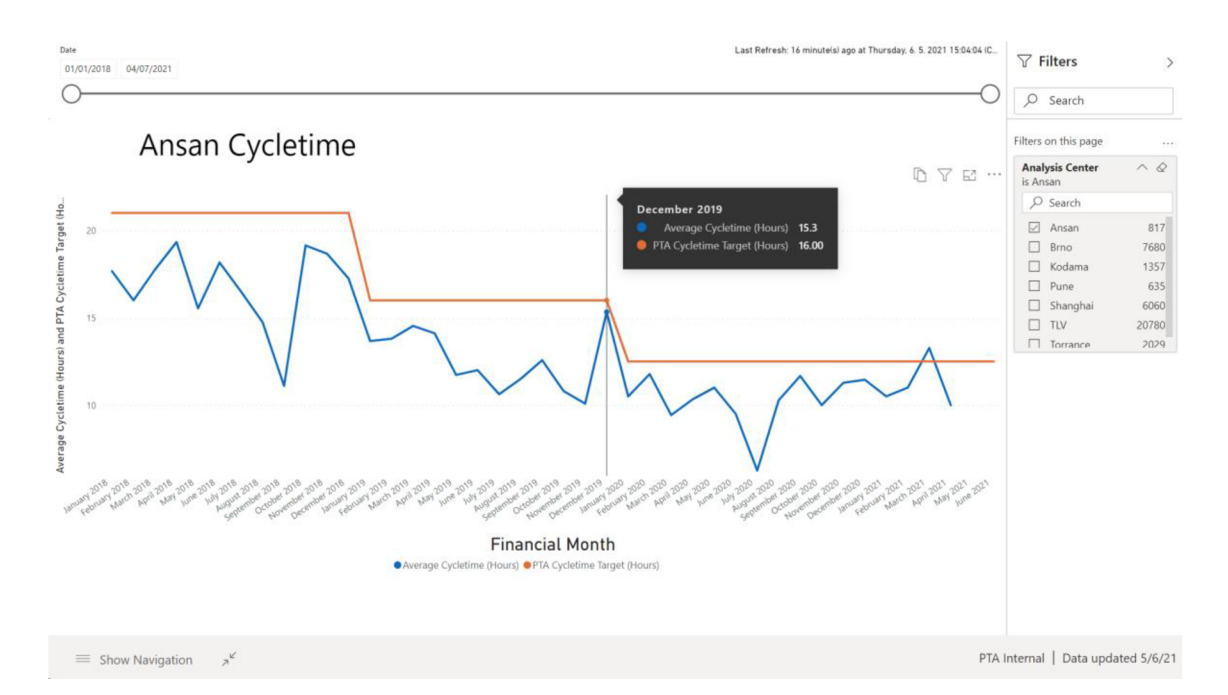

Príloha 14: Zostava PTA Internal - strana Cycletime [Vlastné spracovanie]

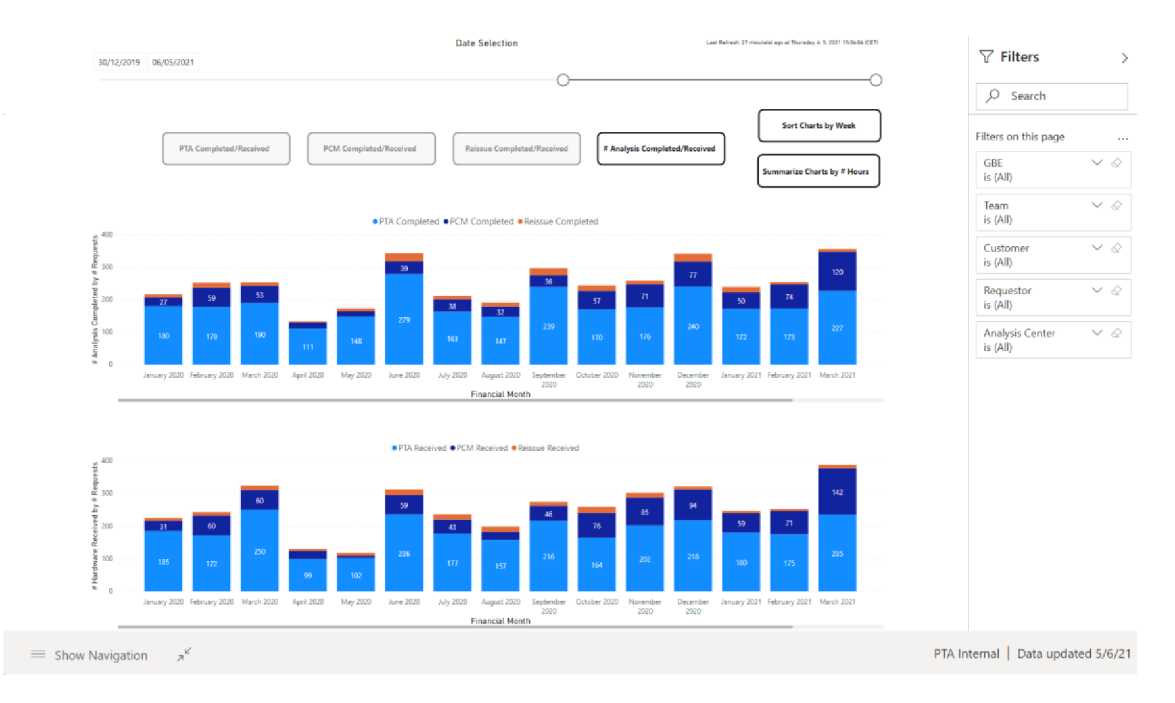

Príloha 15: Zostava PTA Internal - strana Volumes (nefiltrovaná) [Vlastné spracovanie]

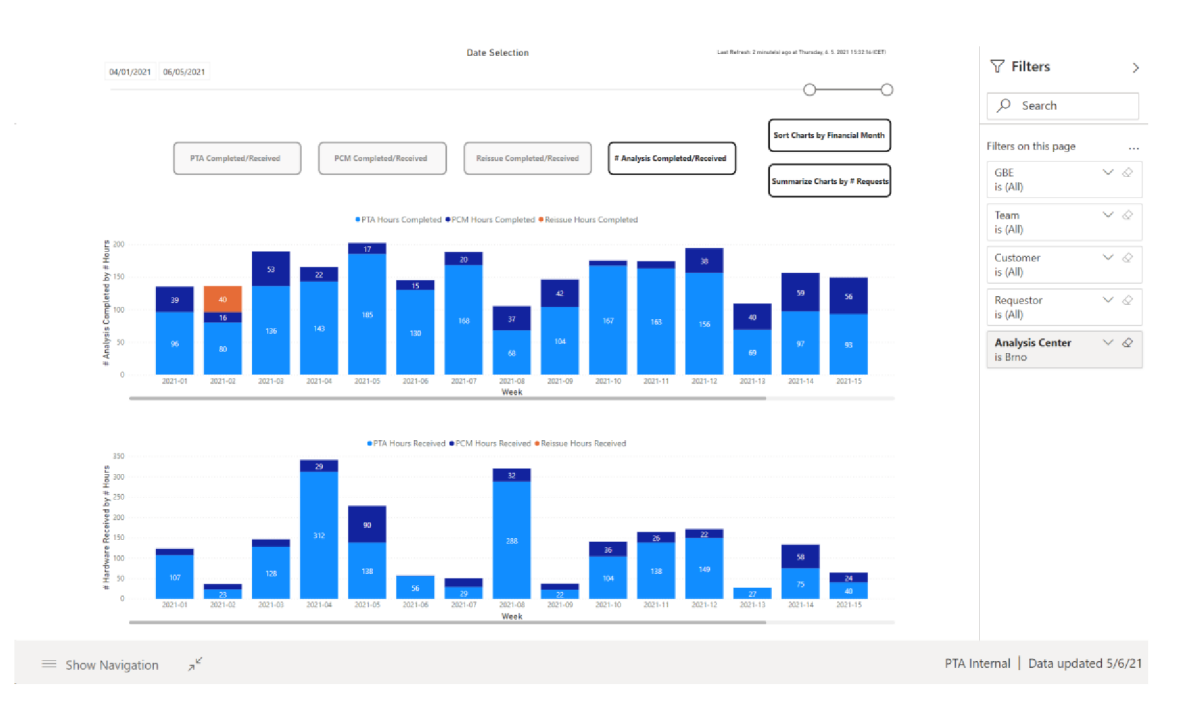

Príloha 16: Zostava PTA Internal - strana Volumes (filtrovaná) [Vlastné spracovanie]